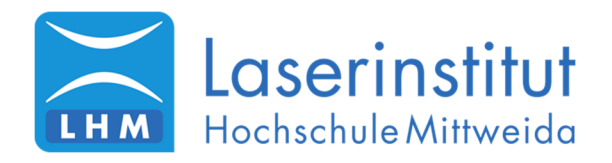

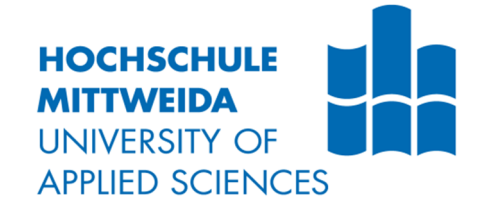

# **Masterarbeit**

Herr

**Andreas Kotsch, B. Eng.**

**Evaluierung von Verfahren und Methoden zur Charakterisierung der Werkstoffeigenschaften von Hochrate-Laser mikrostrukturierten Oberflächen**

Mittweida, 2018

Fakultät Ingenieurwissenschaften

# **MASTERARBEIT**

**Evaluierung von Verfahren und Methoden zur Charakterisierung der Werkstoffeigenschaften von Hochrate-Laser mikrostrukturierten Oberflächen**

Autor:

**Herr Andreas Kotsch, B. Eng.**

Studiengang: **Maschinenbau**

Seminargruppe: **MB15wO-M**

Erstprüfer: **Herr Prof. Dr.-Ing. Udo Löschner**

Zweitprüfer:

**Herr Dr. Jörg Schille**

Datum der Einreichung: **Mittweida, 30. April 2018**

Datum der Verteidigung: **Mittweida, 2018**

Faculty of Engineering Sciences

# **MASTER THESIS**

## **Evaluation of procedures and methods for the characterization of material properties of highrate-laser microstructured surfaces**

author:

**Herr Andreas Kotsch, B.Eng.**

course of studies: **Mechanical Engineering**

> seminar group: **MB15wO-M**

first examiner: **Mr. Prof. Dr.-Ing. Udo Löschner**

second examiner:

**Mr. Dr. Jörg Schille**

Date of Submission: **Mittweida, 30. April 2018**

> Date of Evaluation: **Mittweida, 2018**

#### **Bibliografische Angaben**

Kotsch, Andreas

Evaluierung von Verfahren und Methoden zur Charakterisierung der Werkstoffeigenschaften von Hochrate-Laser mikrostrukturierten Oberflächen

Evaluation of procedures and methods for the characterization of material properties of highrate-laser microstructured surfaces

63 Seiten, Hochschule Mittweida, University of Applied Sciences, Fakultät Ingenieurwissenschaften, Masterarbeit, 2018

#### **Abstract**

Die Möglichkeiten zur Charakterisierung von laserstrukturierten Oberflächen werden diskutiert. Es werden die Topographie, das Gefüge, die chemische Zusammensetzung sowie die Korrosionsbeständigkeit vor und nach der Bearbeitung untersucht. Es wird ein Vorgehen zum Versuchsplanung und Auswertung mit Hilfe der Methoden des Design of Experiments vorgestellt. Die statistische Auswertung zeigt keine Effekte des Werkstoffs, der Pulsdauer von 1 MHz bis 20 MHz oder der Pulsfrequenz von 400 fs bis 10 ps auf die resultierenden Strukturen. Der Prozess ist damit in einem weiten Parameterfenster skalierbar. Der Effekt der Oberflächenbeschaffenheit kann statistisch nicht erfasst werden.

# **Inhaltsverzeichnis**

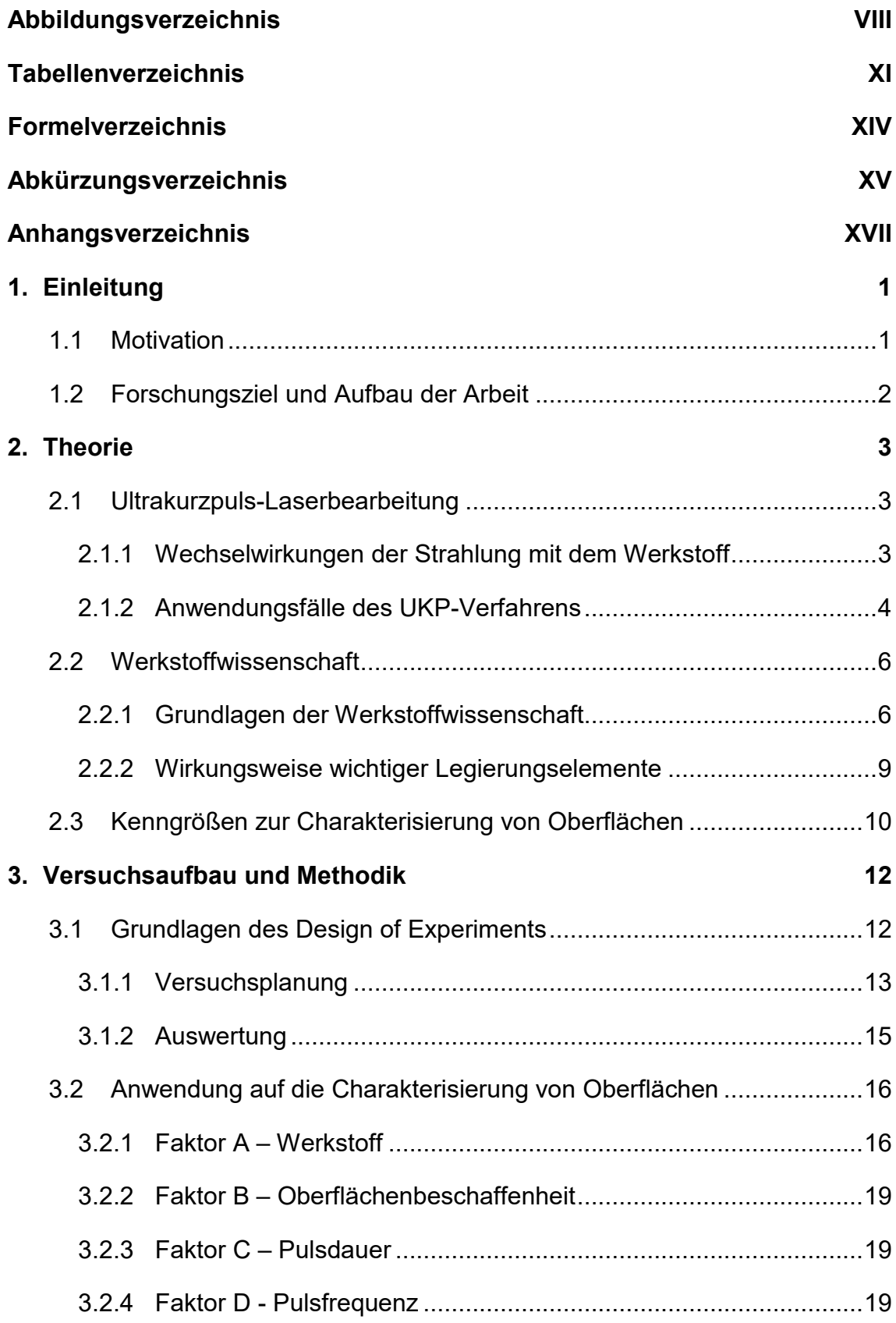

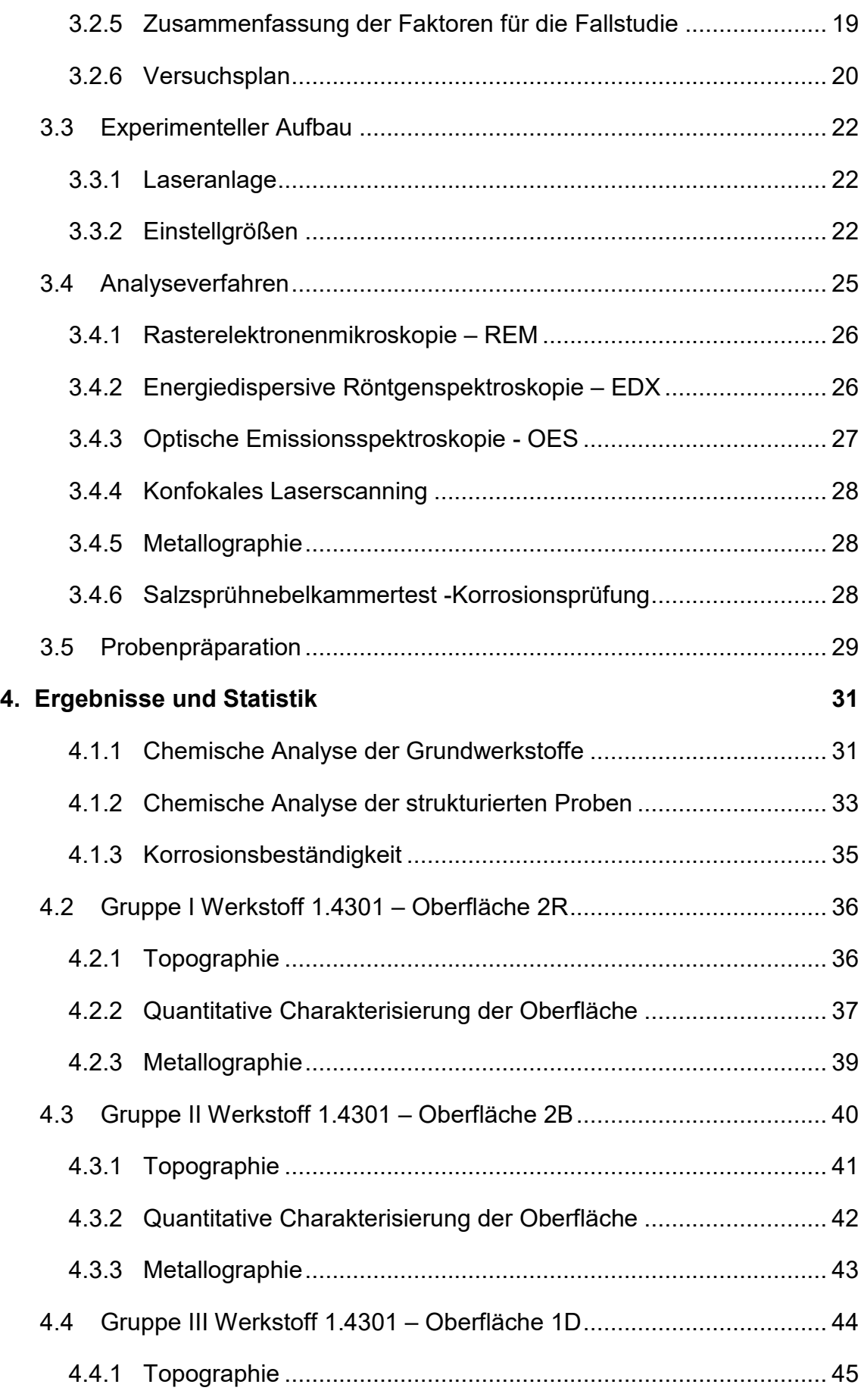

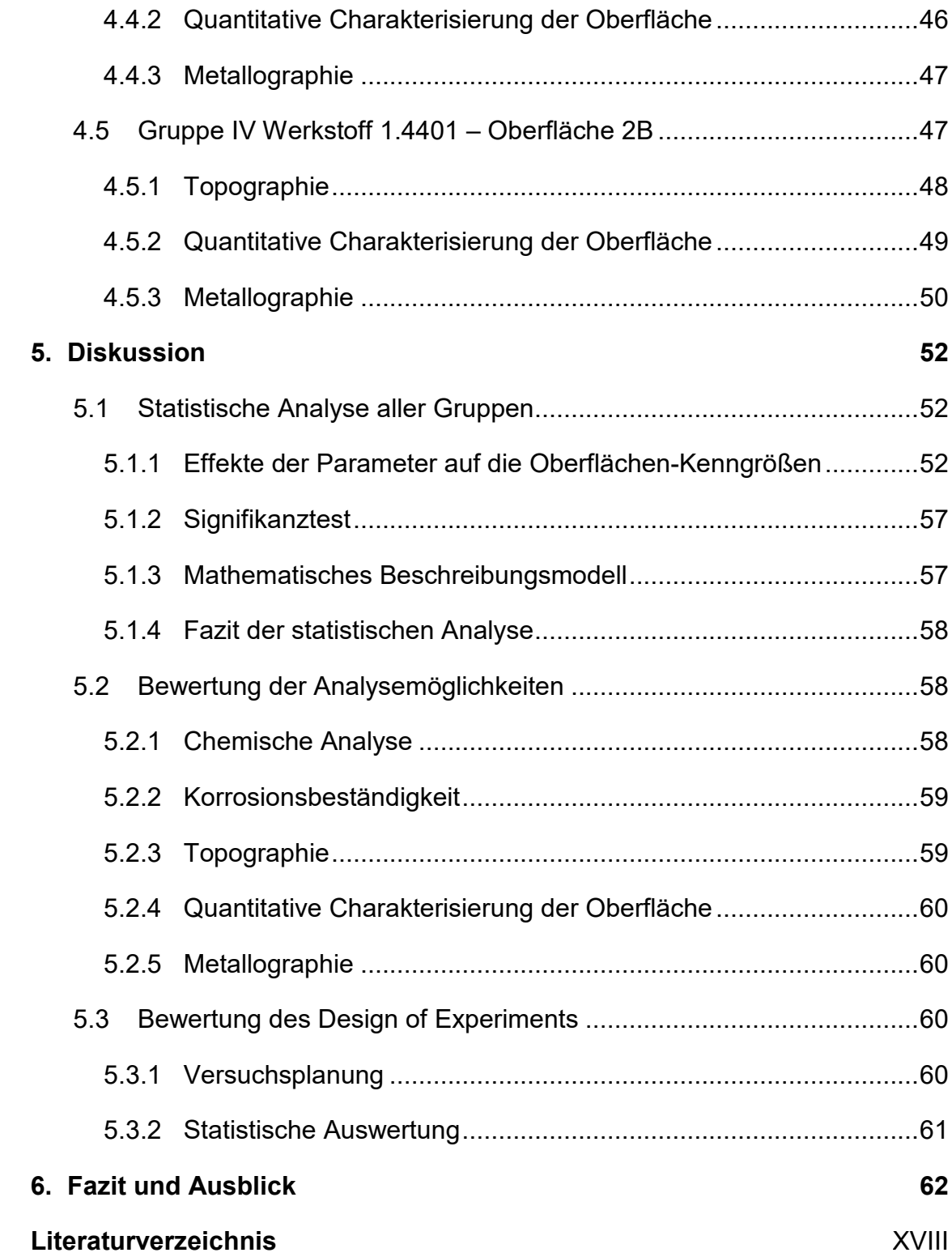

# **Abbildungsverzeichnis**

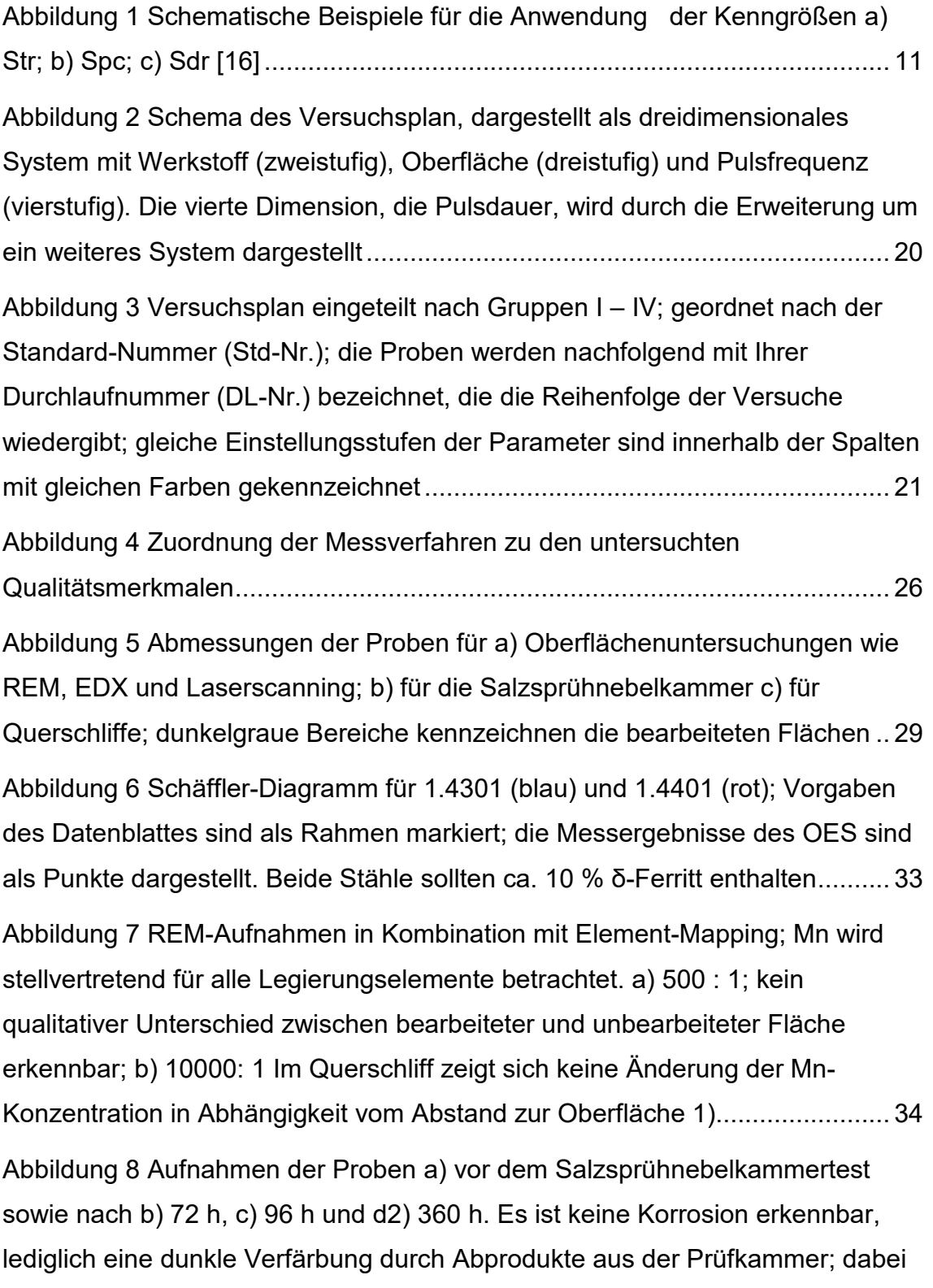

handelt es sich um NaCl, das im REM erkennbar d1) 650 : 1 sowie mittels EDX und Element-Mapping d3) 500 : 1 nachweisbar ist .......................................... 35 Abbildung 9 3D-Modell von DL31\_05\_1.4301\_2B\_10ps\_1MHz; generiert aus den Messdaten des Keyence VX-200; Falschfarben geben die Höhe an ........ 37 Abbildung 10 REM-Aufnahmen: a), b) Probe DL31\_STD05\_1.4301\_2R\_10ps\_0,96MHz; c), d) Referenz01; Vergrößerung: a), c) 1500 : 1; b), d) 15000 : 1 ......................................................................... 37 Abbildung 11 Metallographische Aufnahmen von DL23 Std04 1.4301 2R 400fs 20MHz: a) Objektiv 150 : 1 ; ca. 1000 : 1 vergrößert; b) Objektiv 20 : 1 ; ca. 150 : 1 vergrößert; c) REM 6500 : 1 vergrößert; 1) Oberfläche; 2) Korngrenze; 2Z) Zwillingskorngrenze; 3) δ-Ferrit; 4) Verformungsmartensit; 5) Gleitbänder; Farbgeätzt t = 10 s nach "Beraha 1"40 Abbildung 12 3D-Modell von DL04\_15\_1.4301\_2B\_10ps\_10MHz; generiert aus den Messdaten des Keyence VX-200; Falschfarben geben die Höhe an ........ 41 Abbildung 13 REM-Aufnahmen: a), b) Probe DL04\_STD15\_1.4301\_2B\_10ps\_9,63MHz; c), d) Referenz02; Vergrößerung: a), c) 1500 : 1; b), d) 15000 : 1 ......................................................................... 42 Abbildung 14 Metallographische Aufnahmen von DL01\_Std12: a) Objektiv 150 : 1 ; ca. 1000 : 1 vergrößert; b) Objektiv 20 : 1 ; ca. 150 : 1 vergrößert; 1) Oberfläche; 2) Korngrenze; 4) Verformungsmartensit; 5) Gleitbänder; 6) Seigerungslinien Farbgeätzt t = 10 s nach Beraha 1 ....................................... 44 Abbildung 15 3D-Modell von DL18 22 1.4301 1D 10ps 5MHz; generiert aus den Messdaten des Keyence VX-200; Falschfarben geben die Höhe an ........ 45 Abbildung 16 REM-Aufnahmen: a),b) Probe DL26\_STD18\_1.4301\_1D\_400fs\_4,83MHz; c),d) Referenz03; Vergrößerung: a), c) 1500 : 1; b), d) 15000 : 1 ......................................................................... 45 Abbildung 17 Metallographische Aufnahmen von DL24 Std20 1.4301 1D 400fs 20MHz: a) Objektiv 150 : 1 ; ca. 1000 : 1 vergrößert; b) Objektiv 50 : 1 ; ca. 350 : 1 vergrößert; 1) Oberfläche; 2)

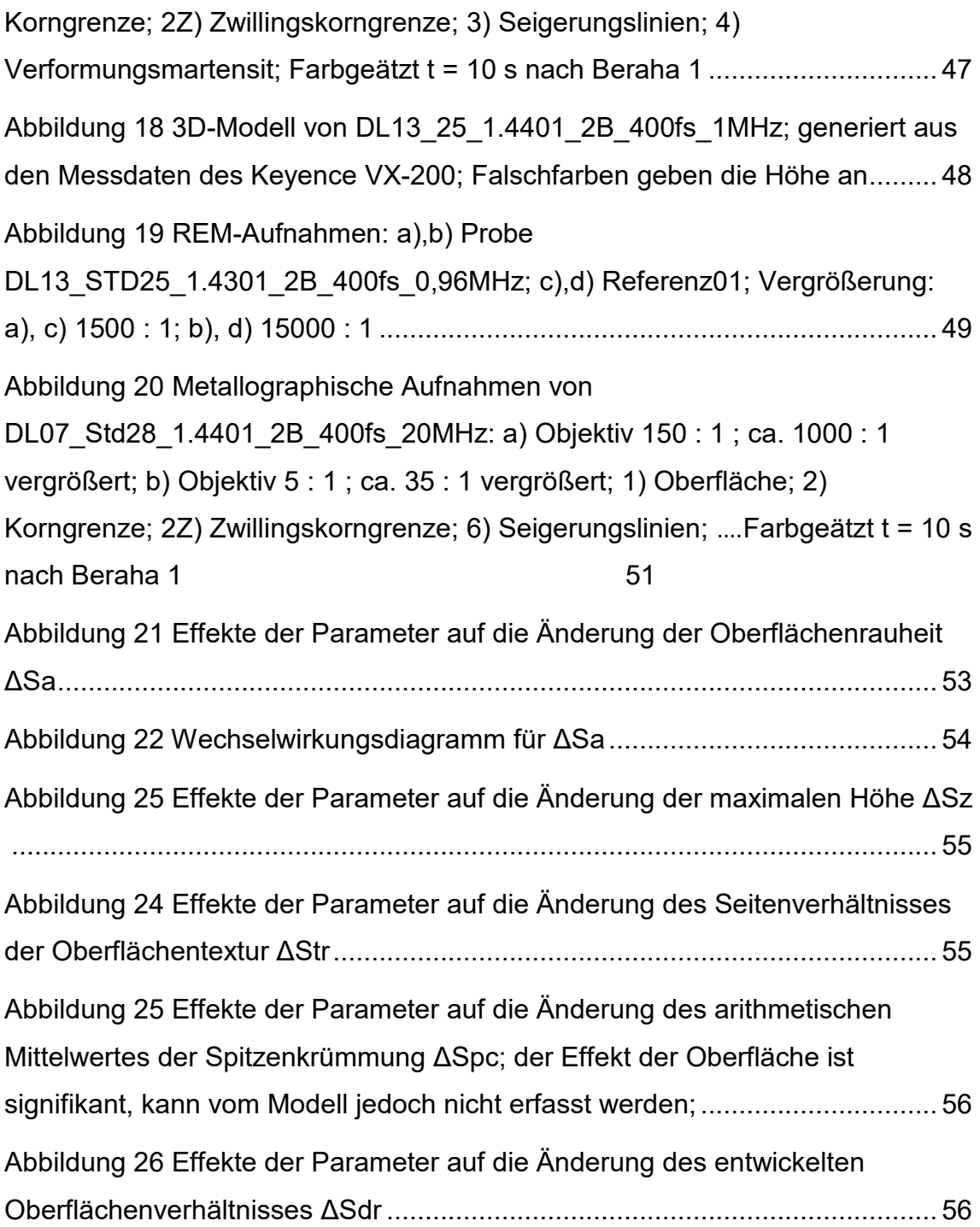

# **Tabellenverzeichnis**

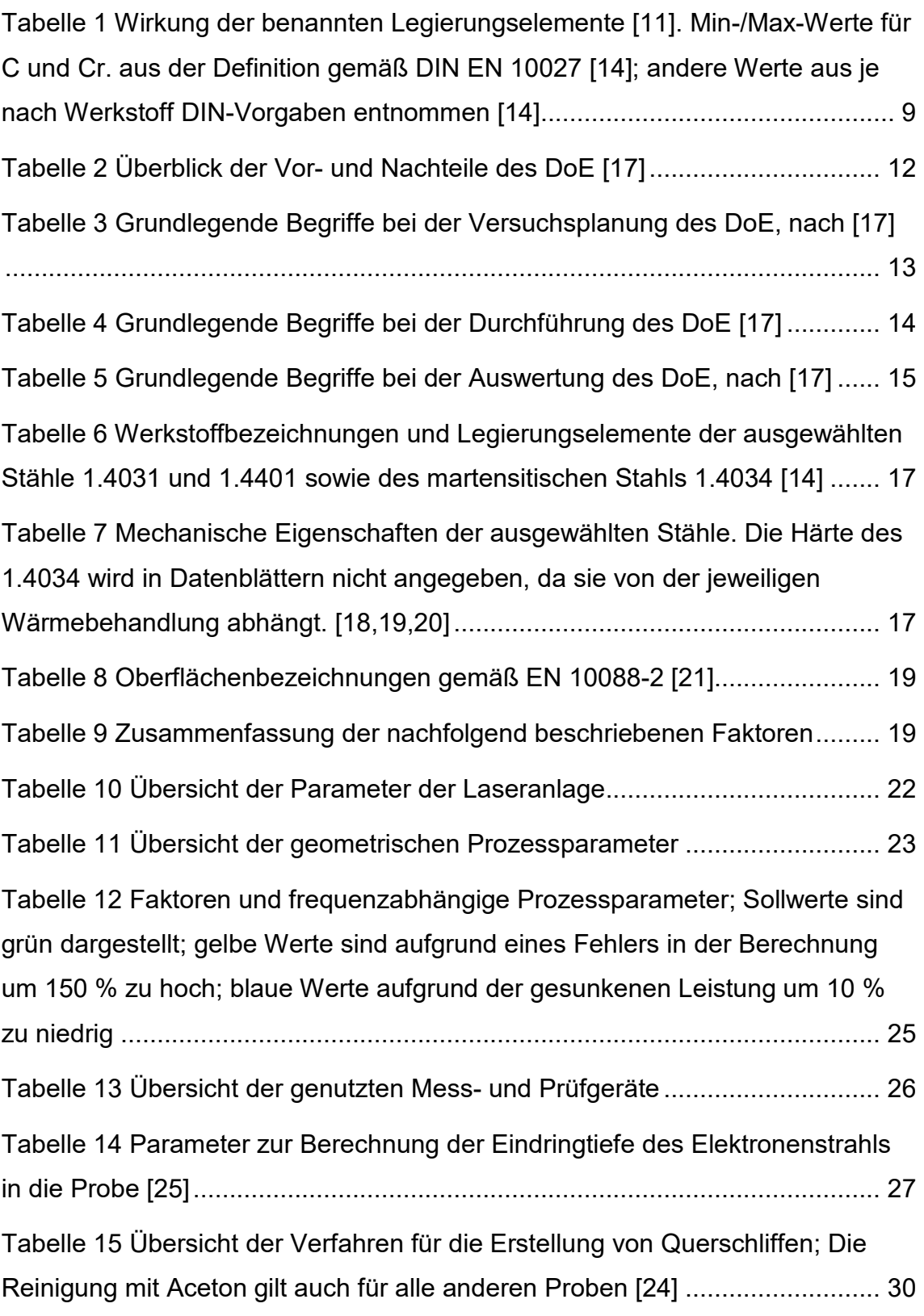

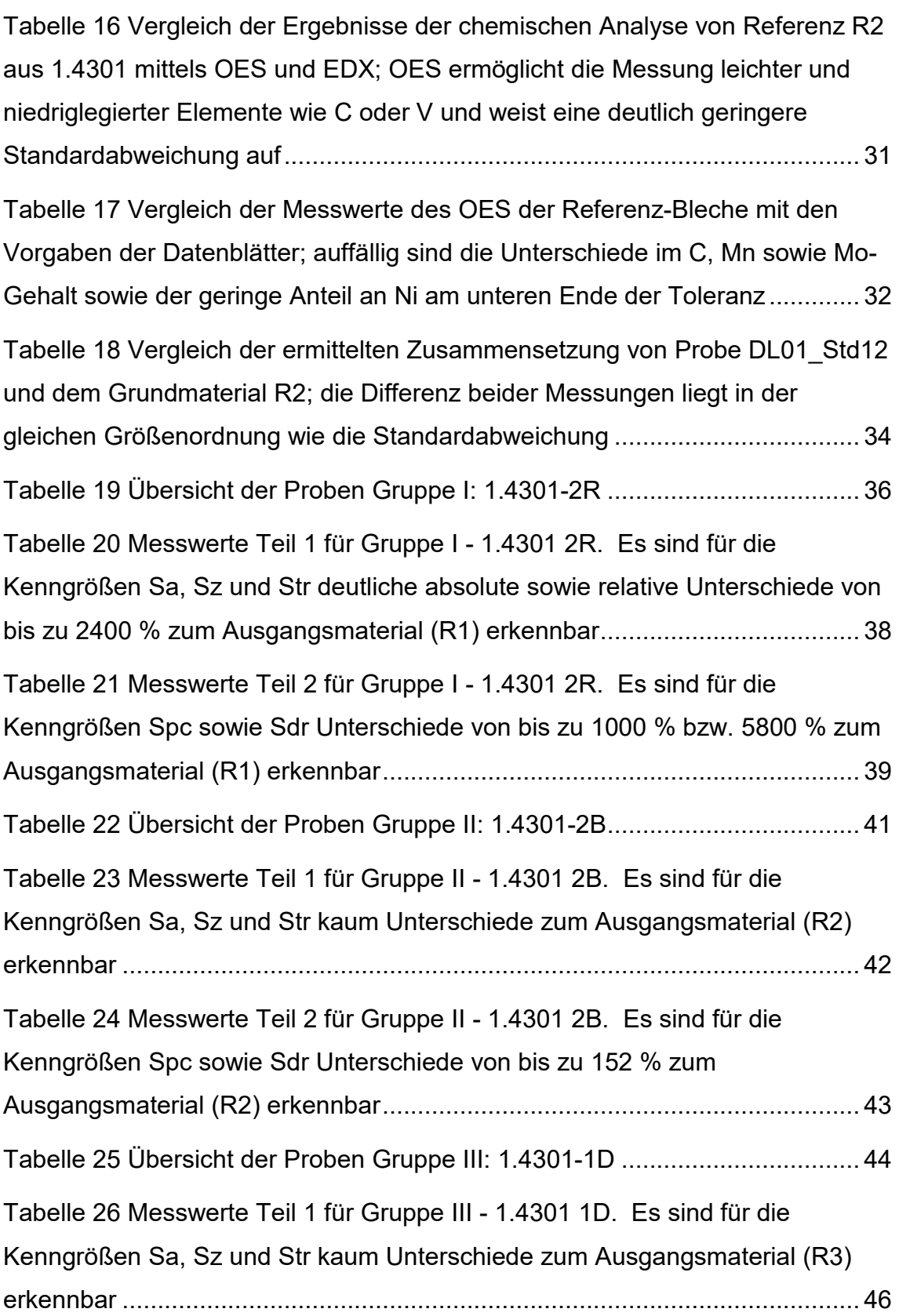

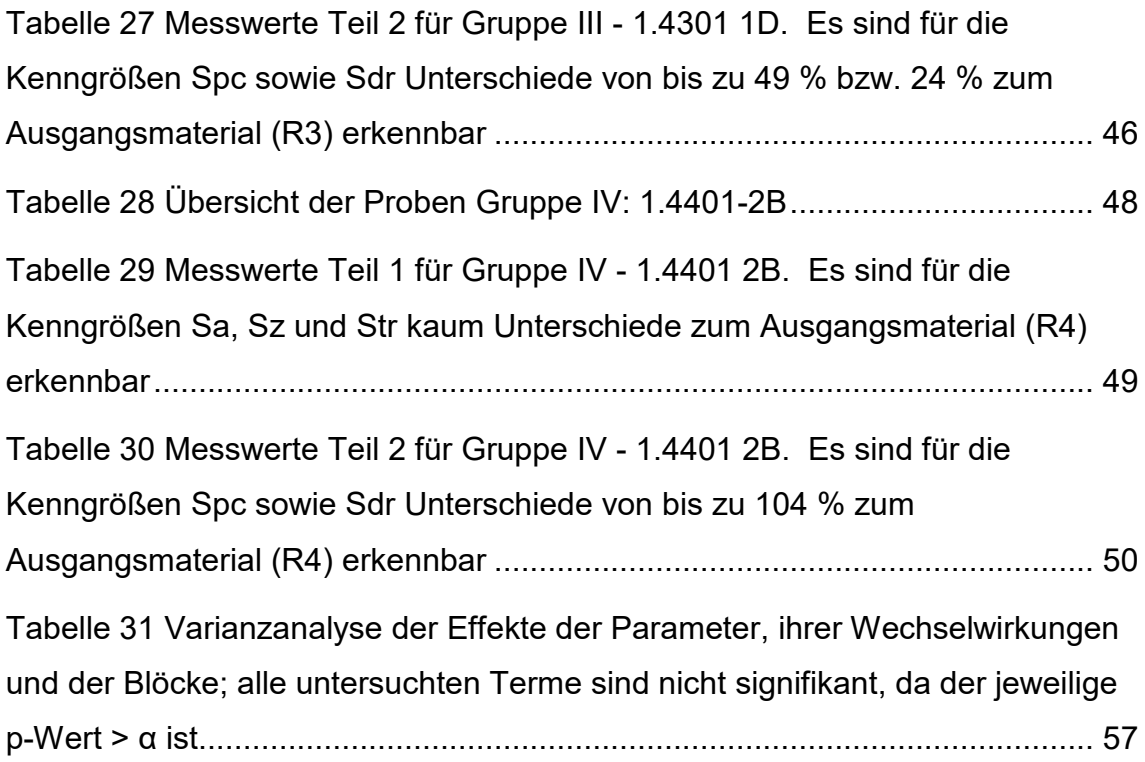

# **Formelverzeichnis**

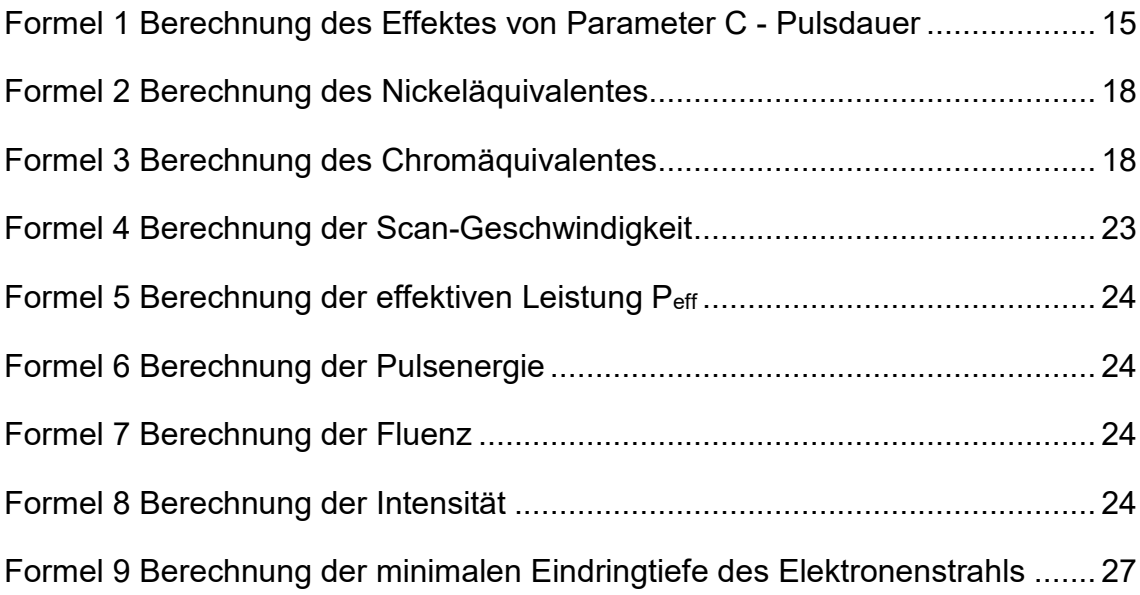

# **Abkürzungsverzeichnis**

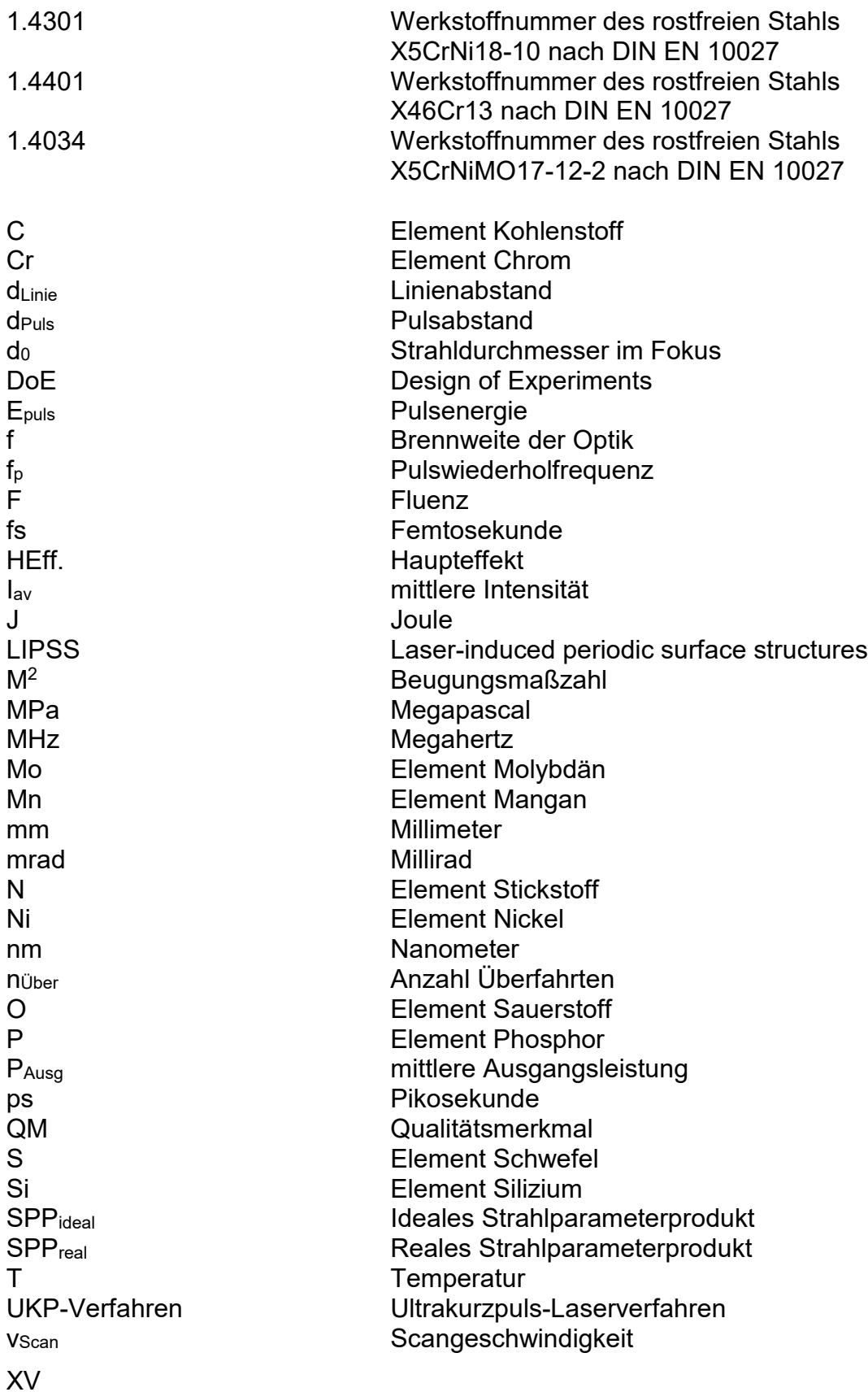

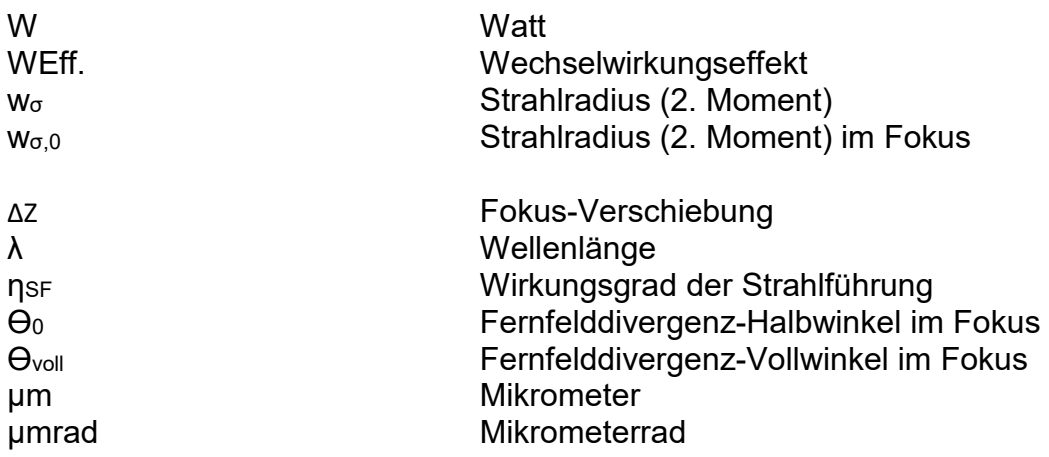

# **Anlagenverzeichnis**

Anlage I: Nummernsystem der Stähle

Anlage II: Gesamtübersicht der Parameter

Anlage III: Strahldurchmesser und Strahlqualität

Anlage IV a): Wechselwirkungsdiagramme der Effekt-Analyse mit "Minitab 17" für ΔSz und ΔStr

Anlage IV b): Wechselwirkungsdiagramme der Effekt-Analyse mit "Minitab 17" für ΔSpc und ΔSdr

## **1. Einleitung**

## **1.1 Motivation**

Laserstrukturierte Oberflächen ermöglichen völlig neue Technologien und finden immer mehr Anwendung. Grundlage dafür sind die mittels Ultrakurzpuls-Laserverfahren (UKP-Verfahren) erzeugten Mikrostrukturen. Sie ermöglichen es u. a. die Rauheit von Oberflächen gezielt zu steigern. Des Weiteren tritt bei einer sehr regelmäßigen Ausrichtung der Strukturen ein gerichteter Beugungseffekt auf. [1] Die Einsatzgebiete reichen dabei vom klassischen Maschinenbau über dekorative Anwendungen bis hin zu medizinischen Geräten. Oftmals wird dafür nichtrostender Edelstahl als Werkstoff genutzt. Diese Stähle genügen den Anforderungen an mechanische Festigkeit und Zähigkeit. Die Selbst-Passivierung nichtrostender Stähle schützt sie vor Korrosion, selbst nachdem die Oberfläche durch die Laserbearbeitung beeinträchtigt wurde. Die qualitative und vor allem quantitative Erfassung der Mikrostrukturen ist eine Herausforderung. Zum einen gibt es eine Vielzahl von Eingangsgrößen. Laser-Parameter sind dabei u. a. Leistung, Pulsdauer oder Wellenlänge. Prozessseitig nehmen Werkstoff, Pulsabstände, Fokuslage und die Pulswiederholfrequenz Einfluss. Zum anderen lässt sich auch das Ergebnis der Bearbeitung hinsichtlich verschiedenster Aspekte wie Topographie, Oberflächenrauheit, chemischer Zusammensetzung oder Korrosionsbeständigkeit untersuchen. [1, 2]

Zudem ergibt sich bei vielen Einflussfaktoren eine Versuchsanzahl die praktisch kaum noch zu realisieren ist. Diese Arbeit beschäftigt sich daher damit, Eingangsund Ausgangsgrößen in Zusammenhang zu setzen. Dazu wird sich der Methoden des Designs of Experiments (DoE) bedient. Diese gestatten eine gezielte Versuchsplanung, die die Anzahl der notwendigen Versuche deutlich reduzieren kann. Diese Einsparung senkt den Zeitaufwand und die Kosten. Des Weiteren beinhaltet DoE die statistische Auswertung, mit der ein mathematischer Zusammenhang zwischen Prozess-Parametern und Resultaten hergestellt wird.

## **1.2 Forschungsziel und Aufbau der Arbeit**

Ziel dieser Arbeit ist es, eine grundlegende Methodik zur Charakterisierung von laserstrukturierten Oberflächen zu entwickeln und anzuwenden. Die übergeordnete Vorgehensweise sowie die dazu angewendeten Verfahren und Methoden sind abschließend zu bewerten.

Die folgenden Schritte sind dabei entscheidend:

- Theoretische Grundlagen der Laser-Mikrostrukturierung
- $\triangleright$  Auswahl der Methodik
- Versuchsplanung
- $\triangleright$  Bearbeitung der Proben
- Durchführung der Messungen bzw. Prüfverfahren
- $\triangleright$  Analyse der qualitativen Ergebnisse
- Statistische Auswertung der quantitativen Kenngrößen
- Bewertung der Resultate sowie der Verfahren
- $\triangleright$  Fazit

Basierend auf diesen Schritten ist diese Arbeit in sechs Bereiche gegliedert. Nach der Einführung werden in Kapitel 2 die theoretischen Grundlagen der Laser-Mikrostrukturierung und der Materialwissenschaft vermittelt. Im Anschluss wird in Kapitel 3 auf die verwendeten Methoden, insbesondere das Design of Experiments, sowie den für die Laserbearbeitung zur Verfügung stehenden Versuchsaufbau eingegangen.

Im Ergebnisteil in Kapitel 4 werden die Resultate der Analyseverfahren nach Werkstoffgruppen geordnet vorgestellt und im Nachgang in Kapitel 5 diskutiert. Das Kapitel 6 bildet das abschließende Fazit der wissenschaftlichen Arbeit und gibt einen Ausblick auf zukünftige Anwendungsmöglichkeiten.

## **2. Theorie**

## **2.1 Ultrakurzpuls-Laserbearbeitung**

#### **2.1.1 Wechselwirkungen der Strahlung mit dem Werkstoff**

Die infrarote Laserstrahlung mit λ = 1030 nm trifft auf die Oberfläche des Werkstoffs. Dort wird sie zu gewissen Teilen reflektiert, transmittiert oder absorbiert. Bei Stahl geht der Anteil der transmittierten Strahlung gegen Null und kann daher vernachlässigt werden. Der Anteil der Reflexion bzw. Absorption hängt u.a. von Faktoren wie der Wellenlänge, der Oberflächenbeschaffenheit oder der Werkstücktemperatur ab. [3,4]

Der Vorteil der Bearbeitung mit ultrakurzen Laserpulsen mit Pulsdauern im Bereich von einigen hundert Femtosekunden bis hin zu Pikosekunden ist zunächst darin zu sehen, dass die Wärmeleitung im Material eingeschränkt wird. In Folge dessen entsteht nur eine vernachlässigbare Wärme-Einflusszone. [3,4]

3 Werden die UKP-Pulse allerdings mit sehr hohen Pulsfrequenzen von bis zu 20 MHz appliziert, hat dies einen gegenteiligen Effekt auf die Ausbildung einer Wärmeeinflusszone. Die Zeit zwischen den einzelnen Pulsen reicht nicht aus, damit die eingebrachte Energie von der Oberfläche in den Grundwerkstoff geleitet werden kann. Durch den entstehenden Wärmestau steigt die Temperatur der Oberfläche an. Dies hat wiederum zur Folge, dass nachfolgende Pulse stärker absorbiert werden und kann zum Aufschmelzen der Oberfläche führen. Zusätzlich treten in diesem Zeitbereich Wechselwirkungen der einfallenden Strahlung mit dem dann noch existierenden Plasma oder der initiierten Ablationswolke auf. Diese Prozesse wirken sich nachteilig auf den Bearbeitungsprozess und damit auf die erreichte Bearbeitungsqualität aus. [2,5] Je nach Intensität kommt es zu einer Modifizierung (10<sup>3</sup> ... 10<sup>4</sup> W/cm<sup>2</sup>), zum Aufschmelzen (10 $^5$  … 10 $^6$  W/cm $^2)$  oder zum Sublimieren des Werkstoffs (10 $^6$ ...10<sup>8</sup> W/cm<sup>2</sup>). Bei sehr hohen Intensitäten (>10<sup>8</sup> W/cm<sup>2</sup>) tritt Plasmabildung auf. Diese Werte gelten für Edelstahl. [4]

Die wirksame Intensität hängt von Faktoren wie Pulsenergie, Pulsdauer, Absorptionsgrad und Strahldurchmesser ab. Es können dabei auch mehrere Prozesse überlagert bzw. zugleich stattfinden. So kann z.B. das Material im Randbereich des Laserstrahls aufgeschmolzen werden, während im Zentrum Material durch Ablation abgetragen wird und Mikrokrater entstehen. [3,4]

Diese Arbeit betrachtet primär die Mikro- und Nanostrukturierung. Durch die Nutzung des UKP-Laserverfahrens entstehen selbstorganisierende Strukturen auf der Oberfläche. Diese sind im englischsprachigen Raum als "Ripple" oder auch "Laser-induced periodic surface structures" (LIPSS) bekannt. Sie treten in zwei Ausführungen auf:

Die "low-spatial-frequency LIPSS" (LSFL) treten verstärkt bei stark absorbierenden Materialien wie Metallen oder in diesem Falle Stahl auf. Sie sind dadurch definiert, dass die räumliche Periode Λ der erzeugten Strukturen ca. der Wellenlänge λ der Laserstrahlung entsprich bzw. etwas darunter liegt. Im Gegensatz dazu liegt bei "high-spatial-frequency LIPSS" (HSFL) die räumliche Periode Λ der Strukturen unterhalb von 50 % der Wellenlänge λ der Laserstrahlung. Dieses Phänomen tritt vor allem bei transparenten Materialien auf. [6]

Wichtige Einflussgrößen auf die Entstehung der LIPSS sind die Wellenlänge λ und die Polarisation der Laserstrahlung. Prozessseitig sind die Fluenz F und die Anzahl der Pulse nü, die denselben Punkt treffen, entscheidend. Die Probe selbst beeinflusst die Ausbildung der LIPSS durch den gewählten Werkstoff und die Oberflächenbeschaffenheit. [5,6]

Im Folgenden werden nur die LSFL betrachtet. Die Periode der LIPSS sollte folglich im Bereich der Wellenlänge liegen.

#### **2.1.2 Anwendungsfälle des UKP-Verfahrens**

Laserstrukturierte Oberflächen im Allgemeinen finden wie eingangs erwähnt vielfältige Anwendung, etwa bei der Übertragung von Kräften im Maschinenbau oder für bionische Oberflächen in der Medizintechnik [1,7]. Die Erzeugung von LIPSS im Speziellen wird ebenfalls bereits für verschiedenste Zwecke genutzt und erforscht. [1,7,8]

Eine Anwendung ist die gezielte Beeinflussung der Benetzbarkeit von Oberflächen. Die entstehenden LIPSS haben Einfluss auf Kenngrößen wie Oberflächenrauheit oder Spitzenzahl und können somit eine Änderung des Benetzungswinkels hervorrufen. Dadurch kann das Benetzungsverhalten so eingestellt werden, dass sich hydrophobe oder hydrophile Flächen ausbilden. Die Strukturen im Mikro- und Nanometerbereich ermöglichen es außerdem, bionische Oberflächen zu schaffen, die das Anhaften von Bakterien kontrollieren können. [1,7,8,9,10]

Des Weiteren kann die Modifizierung der tribologischen Eigenschaften zur Einstellung der Reibung zwischen zwei mechanischen Komponenten genutzt werden, um z.B. größere Kräfte oder Momente zu übertragen. [1]

Außerdem sei die Nutzung der periodischen LIPSS als Beugungsgitter erwähnt. Da die Periode der erzeugten Strukturen meist leicht unterhalb der Wellenlänge des Lasers liegt, beträgt sie z.B. 600 nm. Dadurch kann einfallendes Licht, das eine ähnliche Wellenlänge hat, gezielt gebeugt werden. Das Licht wird dabei ähnlich wie bei einem Prisma spektral aufgespalten. Dieser Beugungseffekt bewirkt eine Farbigkeit der Oberfläche, da abhängig vom Betrachtungswinkel nur ein kleiner Wellenlängenbereich zum Auge gelangt. Dadurch lassen sich sogar optische Sicherheitsmerkmale auf Metallen aufbringen. [1,9]

Femtosekunden-Pulse können darüber hinaus genutzt werden, um die Mikrohärte von Stählen zu steigern. Dies hängt neben den durch die Laserbearbeitung induzierten Eigenspannungen auch von der Erhöhung des Sauerstoff- und Kohlenstoffgehaltes nahe der Oberfläche ab. Der Gehalt dieser Elemente steigt durch Diffusionsprozesse der erhitzten Oberfläche mit der umgebenden Luft. [1, 10]

## **2.2 Werkstoffwissenschaft**

Die Werkstoffwissenschaft vereint naturwissenschaftliche und ingenieurwissenschaftliche Herangehensweisen. Ziel ist es, anhand der praktischen Erkenntnisse Theorien über das Verhalten der Werkstoffe aufzustellen. Die gewonnenen physikalischen Modelle sollen dabei Zusammenhänge aufdecken, Vorhersagen ermöglichen und somit den Versuchsaufwand einschränken. [11,12]

## **2.2.1 Grundlagen der Werkstoffwissenschaft**

Nachfolgend werden die wichtigsten Begriffe zur Interpretation eines Werkstoffs, insbesondere der Querschliffanalyse von Stählen, vorgestellt:

## *Phasen*

Eine Phase ist ein Zustand des Werkstoffs mit gleichem physikalischen Aggregatzustand und gleicher Verteilung der Legierungselemente. Beispiele dafür sind die festen Phasen Austenit, Ferrit, Martensit und die flüssige Schmelze. [11]

## *Korn*

Ein Korn ist ein zusammenhängender Bereich des Werkstoffs, der nur aus einer festen Phase besteht. Körner entstehen durch Kristallisation der erstarrenden Schmelze und werden durch Korngrenzen getrennt. [11]

## *Gefüge*

Das Gefüge, das heißt die Art und Anordnung der Bestandteile, hat einen entscheidenden Einfluss auf die wichtigsten Werkstoffkenngrößen. Gemeinsam mit der chemischen Zusammensetzung bestimmt es, wie zäh, fest, hart oder korrosionsbeständig ein Werkstoff ist. Mikroskopische Gitterbaufehler, allen voran Versetzungen und Fremd-Atome, tragen eine entscheidende Rolle zu den mechanischen Eigenschaften bei. [11]

Das makroskopische Gefüge beschreibt den Werkstoff anhand der chemischen Zusammensetzung der Phasen sowie der Form und Verteilung der Körner. Die Präparation und lichtmikroskopische Analyse von Schliffen ist die gebräuchlichste Art zur Beurteilung des makroskopischen Gefüges. Das Gefüge kann qualitativ und quantitativ beschrieben werden. Wichtige Kenngrößen sind dabei u.a. Korndurchmesser, Anteile der Phasen oder die chemische Zusammensetzung. Hochauflösende Analyseverfahren wie zum Beispiel die Betrachtung mittels Rasterelektronenmikroskop (REM) ermöglichen eine genauere Werkstoffanalyse. [11, 12]

## *Stahl:*

Stahl ist ein Werkstoff, dessen Massenanteil an Eisen größer ist als der jedes anderen Elementes. Er enthält maximal 2,06 % Kohlenstoff. Des Weiteren sind andere Elemente enthalten. Eine Übersicht zur Einteilung der Stähle in Stahlgruppen findet sich in Anlage I. [13]

## *Nichtrostende Stähle*

Nichtrostende Stähle sind Stähle mit einem Massenanteil Chrom von mindestens 10,5% und höchstens 1,2% Kohlenstoff. [13]

## *Ferrit*

Ferrit ist eine Phase des Stahls, die nur aus reinem Eisen und Eisen-Mischkristallen besteht. Chemische Verbindungen des Eisens kommen nicht vor. Diese Phase ist der Hauptbestandteil vieler unlegierter Stähle. Es sind maximal 0,02 % Kohlenstoff gelöst. Das Gitter ist kubisch-raumzentriert (krz). Ferrit ist ferromagnetisch. [11]

## *Austenit*

Austenit ist eine metastabile Phase des Stahls. Durch Legierungselemente wie Nickel kann es auch bei Raumtemperatur stabilisiert werden. Das Gitter ist kubisch-flächenzentriert (kfz). Dadurch ist Austenit zäher und korrosionsbeständiger als kubisch-raumzentrierte Phasen wie Martensit oder Ferrit. Zudem kann bis zu 2,06 % Kohlenstoff gelöst werden. [11]

7 Austenit bildet den Hauptbestandteil vieler hochlegierter und nichtrostender Edelstähle. Der Kohlenstoffgehalt liegt dabei meist unter 0,1 % um erhöhte Korrosionsbeständigkeit zu gewährleisten, s. Kapitel 2.2.2. Austenit ist nicht ferromagnetisch und lässt sich metallographisch vor allem durch die markanten Zwillings-Korngrenzen vom Ferrit unterscheiden. Diese Korngrenzen verlaufen jeweils paarweise parallel durch den Werkstoff. [11]

## *Martensit*

Bei Martensit handelt es sich ebenfalls um eine metastabile Phase des Stahls und entsteht meist durch Abschrecken. Der Stahl muss sich in der Hochtemperaturregion oberhalb der Austenitisierungstemperatur befinden. Je nach Kohlenstoffgehalt liegt diese zwischen 723 °C bis 911 °C für unlegierte Stähle mit maximal 0,8 % C. [11]

Die Abkühlgeschwindigkeit ist dabei so hoch zu wählen, dass der im Austenit gelöste Kohlenstoff nicht als Zweitphase an die Korngrenzen diffundieren kann. Da das abgekühlte krz-Gitter des Ferrits weniger C als das kfz-gitter des Austenits der Hochtemperaturphase aufnehmen kann, wird C im Ferrit zwangsgelöst. Dadurch bildet sich eine stark verspannte Phase: Martensit. Die Verspannung führt zu einer deutlichen Härtesteigerung von ca. 200 auf bis zu 1000 HV, jedoch dadurch auch die Zähigkeit verringert. Härten durch Martensitbildung erfordert einen Mindestgehalt von 0,2 % Kohlenstoff und spielt daher für die nachfolgend untersuchten Stähle keine Rolle. [11]

## *Verformungsmartensit*

Verformungsmartensit entsteht nicht durch Wärmebehandlung, sondern durch Spannungen, die durch das mechanische Verformen des Werkstoffs hervorgerufen werden. Vor allem Bleche unterliegen in ihrer Herstellung einem hohen Verformungsgrad. Diese Form des Martensits führt nicht zu einer signifikanten Härtesteigerung, da kein Kohlenstoff zwangsgelöst wird. Daher kann diese Phase auch in Stählen mit sehr geringem C-Gehalt auftreten. Verformungsmartensit weist wie Ferrit ein krz-Gitter auf und ist dadurch ferromagnetisch und weniger korrosionsbeständig als Austenit. [11]

#### **2.2.2 Wirkungsweise wichtiger Legierungselemente**

Die chemische Zusammensetzung des Stahls hat entscheidenden Einfluss auf Kenngrößen wie Festigkeit, Zähigkeit und Korrosionsbeständigkeit. Die Wirkung der wichtigsten Elemente in nichtrostenden Stählen sind in Tabelle 1 zusammengefasst.

| Wirkungsweise ausgewählter Legierungselemente |             |                    |                             |                                   |                               |           |                                                                                                    |  |  |
|-----------------------------------------------|-------------|--------------------|-----------------------------|-----------------------------------|-------------------------------|-----------|----------------------------------------------------------------------------------------------------|--|--|
| Element                                       | Bildner     |                    | $W_{min}$ [%] $W_{max}$ [%] | <b>KBS</b>                        | $R_e/R_{p0,2}$                |           | Zähigkeit Bemerkung                                                                                               |  |  |
|                                               |             |                    |                             |                                   |                               |           | ermöglicht Härten durch Martensitbildung;<br>bindet Cr und kann dadurch KBS senken, wenn                          |  |  |
| c                                             | Austenit-B. | 0,02               |                             | $2\downarrow\downarrow\downarrow$ | <b>111</b>                    | ↓↓        | nicht durch Ti oder Nb abgebunden                                                                                 |  |  |
| Cr                                            | Ferrit-B.   | 10,5               |                             | 33 个个个                            | <b>11</b>                     | ↓         | bildet sehr dünne, feste, selbstheilende<br>Passivschicht, meist ca. 16 -19 % für erhöhte KBS                     |  |  |
| Fe                                            |             | > jedes andere El. |                             |                                   |                               |           | Hauptbestandteil des Stahls                                                                                       |  |  |
| Mn                                            | Austenit-B. |                    |                             |                                   | ↑                             | ↑         | bindet S ab und beugt dadurch Versprüdung vor                                                                     |  |  |
| Mo                                            | Ferrit-B.   | 0                  |                             | 2,5 个个                            | ↑                             |           | erhöht Resistenz gegen chloridhaltige Medien<br>Bildung von Karbiden                                              |  |  |
| N                                             | Austenit-B. | $\Omega$           | $0,11$ 1                    |                                   | 个                             | ↓         | kann evtl. Alterung / Versprödung hervorrufen                                                                     |  |  |
| Ni                                            | Austenit-B. | 8,5                |                             | $13$ $\uparrow \uparrow$          | <b>11</b>                     | <b>↑↑</b> | stabilisiert Austenit auch unter Raumteperatur<br>erhöht Festigkeit durch Kornfeinung und<br>Mischkristallbildung |  |  |
| p                                             |             | 0                  | 0,045                       |                                   |                               | ↓↓        | Versprödung                                                                                                    |  |  |
| S                                             |             | $\Omega$           | $0,03$ $\downarrow$         |                                   |                               | ↓↓        | Versprödung                                                                                                    |  |  |
| Si                                            | Ferrit-B.   | $\mathbf{0}$       | $\mathbf{1}$                | ↑                                 | ↑                             | ↓         |                                                                                                    |  |  |
|                                               |             |                    |                             |                                   |                               |           |                                                                                                    |  |  |
| Legende: Element-Ursprung:                    |             |                    | zulegiert                   |                                   | aus der Luft                  |           | im Erz enthalten                                                                                                  |  |  |
| $R_e/R_{0.2}$ = Streck-/Dehngrenze            |             |                    |                             |                                   | KBS = Korrosionsbeständigkeit |           |                                                                                                    |  |  |

**Tabelle 1 Wirkung der benannten Legierungselemente [11]. Min-/Max-Werte für C und Cr. aus der Definition gemäß DIN EN 10027 [14]; andere Werte aus je nach Werkstoff DIN-Vorgaben entnommen [14]** 

Eisen ist immer der Hauptbestandteil von Stahl. Kohlenstoff wird in Mengen zwischen 0,02 % und 2 % zulegiert. Mit steigendem C-Gehalt nimmt die Festigkeit und Härte zu, da sich zunehmend die harte Phase Zementit Fe3C bildet. Des Weiteren kann der Stahl ab ca. 0,2 % C durch Abschrecken und Martensitbildung gehärtet werden. Kohlenstoff hat den Nachteil, dass es Chrom in Chromkarbiden bindet und so die Schutzwirkung des Chroms reduziert. Daher wird in nichtrostenden Stählen meist unter 0,4 % C verwendet, wodurch diese Stähle nicht gehärtet werden können. [11] Neben Eisen und Kohlenstoff ist Chrom der wichtigste Bestandteil. Es bewirkt bei mehr als 10,5 % eine Passivierung des Werkstoffs durch die Bildung einer Chromoxid-Schicht. Die Dicke der Schicht liegt im Nanometer-Bereich. Da sie allerdings fest und bei

Beschädigung selbstheilend ist, schützt sie den Stahl zuverlässig vor Flächenkorrosion. Chloride können die Schicht allerdings zersetzen und den Schutz damit aufheben. Dem kann durch Zugabe von ca. 2 % Molybdän entgegengewirkt werden. [11] Nickel wird eingesetzt, um den Austenit bis unter Raumtemperatur zu stabilisieren. Das austenitische Gefüge weist durch seine kubisch-flächenzentrierte Struktur eine bessere Verformbarkeit als das kubischraumzentrierte Gefüge eines ferritischen Stahls auf. Dies verbessert die Zähigkeit, vor allem bei tiefen Temperaturen. Des Weiteren bewirkt Nickel die Bildung eines feinkörnigeren Gefüges, was sowohl Festigkeit als auch Zähigkeit steigert. [11]

## **2.3 Kenngrößen zur Charakterisierung von Oberflächen**

Die folgenden Kenngrößen wurden mit Hilfe eines Auswahl-Algorithmus der Software "VK Multifile Analyzer" für das konfokale Laserscanning-Mikroskop der Firma Keyence ermittelt. Dabei ca. 50 Oberflächen-Kenngrößen für die Messwerte mehrerer Proben untersucht und die Größen mit signifikanten Abweichungen zwischen den Proben ausgewählt. Die Definition erfolgt gemäß EN ISO 25178-2 "Oberflächenbeschaffenheit Flächenhaft – Teil 2 Begriffe und Oberflächen-Kenngrößen". [15]

## *Sa mittlere arithmetische Höhe der skalenbegrenzten Oberfläche*

Sa bezeichnet den arithmetischen Mittelwert der absoluten Ordinatenwerte innerhalb des Definitionsbereichs. Es berechnet sich aus den gemittelten Höhenunterschieden aller Messpunkte zum arithmetischen Mittel der Oberfläche. [15, 16]

## *Sz maximale Höhe der skalenbegrenzten Oberfläche*

Sz ist die Summe des größten Wertes der Spitzenhöhe und des größten Wertes der Senkentiefe innerhalb des Definitionsbereichs. [15, 16]

## *Str Seitenverhältnis der Oberflächentextur*

10 Str stellt ein Maß für die Gleichförmigkeit der Oberflächentextur dar. Es stellt das Verhältnis des horizontalen Abstandes der Autokorrelationsfunktion mit dem schnellsten Abklingen auf einen vorgegebenen Wert zum horizontalen Abstand der Autokorrelationsfunktion mit dem langsamsten Abklingen dar. Abbildung 1 a) zeigt zwei Beispiel dafür. Die obere Struktur hat eine regelmäßige Periode und durchgehende, linienförmige Erhöhungen. Damit geht der horizontale Abstand des langsamsten Abklingens gegen unendlich, wodurch das Ergebnis ein Str nahe 0 ist. Die untere Struktur hat keine regelmäßigen Gebilde und klingt daher schnell ab. Str liegt nahe 1. [15, 16]

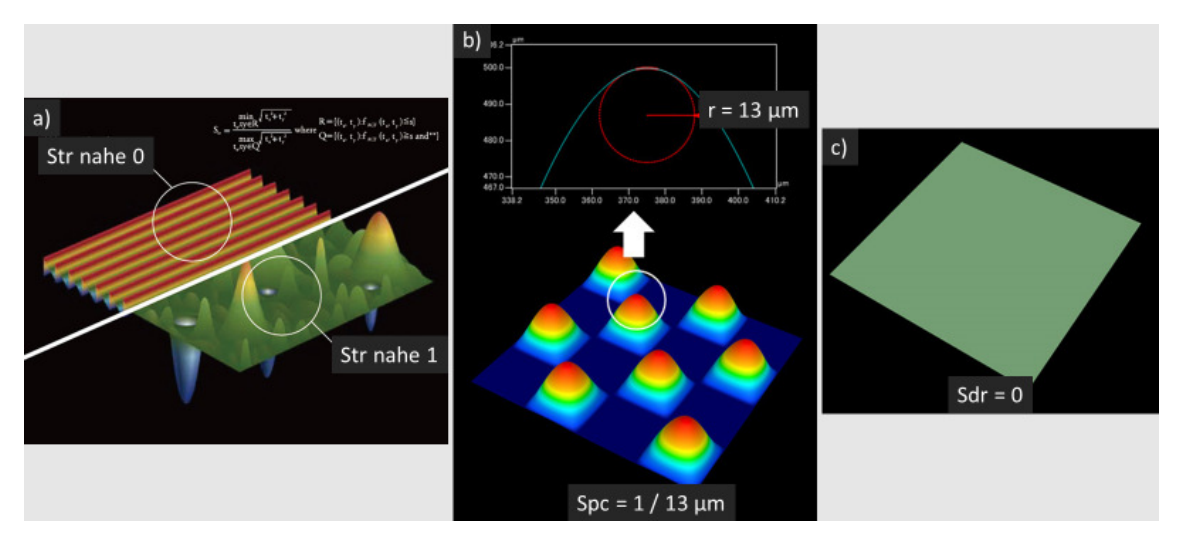

**Abbildung 1 Schematische Beispiele für die Anwendung der Kenngrößen a) Str; b) Spc; c) Sdr [16]** 

#### *Spc arithmetischer Mittelwert der Spitzenkrümmung*

Spc bezeichnet den arithmetischer Mittelwert der Hauptkrümmungswerte der Spitzen innerhalb des Definitionsbereichs. Abbildung 1 c) zeigt ein Beispiel. [15, 16]

## *Sdr entwickeltes Übergangsflächenverhältnis einer skalenbegrenzten Oberfläche*

Das Verhältnis des Zuwachses der Übergangsfläche einer skalenbegrenzten Oberfläche innerhalb des Definitionsbereichs über dem Definitionsbereich A wird als Sdr bezeichnet. Es gibt an, wie stark die reale Oberfläche durch Erhöhungen und Vertiefungen vergrößert wird. Eine ideale Ebene hat einen Wert von Sdr = 0, s. Abbildung 1 c). [15, 16]

# **3. Versuchsaufbau und Methodik**

## **3.1 Grundlagen des Design of Experiments**

Die Planung, Vorbereitung und Durchführung von Versuchen ist oft aufwändig. Durch die Methode "Design of Experiments" (DoE) kann die Anzahl der benötigten Versuche begrenzt werden. Dies spart wertvolle Zeit und Kosten. Im deutschsprachigen Raum wird DoE oft als "Statistische Versuchsplanung" bezeichnet. Im Folgenden wird der international gebräuchliche Begriff Design of Experiments verwendet. Systeme haben meist mehrere Funktionen oder Merkmale, deren Erfüllungsgrad sich in messbaren Ergebnissen äußert. Sie stellen das Resultat der Reaktion des Systems auf die Eingangsgrößen dar. Mit Hilfe des DoE können diese Ergebnisse quantifiziert werden. Damit lassen sich wiederum statistisch fundierte Aussagen über das mögliche Verhalten des Systems treffen. Die Erkenntnisse ermöglichen die Optimierung des Systems anhand der festgelegten Merkmale. [17]

|         | Systematisches Vorgehen                     |  |  |  |  |
|---------|---------------------------------------------|--|--|--|--|
| Vorteil | Reduktion der Versuchsanzahl                |  |  |  |  |
|         | Vorhersage mittels Interpolation            |  |  |  |  |
|         | Audecken unbekannter Wechselwirkungen       |  |  |  |  |
|         | Statistische Auswertung erfordert spezielle |  |  |  |  |
|         | Nachteil Software wie "Minitab" oder "JPM"  |  |  |  |  |
| Bemerk. | keine Extrapolation zulässig                |  |  |  |  |

**Tabelle 2 Überblick der Vor- und Nachteile des DoE [17]** 

Wesentlicher Bestandteil des DoE ist die Versuchsplanung. Ein Versuchsplan umfasst alle gewünschten Kombinationen aus den zu variierenden Eingangsgrößen, den Faktoren. Im Gegensatz zum klassischen Ansatz "Ein Faktor auf einmal" setzt DoE auf die gleichzeitige Variation aller Faktoren. Die Ergebnisse werden mathematisch aufbereitet, um die nicht getesteten Faktorkombinationen zu berechnen. Tabelle 2 fasst die Vor- und Nachteile des Design of Experiments zusammen. [17]

#### **3.1.1 Versuchsplanung**

Die Arbeit mit dem DoE erfordert den Umgang mit speziellen Begriffen. Tabelle 3 umfasst die grundlegenden Bestandteile der Versuchsplanung. Die Planung muss stets auf die Gegebenheiten im Einzelfall angepasst werden. Ein gutes Verständnis des DoE und vor allem des untersuchten Systems sind dabei Grundvoraussetzung. Der bzw. die Versuchsplaner müssen bei der Erstellung viele Entscheidungen treffen, die über Erfolg oder Misserfolg des Projektes entscheiden können.

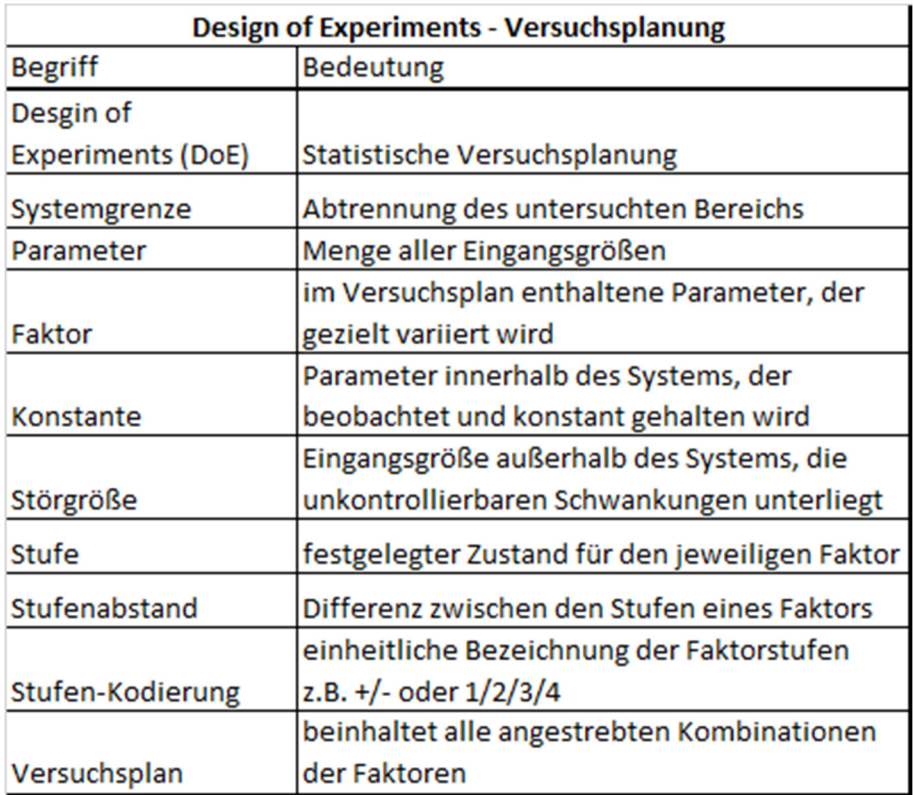

#### **Tabelle 3 Grundlegende Begriffe bei der Versuchsplanung des DoE, nach [17]**

Zu Beginn ist es notwendig, die Systemgrenzen zu definieren. Daraus leitet sich ab, welche Eingangsgrößen in bzw. außerhalb des Einflusses des Versuchs liegen. Der Begriff Parameter umfasst alle Eingangsgrößen. Diese teilen sich auf in die bewusst variierten Faktoren sowie in Konstanten und Störgrößen. Während letztere nur beobachtet werden, bilden die Faktoren den Kern der Versuchsplanung. Sie werden in festgelegten Stufen verändert und miteinander kombiniert, um die Auswirkung auf das System zu untersuchen. Zu Beginn jedes

DoE-Projektes ist es entscheidend, die Faktoren aus der Vielzahl der Parameter auszuwählen. Fehlt ein wichtiger Faktor in der Untersuchung, so kann das Projekt sein Ziel verfehlen. Werden zu viele Faktoren untersucht, so wächst die Zahl der Versuche exponentiell an. Jeder Faktor muss mindestens zwei Stufen aufweisen. Eine höhere Stufenanzahl ermöglicht es, komplexere bzw. nicht-lineare Zusammenhänge darzustellen. Allerdings erhöht sich auch dadurch der Umfang der Untersuchung. [17]

Alle getroffenen Entscheidungen definieren die Fallstudie, die den konkreten Rahmen der Untersuchung festlegt. Vor der Durchführung der Versuche wird der Versuchsplan randomisiert, um systematische Abweichungen z.B. durch Verschleiß oder steigende Temperaturen zu verringern. Zudem dient eine Einteilung in Blöcke dazu, gleiche Prozessbedingungen zusammenzufassen und für die spätere Analyse verwertbar zu machen. So können z.B. die einzelnen Tage der Bearbeitung, Werkstoff-Chargen oder Bediener zu einem Block zusammengefasst werden, um Unregelmäßigkeiten zu erkennen. Diese Schritte sind in Tabelle 4 zusammengefasst. Abschließend sei erwähnt, dass Abweichungen vom Versuchsplan zwingend dokumentiert werden müssen, um eventuelle Einflüsse auf die statistische Auswertung bestimmen zu können. [17]

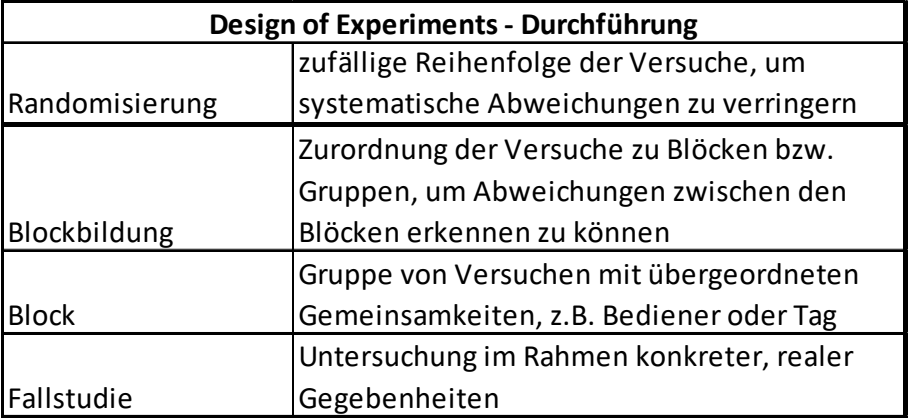

**Tabelle 4 Grundlegende Begriffe bei der Durchführung des DoE [17]** 

#### **3.1.2 Auswertung**

| Begriffe DoE: Auswertung |                                        |  |  |  |  |
|--------------------------|----------------------------------------|--|--|--|--|
| Qualitätsmerkmal         | kontinuierliche Ausgangsgröße, die das |  |  |  |  |
| (QM)                     | System beschreibt                      |  |  |  |  |
|                          | Differenz der Mittelwerte eines QM bei |  |  |  |  |
| Haupteffekt (HE)         | verschiedenen Faktoreinstellungen      |  |  |  |  |
| Wechselwirkung           | Abhängigkeit des Haupteffektes eines   |  |  |  |  |
| (WWE)                    | Faktors von anderen Faktoren           |  |  |  |  |
| Lineares                 | fasst die HE und WWE zu einem math.    |  |  |  |  |
| Beschreibungsmodell      | Modell zusammen und ermöglicht lineare |  |  |  |  |
| (lin. GLS)               | Beschreibung des Systems               |  |  |  |  |
| quadradtisches           |                                        |  |  |  |  |
| Beschreibungsmodell      | erfordert mehr Versuche als lin. GLS   |  |  |  |  |
| (quad. GLS)              | kann Minima/Maxima abbilden            |  |  |  |  |
| Modellkonstanten         | beschreiben HE bzw. WWE im lin. GLS    |  |  |  |  |

**Tabelle 5 Grundlegende Begriffe bei der Auswertung des DoE, nach [17]** 

Die Ergebnisse der Versuche werden Qualitätsmerkmale (QM) genannt und dienen dem Vergleich von Systemen. Alle QM müssen kontinuierlich sein, da digitale Merkmale keine Berechnung ermöglichen. Mit Hilfe spezieller Software wie "Minitab" oder "JMP" können die Eingangs-Faktoren und die Ausgangsgrößen, die Qualitätsmerkmale, in einen mathematischen Zusammenhang gebracht werden. Diese Zusammenhänge werden durch die Haupteffekte der Faktoren sowie durch die durch Interaktion entstehenden Wechselwirkungseffekte beschrieben. Ein Effekt ist als Differenz der Mittelwerte eines Qualitätsmerkmales zweier Faktorstufen definiert. Formel 1 zeigt ein Beispiel für den Effekt des Parameters C - Pulsdauer: Alle Ergebnisse der niedrigeren Pulsdauer 400 fs bilden einen Mittelwert, von dem der Mittelwert aller Ergebnisse der höheren Pulsdauer 10 ps abgezogen wird. Effekte werden stets in der Einheit des untersuchten Qualitätsmerkmals angegeben, z.B. µm für Sa. [17]

#### **Formel 1 Berechnung des Effektes von Parameter C - Pulsdauer**

$$
E_C = E_{\tau H} = \frac{y_1 + \dots + y_{31}}{16} - \frac{y_2 + \dots + y_{32}}{16} = \overline{y_{400\,fs}} - \overline{y_{10\,ps}}
$$

Gleichungssysteme werden mit den Daten bisheriger Versuche gespeist und ermöglichen es, durch Interpolation eine Vorhersage für noch unbekannte Parameterkombinationen zu treffen. Eine Extrapolation über das Parameter-Fenster hinaus ist dabei nicht zulässig. Die Genauigkeit der Aussage hängt vom Anteil der bekannten Ergebnisse ab. Dadurch birgt die Auswertung das Risiko, falsche Vorhersagen zu treffen. Dieses Risiko lässt sich mit Hilfe statistischer Signifikanztest, z.B. durch eine Varianzanalyse, abschätzen. [17]

Bei der Varianzanalyse wird überprüft, ob die Mittelwerte von zwei oder mehr Grundgesamtheiten gleich sind. Die Grundgesamtheiten stellen in diesem Fall die jeweiligen Einstellungen der Faktorstufen dar. Liegt keine Übereinstimmung vor, so ist von einem Effekt des untersuchten Faktors auszugehen. Die Varianz, die quadrierte Standardabweichung der Werte, dient dabei als Rechengrundlage und gibt dem Verfahren seinen Namen. Diese Form des Signifikanztests ist fester Bestandteil des DoE der Software Minitab und wird in Kapitel 5.1.2 durchgeführt. Es wird daher nicht näher auf die genauen mathematischen Zusammenhänge eingegangen. [17]

Anhand der gewonnenen Erkenntnisse können Prozesse und Eingangsgrößen mit Hilfe schließlich hinsichtlich eines oder mehrerer Qualitätsmerkmale optimiert werden. [17]

## **3.2 Anwendung auf die Charakterisierung von Oberflächen**

Die zuvor genannten Methoden der Versuchsplanung mit Hilfe von Design of Experiments und Minitab 17 werden auf das konkrete Thema der Charakterisierung von Oberflächen angewendet. Alle nachfolgenden Kapitel beziehen sich direkt auf diese Fallstudie.

## **3.2.1 Faktor A – Werkstoff**

Stahl, insbesondere rostfreier Edelstahl, findet in vielen Bereichen Anwendung. Die austenitischen Stahlsorten 1.4031 und 1.4401 werden wegen der hohen Korrosionsbeständigkeit bevorzugt für die Lebensmittel-, Erdöl-, und chemische
Industrie eingesetzt. Neben dem Automobil- und Maschinenbau zählen des Weiteren dekorative Zwecke zum Einsatzgebiet. [18,19]

Aufgrund ihrer weiten Verbreitung werden diese Stahlsorten für die Fallstudie ausgewählt. Beide Werkstoffe enthalten deutlich mehr als 10,5 % Cr und sind somit korrosionsbeständig. Der wesentliche Unterschied liegt in der Zugabe von 2 … 2,5 % Mo im 1.4401. Molybdän steigert die Beständigkeit gegen Chlorid-Ionen, die die schützende Chromoxidschicht beschädigen können. Dadurch ist die Korrosionsbeständigkeit des 1.4401 in chlor- und salzhaltigen Umgebungen höher als die des 1.4301. Die Legierungselemente sind in Tabelle 6 aufgeführt.

|        |                                          |                       |                           | chem. Zusammensetzung                    |    |     |             |      |                 |                |      |                  | Schaeffler-                   |  |
|--------|------------------------------------------|-----------------------|---------------------------|------------------------------------------|----|-----|-------------|------|-----------------|----------------|------|------------------|-------------------------------|--|
|        | Werkstoff                                |                       |                           | (Massenanteile in % nach DIN EN 10088-3) |    |     |             |      |                 |                |      |                  | <b>Diagramm</b>               |  |
| Nr.    | Kurzbezeichnung Gefüge                   |                       |                           | lSi                                      | Mn | ıP. |             | .Cr  | l Ni            | <b>Mo</b>      | ΙN   | Ni <sub>ea</sub> | <sup>I</sup> Cr <sub>eq</sub> |  |
| 1.4301 | <b>X5CrNi18-10</b>                       | austenitisch          |                           |                                          |    |     | 0           | 17,5 | 8,5             |                |      | 8,5              | 17,5                          |  |
|        |                                          |                       | 0.07                      |                                          |    |     | $0.05$ 0.03 | 19.5 | 10.5            | $\overline{0}$ | 0.11 | 13,6             | 21                            |  |
|        | 1.4401 X5CrNiMo17-12-2 austenitisch      |                       |                           |                                          |    |     | $\Omega$    | 16,5 | 10 <sup>1</sup> |                |      | 10 <sup>1</sup>  | 18,5                          |  |
|        |                                          |                       | 0,07                      |                                          |    |     | $0,05$ 0.03 | 18,5 | 13              | 2,5            | 0,1  | 16,1             | 22,5                          |  |
| 1.4034 | X46Cr13                                  | <b>Imartensitisch</b> | 0,43                      |                                          |    |     | $\Omega$    | 12,5 |                 |                | 0    | 12,9             | 12,5                          |  |
|        |                                          |                       | 0,5                       |                                          |    |     | $0.04$ 0.02 | 14,5 |                 |                | 0    | 15,5             | 16                            |  |
|        | Legende: Abweichungen bezogen auf 1.4301 |                       | <b>deutlich</b><br>gering |                                          |    |     |             |      |                 |                |      |                  |                               |  |

**Tabelle 6 Werkstoffbezeichnungen und Legierungselemente der ausgewählten Stähle 1.4031 und 1.4401 sowie des martensitischen Stahls 1.4034 [14]** 

Der Werkstoff 1.4034 ist als Alternative genannt, die für Folgeprojekte interessant sein kann. Er weist ein martensitisches Gefüge auf.

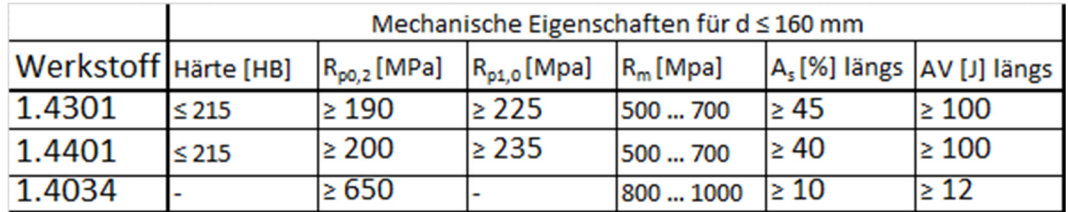

**Tabelle 7 Mechanische Eigenschaften der ausgewählten Stähle. Die Härte des 1.4034 wird in Datenblättern nicht angegeben, da sie von der jeweiligen Wärmebehandlung abhängt. [18,19,20]** 

Der hohe Kohlenstoffanteil von 0,43… 0,5 % bewirkt eine hohe Härte und Festigkeit und ermöglich es, diese durch Vergüten noch weiter zu steigern. Kohlenstoff senkt allerdings auch die Korrosionsbeständigkeit in aggressiven Medien und die Zähigkeit. Der Stahl 1.4034 wird daher vor allem für Schneidwaren, Messer und Wälzlager im Maschinenbau sowie der Medizintechnik verwendet. [20]

Die Zusammensetzung der verwendeten Stahlsorten unterliegt Schwankungen und ist mit großzügigen Toleranzen versehen. So liegt, wie in Tabelle 6 zu sehen, der zulässige Chromgehalt des Stahl 1.4301 zwischen 17,5 % und 19,5 %. Durch diese möglichen Schwankungen können sich die Legierungselemente selbst bei ein und derselben Stahlsorte auf das Ergebnis auswirken. Daher wird pro Kombination aus Werkstoff und Oberflächenbeschaffenheit nur Material aus einer Charge verwendet, um Abweichungen zu vermeiden. [18]

Diese Toleranzen lassen sich mit Hilfe des Schaeffler-Diagramms verdeutlichen. Das minimale bzw. maximale Chrom- und Nickeläquivalent bildet die Grenzen des zulässigen Bereichs für jeden Stahl. Abbildung 6 in Kapitel 0 zeigt das Ergebnis. Das Diagramm gilt für Gleichgewichtszustand bei langsamer Abkühlung. Die beiden austenitischen Stähle 1.4401 und 1.4301 haben wie anhand der Legierungszusammensetzung zu erwarten eine große Schnittmenge. Die Formeln 2 und 3 dienen der Berechnung des Nickel- bzw. Chromäquivalentes. [11]

### **Formel 2 Berechnung des Nickeläquivalentes**

 $Ni_{ea} = %Ni + 30 \cdot %C + 0.5 %Mn$ 

**Formel 3 Berechnung des Chromäquivalentes** 

 $Cr_{ea} = %Cr + %Mo + 1.5 %Si + 0.5 %Nb$ 

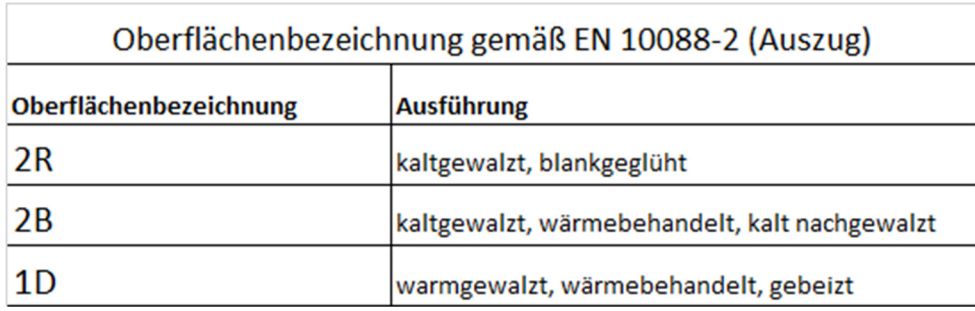

### **3.2.2 Faktor B – Oberflächenbeschaffenheit**

**Tabelle 8 Oberflächenbezeichnungen gemäß EN 10088-2 [21]** 

### **3.2.3 Faktor C – Pulsdauer**

Sowohl Pulse im Femto- als auch in Pikosekunden-Bereich sollen für die Untersuchung genutzt werden. Die minimale Pulsdauer des Lasers von 400 fs wird als Stufe 1 festgelegt. Stufe 2 beträgt 10 ps = 10000 fs. Dadurch deckt die Untersuchung eine ausreichende Parameter-Spanne ab.

## **3.2.4 Faktor D - Pulsfrequenz**

Es werden vier Pulsfrequenzen untersucht, um nicht-lineare Effekte festzustellen. Die maximale Pulsfrequenz der Laseranlage beträgt 19,63 MHz. Um das Parameterfeld möglichst weit zu spannen, wird diese Pulsfrequenz als Stufe 4 des Versuchsplans festgelegt. Da die Pulsfrequenz der Anlage nur durch ganze Teiler geteilt werden kann, ergeben sich folgende Werte: 0,96 MHz für Stufe 1; 4,81 MHz für Stufe 2 und 9,63 MHz für Stufe 3.

## **3.2.5 Zusammenfassung der Faktoren für die Fallstudie**

Tabelle 9 fasst die zuvor ausgewählten Faktoren zusammen.

|          |                    |        |   |               | Einstellung |      |           | Einheit |
|----------|--------------------|--------|---|---------------|-------------|------|-----------|---------|
|          | Faktor / Parameter | Symbol |   |               |             |      |           |         |
|          | Werkstoff          |        | А | 1.4301 1.4401 |             |      |           |         |
|          | Oberflächenrauheit |        | в | 2R            | 12B         | 1D   |           |         |
| Faktoren | Pulsdauer          | τн     |   | 400           | $10000$  -  |      |           | l fs    |
|          | Pulsfrequenz       |        | D | 0,96          | 4,81        | 9,63 | 19,25 MHz |         |

**Tabelle 9 Zusammenfassung der nachfolgend beschriebenen Faktoren** 

Durch Kombination aller Faktoreinstellungen ergibt sich eine Gesamtanzahl von 32 Versuchen. Diese sind in Abbildung 2 grafisch mit Hilfe von zwei zusammengehörigen, dreidimensionalen Systemen dargestellt. Jede Dimension bezeichnet dabei einen Faktor. Der vierte Faktor wird durch die Erweiterung um das zweite System dargestellt. Es lässt sich erkennen, dass das Schema nur teilweise symmetrisch ist, da es drei Faktoreinstellungen für die Oberfläche gibt, für den Werkstoff 2 (1.4401) allerdings nur die mittlere Einstellung genutzt wird.

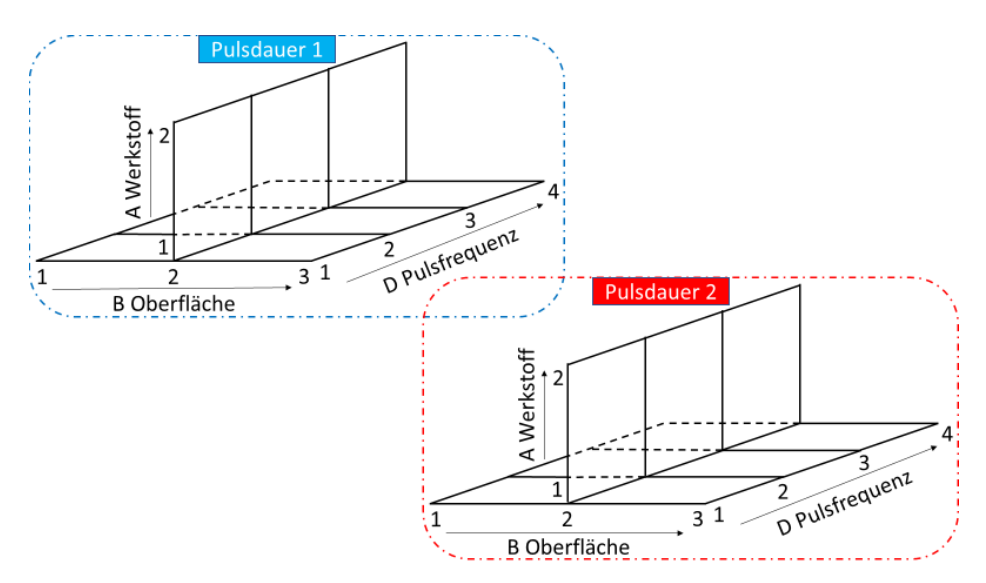

**Abbildung 2 Schema des Versuchsplan, dargestellt als dreidimensionales System mit Werkstoff (zweistufig), Oberfläche (dreistufig) und Pulsfrequenz (vierstufig). Die vierte Dimension, die Pulsdauer, wird durch die Erweiterung um ein weiteres System dargestellt** 

### **3.2.6 Versuchsplan**

Der Versuchsplan in Abbildung 3 stellt das Ergebnis des Kapitels 3.2 und die Grundlage für die anschließende Versuchsdurchführung dar. Durch farbige Markierung der Einstellung der Parameterstufen wird das Schema deutlich. Die 32 Versuche umfassen jeweils eine Probe und sind unter Berücksichtigung des Werkstoffs und der Oberfläche in vier Gruppen eingeteilt. Durch Randomisierung entstand die Durchlauf-Reihenfolge (DL), nach der die Proben fortlaufend nummeriert werden. Mit Hilfe der Blockbildung können die Versuche den jeweiligen Tagen und Prozessbedingungen zugeordnet werden.

|                   |     | Einordnung |              |           |    | Faktor        |             |
|-------------------|-----|------------|--------------|-----------|----|---------------|-------------|
|                   |     |            |              | Α         | в  | c             | D           |
|                   | DL- | Std-       |              |           |    |               |             |
|                   | Nr. | Nr.        | <b>Block</b> | <b>WS</b> | OF | $\tau_H$ [fs] | $f_p$ [MHz] |
|                   | 29  | 1          | 3            |           |    |               | 0,96        |
|                   | 25  | 2          | 3            |           |    | 400           | 4,83        |
|                   | 27  | 3          | 3            |           |    |               | 9,63        |
| <b>GRUPPE</b>     | 23  | 4          | 3            | 1.4301    | 2R |               | 19,63       |
|                   | 31  | 5          | 3            |           |    |               | 0,96        |
|                   | 17  | 6          | 3            |           |    | 10000         | 4,83        |
|                   | 19  | 7          | 3            |           |    |               | 9,63        |
|                   | 21  | 8          | 3            |           |    |               | 19,63       |
|                   | 14  | 9          | 2            |           |    |               | 0,96        |
|                   | 2   | 10         | 1            |           |    | 400           | 4,83        |
|                   | 3   | 11         | 1            |           |    |               | 9,63        |
|                   | 1   | 12         | 1            |           |    |               | 19,63       |
| <b>GRUPPE II</b>  | 15  | 13         | 2            | 1.4301    | 2B | 10000         | 0,96        |
|                   | 5   | 14         | 1            |           |    |               | 4,83        |
|                   | 4   | 15         | 1            |           |    |               | 9,63        |
|                   | 6   | 16         | 1            |           |    |               | 19,63       |
|                   | 30  | 17         | 3            |           |    |               | 0,96        |
|                   | 26  | 18         | 3            |           |    | 400           | 4,83        |
|                   | 28  | 19         | 3            |           |    |               | 9,63        |
|                   | 24  | 20         | 3            |           |    |               | 19,63       |
|                   | 32  | 21         | 3            | 1.4301    | 1D |               | 0,96        |
| <b>GRUPPE III</b> | 18  | 22         | 3            |           |    |               | 4,83        |
|                   | 20  | 23         | 3            |           |    | 10000         | 9,63        |
|                   | 22  | 24         | 3            |           |    |               | 19,63       |
|                   | 13  | 25         | 2            |           |    |               | 0,96        |
|                   | 11  | 26         | 2            |           |    |               | 4,83        |
| PEIV              | 8   | 27         | 2            |           |    | 400           | 9,63        |
|                   | 7   | 28         | 2            |           |    |               | 19,63       |
| <b>GRUP</b>       | 16  | 29         | 2            | 1.4401    | 2B |               | 0,96        |
|                   | 9   | 30         | 2            |           |    | 10000         | 4,83        |
|                   | 12  | 31         | 2            |           |    |               | 9,63        |
|                   | 10  | 32         | 2            |           |    |               | 19,63       |
|                   | R1  | 40         | ÷            | 1.4301    | 2R | ÷             | ۳           |
|                   | R2  | 45         | ۰            | 1.4301    | 2B | ۰             | ÷           |
| REF.              | R3  | 50         | ÷            | 1.4301    | 1D | ۰             | ۰           |
|                   | R4  | 55         |              | 1.4401    | 2B |               |             |

Abbildung 3 Versuchsplan eingeteilt nach Gruppen I – IV; geordnet nach der Standard-**Nummer (Std-Nr.); die Proben werden nachfolgend mit Ihrer Durchlaufnummer (DL-Nr.) bezeichnet, die die Reihenfolge der Versuche wiedergibt; gleiche Einstellungsstufen der Parameter sind innerhalb der Spalten mit gleichen Farben gekennzeichnet**

# **3.3 Experimenteller Aufbau**

Die Zusammenfassung aller Parameter findet sich in Anlage II.

## **3.3.1 Laseranlage**

Die Laseranlage vom Typ UFFL100 wird von der Firma AFS produziert. Es handelt sich um einen Yb:SiO<sub>2</sub>-Faserlaser mit  $\lambda_c$  = 1030 nm und 100 W interner Leistung. Die nutzbare Ausgangsleistung betrug je nach Zeitpunkt der Bearbeitung, eingeteilt in Blöcke, 67,5 W oder 60,7 Watt. Die Leistung sank im Laufe des Projekts, da ein zusätzlicher Strahlaufweiter in den Strahlengang integriert wurde. Der Laserstrahl ist linear polarisiert und besitzt einen Strahldurchmesser von 44 µm im Fokus sowie eine Beugungsmaßzahl von 1,42. Weitere Details und Berechnungen zur Strahlqualität sind in Anlage III zu finden. Tabelle 10 fasst die wichtigsten Parameter der Laseranlage zusammen.

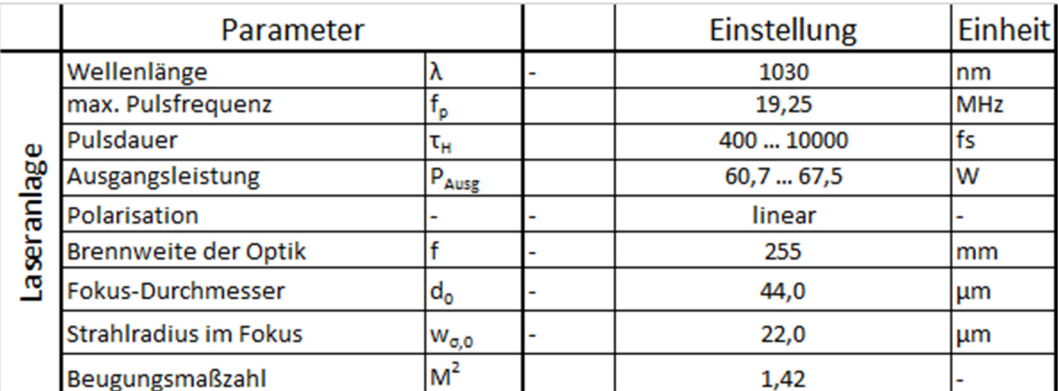

### **Tabelle 10 Übersicht der Parameter der Laseranlage**

## **3.3.2 Einstellgrößen**

## *Geometrischen Prozessparameter*

Die Testfelder werden durch linienweises Rastern des Laserstrahls über die Probe erstellt. Die Bearbeitung springt dabei nach jeder Linie um 75 µm weiter. Nach Abschluss einer Überfahrt wird das gesamte Feld 25 µm verschoben. Insgesamt werden so drei Überfahrten genutzt, um das Feld einmal komplett mit einem resultierenden Linienabstand von 25 µm zu bearbeiten. Dieses Vorgehen hat den Vorteil, dass das Auftreten von Wärmestau an der Oberfläche durch die Abstände von 75 µm zwischen den Linien verringert wird. Als Pulsabstand wird 10 µm gewählt. Tabelle 11 beinhaltet die geometrischen Prozessparameter.

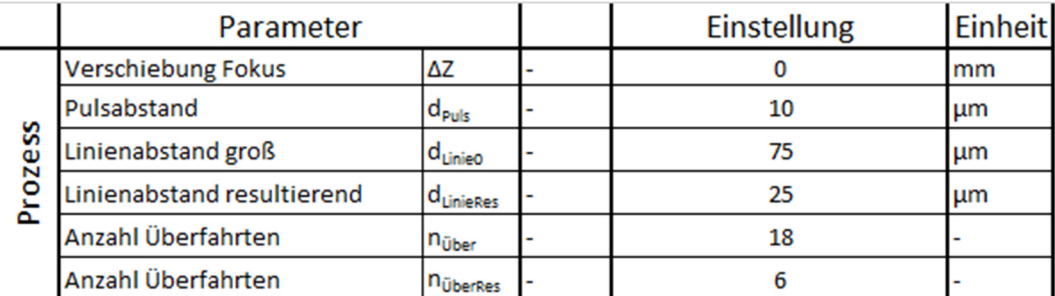

### **Tabelle 11 Übersicht der geometrischen Prozessparameter**

## *Frequenzabhängige Prozessparameter*

Die folgenden Einstellungen sind von der Pulsfrequenz (Faktor D) abhängig. Zur Bearbeitung mit den Pulsfrequenzen 4,81 … 19,63 MHz wird ein Polygon-Scanning-System eingesetzt. Ein rotierendes Rad mit Spiegelfacetten lenkt den Laserstrahl über die Probe. Dadurch lassen sich die notwendigen Scangeschwindigkeiten im Bereich von bis zu 200 m/s erreichen. Mit Hilfe eines Polygonscanners sind darüber hinaus bereits von J. Schille et. al. Scangeschwindigkeiten von 880 m/s erreicht wurden. [22]

Für  $f_p = 0.96$  MHz wird ein Galvanometer-Scanning-System, bestehend aus zwei kippbaren Spiegeln genutzt. Dieses System ist besser für die geringe Scangeschwindigkeit von ca. 10 m/s geeignet als Das Polygon-System. Die Scangeschwindigkeit errechnet sich in Formel 4 aus dem Pulsabstand und der Pulsfrequenz.

### **Formel 4 Berechnung der Scan-Geschwindigkeit**

$$
v_{Scan} = d_{Puls} \cdot f_p
$$

Zur Bestimmung der effektiven Laserleistung auf der Oberfläche der Probe wurde zunächst der Wirkungsgrad der Strahlführung  $n_{SF} = 0.87$  bestimmt. Dieser bildet in Formel 5 das Verhältnis der zur Ausgangsleistung des Lasergerätes.

#### **Formel 5 Berechnung der effektiven Leistung Peff**

$$
P_{eff} = \eta_{SF} \cdot P_{Ausg}
$$

Die Pulsenergie Epuls berechnet sich nach Formel 6 durch Division der effektiven Leistung auf der Probenoberfläche durch die Pulsfrequenz.

### **Formel 6 Berechnung der Pulsenergie**

$$
E_{Puls} = E_{Puls,max} = E_{Puls} (fp = 19,25 MHz) = \frac{P_{eff}}{f_p} = 3,05 \, \mu
$$

Für diese Versuchsreihe sollen die Pulsenergie = 3,05 µJ und die Fluenz F = 0,4 J / cm2 konstant gehalten werden. Formel 7 dient der Berechnung der Fluenz. Einflussgrößen sind die Pulsenergie und der Strahlradius im Fokus  $w_{\sigma,0}^2$ .

### **Formel 7 Berechnung der Fluenz**

$$
F = F_{max} = F(fp = 19,25 MHz) = 2 \cdot \frac{E_{Puls} (fp = 19,25 MHz)}{w_{\sigma,0}^2 \cdot \pi} = 0.4 \frac{J}{cm^2}
$$

Die Intensität berechnet sich nach Formel 8 aus der effektiven Leistung und dem Strahlradius im Fokus. Sie steigt mit zunehmender Pulsfrequenz proportional an. Die Fluenz kann somit auch bei hohen Scangeschwindigkeiten konstant gehalten werden.

### **Formel 8 Berechnung der Intensität**

$$
I=\frac{F}{\tau}
$$

## *Betrachtung der Fehler und Abweichungen*

In Tabelle 12 werden Abweichungen der effektiven Leistungen Peff deutlich. Dadurch stimmt die Pulsenergie EPuls und somit die Fluenz F nicht bei allen Proben mit den Sollwerten überein. Gemäß Design of Experiments sind diese Abweichungen festzuhalten, um sie bei der späteren Auswertung zu beachten.

Die Pulswiederholfrequenz von Stufe 1 beträgt nur ein Fünftel des Wertes von Stufe 2, die Leistung beträgt jedoch die Hälfte der von Stufe 2. Dadurch ergibt sich für  $f_p = 0.96$  MHz eine Pulsenergie, die 250 % der Pulsenergie aller anderen Proben beträgt. Dies ist auf einen Rechenfehler während der Versuchsplanung zurückzuführen und wurde erst nach Durchführung festgestellt.

|                                    |                         |        |        | Einstellung |         |                       |                   |
|------------------------------------|-------------------------|--------|--------|-------------|---------|-----------------------|-------------------|
| <b>Faktor / Parameter</b>          |                         | Symbol |        | 2           | 3       |                       | Einheit           |
| Werkstoff                          |                         | А      | 1.4301 | 1.4401      |         |                       |                   |
| Oberflächenrauheit                 |                         | В      | 2R     | 2B          | 1D      |                       |                   |
| Pulsdauer                          | τн                      | с      | 400    | 10000       |         |                       | fs                |
| Pulsfrequenz                       | $\mathsf{f}_\mathsf{p}$ | D      | 0,96   | 4,81        | 9,63    | 19,25 MHz             |                   |
|                                    |                         |        | Galvo  |             |         |                       |                   |
| Scan-System                        |                         |        |        |             | Polygon |                       |                   |
| Scangeschwindigkeit                | v                       |        | 9,63   | 48,1        | 96,3    | $192,5 \, \text{m/s}$ |                   |
| mittl. Ausgangsleistung Block 1    | $P_{\text{Aug}}$        |        | 8,4    | 16,9        | 33,8    | 67,5                  | w                 |
| mittl. Ausgangsleistung Block 2    | $P_{\text{Aug}}$        |        |        |             |         | 60,7                  |                   |
| Wirkungsgrad Strahlführ.           | $\eta_{SF}$             |        |        | 0,87        |         |                       |                   |
| mittl. effektive Leistung Block 1  | $P_{\text{eff}}$        |        |        |             |         | 58,7                  |                   |
| mittl. effektive Leistung Block 2; | $\mathsf{P}_{\sf eff}$  |        | 7,3    | 14,7        | 29,4    | 52,8                  | w                 |
| Pulsenergie Block 1                | $E_{\text{puls}}$       |        |        |             |         | 3,05                  |                   |
| Pulsenergie Block 2; 3             | E <sub>puls</sub>       |        | 7,63   | 3,05        |         | 2,74                  | μJ                |
| <b>Fluenz Block 1</b>              | F                       |        | 1,00   | 0,40        |         | 0,40                  | J/cm <sup>2</sup> |
| Fluenz Block 2; 3                  | F                       |        |        |             |         | 0,36                  |                   |
| mittlere Intensität Block 1        | $I_{av}$                |        |        |             |         | 77,2                  | 10 <sup>5</sup>   |
| mittlere Intensität Block 2; 3     | l <sub>av</sub>         |        | 9,7    | 7,6         | 15      | 69,5                  | W/cm <sup>2</sup> |

**Tabelle 12 Faktoren und frequenzabhängige Prozessparameter; Sollwerte sind grün dargestellt; gelbe Werte sind aufgrund eines Fehlers in der Berechnung um 150 % zu hoch; blaue Werte aufgrund der gesunkenen Leistung um 10 % zu niedrig** 

Des Weiteren ist die von 67,5 W auf 60,5 W gesunkene Ausgangsleistung auffällig. Zwischen Block 1 und 2 wurde wie zuvor erwähnt ein Strahlaufweiter integriert, wodurch die Leistung um ca. 10 % gesunken ist. Dies wird durch die Blockbildung im statistischen Modell erfasst.

# **3.4 Analyseverfahren**

Nachfolgend werden die genutzten Analyseverfahren kurz vorgestellt. Abbildung 4 zeigt den Zusammenhang zwischen den Analyseverfahren und den daraus gewonnenen Erkenntnissen.

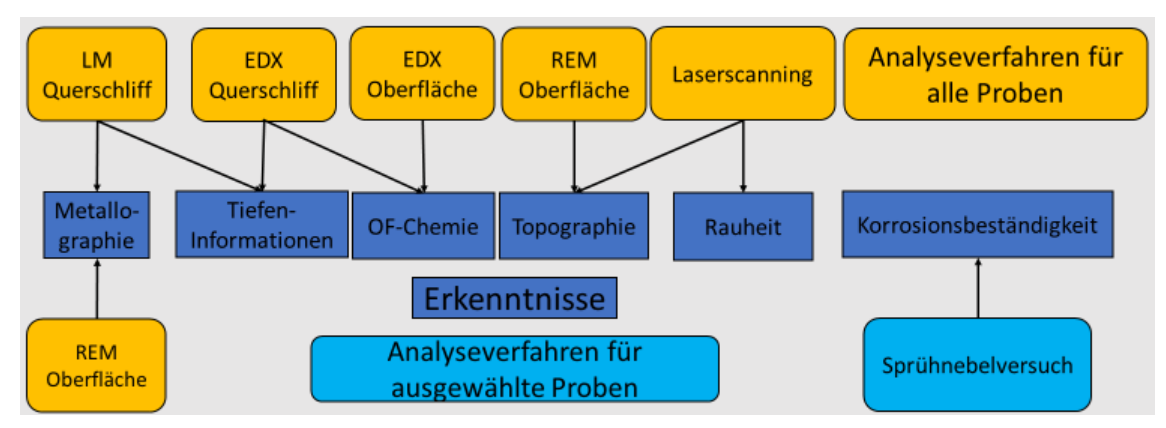

**Abbildung 4 Zuordnung der Messverfahren zu den untersuchten Qualitätsmerkmalen** 

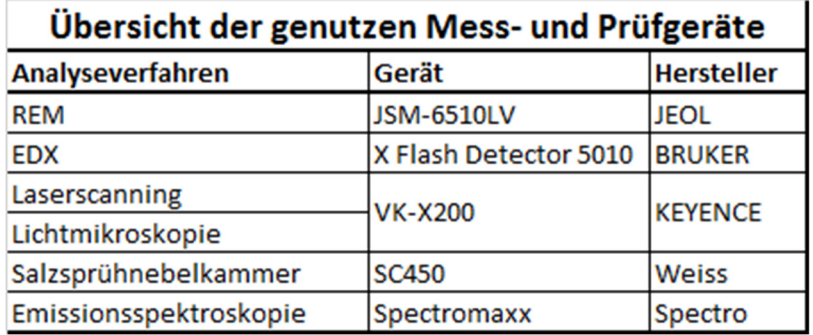

Die verwendeten Geräte sind in Tabelle 13 zusammengefasst.

**Tabelle 13 Übersicht der genutzten Mess- und Prüfgeräte** 

## **3.4.1 Rasterelektronenmikroskopie – REM**

Der Elektronen-Strahl eines Rasterelektronenmikroskops (REM) hat eine kürzere Wellenlänge als optisches Licht. Dadurch können mit Hilfe eines REM Aufnahmen mit einer Vergrößerung von bis zu 10<sup>5</sup> : 1 realisiert werden. Die maximal erreichbare Vergrößerung hängt dabei u.a. von der Beschaffenheit der Probe, der Beschleunigungsspannung, dem Strahldurchmesser sowie dem Restdruck des Vakuums ab. Im Falle dieser Arbeit wird ein REM vom Typ JSM-6510LV der Firma JEOL mit einer Vergrößerung von bis zu 15000 : 1 genutzt. Diese Vergrößerung ist ausreichend, um die entstandenen Strukturen zu untersuchen. [12]

## **3.4.2 Energiedispersive Röntgenspektroskopie – EDX**

26 Zur Analyse der chemischen Zusammensetzung lässt sich die energiedispersive Röntgenspektroskopie (EDX) nutzen. Dabei regt der Elektronenstrahl eines REM die Elektronen der Probe an, die wiederum ein für das jeweilige Element charakteristische Röntgenquant aussenden. Die Energie dieser Röntgenquanten wird mit dem Detektor "X Flash Detector 5010" der Firma BRUKER erfasst. Die Intensität der Röntgenstrahlung lässt dabei auf die Masseanteile der Elemente schließen. Für die Messung dünner Schichten ist es wichtig, die minimale Eindringtiefe des Elektronenstrahls zu kennen. [25]

**Formel 9 Berechnung der minimalen Eindringtiefe des Elektronenstrahls** 

$$
d = 0.033 \cdot \left( E_0^{1.7} - E_c^{1.7} \right) \cdot \frac{A}{\rho \cdot Z} = 0.77 \text{ }\mu m
$$

Wie in Formel 9 zu sehen, hängt diese von der Beschleunigungsenergie  $E_0$  und der kritischen Anregungsenergie Ec des schwersten untersuchten Elementes, in diesem Falle Nickel, ab. Des Weiteren nimmt die Probe durch die Atommasse A des schwersten Elementes, die Dichte ρ des Werkstoffs und die durchschnittliche Ordnungszahl Z Einfluss. Die Einflussfaktoren sind in Tabelle 14 aufgeführt. [25]

|                | <b>Berechnung Eindringtiefe EDX</b> |            |                |  |  |  |  |  |  |  |
|----------------|-------------------------------------|------------|----------------|--|--|--|--|--|--|--|
| $d(Ü0 = 2,5)$  | Eindringtiefe                       | $0,77$  µm |                |  |  |  |  |  |  |  |
| U <sub>0</sub> | Beschl.-Spannung                    | $16,6$ kV  |                |  |  |  |  |  |  |  |
| E <sub>0</sub> | Beschleunigungsenergie              |            | $16,6$ keV     |  |  |  |  |  |  |  |
| Ec(Ni)         | krit. Anregungsenergie (Ni)         |            | $8,3$ keV      |  |  |  |  |  |  |  |
| A(Ni)          | relative Atommasse (Ni)             | 58,69 u    |                |  |  |  |  |  |  |  |
|                | Dichte (1.4301)                     |            | $7,9$ g / cm^3 |  |  |  |  |  |  |  |
| $Z$ (Fe)       | Ordnungszahl (Fe)                   | 26         |                |  |  |  |  |  |  |  |

**Tabelle 14 Parameter zur Berechnung der Eindringtiefe des Elektronenstrahls in die Probe [25]** 

## **3.4.3 Optische Emissionsspektroskopie - OES**

27 Die chemische Zusammensetzung der Proben lässt sich mit Hilfe der optischen Emissionsspektroskopie feststellen. Als Messgerät wird ein Spectromaxx der Firma Spectro genutzt. Ein Stromstoß zwischen der Probe und einer Wolfram-Anode verdampft das Material in einer inerten Argon-Atmosphäre. Das dabei entstehende Licht weist Spektral-Linien auf, die charakteristisch für die enthaltenen Elemente sind. Es lassen sich damit Anteile von bis zu 0,001 % nachweisen. Die Probe muss mindestens einen Durchmesser von 2 mm und eine Dicke von 0,3 mm aufweisen. Dünne Schichten im Mikro- oder

Nanometerbereich lassen sich damit nicht untersuchen. Die Probe muss darüber hinaus elektrisch leitfähig und massiv sein. Pulver oder Sinterwerkstoffe können nicht untersucht werden. Die Methode ist zerstörend, da sie einen Brennfleck und eine Wärmeeinflusszone hinterlässt. [11]

## **3.4.4 Konfokales Laserscanning**

Das konfokale Laserscanning-Mikroskop VK-X200 der Firma Keyence wird zur Ermittlung der in Kapitel 2.3 vorgestellten Oberflächen-Kenngrößen verwendet. Es wird ein Objektiv mit einer Vergrößerung von 150 : 1 und einer numerischen Apertur von 0,95 genutzt. Die Gesamt-Vergrößerung beträgt ca. 1000 : 1. Horizontal beträgt die Auflösung laut Hersteller 88 nm bei einer Wiederholbarkeit von 7,3 nm. Die vertikale Wiederholbarkeit der Höhenmessung beträgt 1,2 nm.

Das dreidimensionale Messergebnis setzt sich aus neun Teilen mit ca. 30 % Überlapp zusammen. Es ergibt sich eine Fläche von 262 µm x 192 µm mit einer Auflösung von 5622 x 4083 Pixel. [16]

## **3.4.5 Metallographie**

Zur metallographischen Untersuchung wird das im vorigen Kapitel genannte Mikroskop der Firma Keyence genutzt. Es dient auch als Lichtmikroskop und kann dank Höhenzusammensetzung tiefenscharfe Bilder aufnehmen. Dies ist ein Vorteil gegenüber konventionellen Lichtmikroskopen. Die Präparation der Proben wird in Kapitel 3.5 beschrieben. Es werden Vergrößerungen im Bereich von ca. 35 : 1 bis 1000 : genutzt. Die Dokumentation der Gefüge-Bilder erfolgt gemäß DIN 50600. Diese Norm legt unter anderem die Angabe von Abbildungsmaßstäbe und Vergrößerungen fest. [11]

## **3.4.6 Salzsprühnebelkammertest -Korrosionsprüfung**

Zur Korrosionsprüfung nach DIN EN ISO 9227 wird die Salzsprühnebelkammer SC450 der Firma Weiss eingesetzt. Die Proben werden dabei bei 35 °C mit dem Nebel einer Lösung umgeben, die 5 % Natriumchlorid (NaCl) enthält. Nach 72, 96 und 120 h für den Kurzzeittest bzw. 120, 360 sowie 720 h für den Langzeittest wird eine Untersuchung der Oberfläche vorgenommen. Korrosion zeigt sich bei Stählen durch Bildung von Eisenoxiden, die anhand des charakteristischen "Rotrost" mit dem bloßen Auge wahrnehmbar sind. Zeigt sich dieser Rost, hat die Probe den Test nicht bestanden. [23]

# **3.5 Probenpräparation**

Die Präparation der Proben ergibt sich aus den Anforderungen der Analyseverfahren und Laserverfahren. Der Zuschnitt der Probe-Bleche erfolgte mit einer 3 kW CO2-Laserschneidanlage. Die Abmessungen der Probenbleche für verschiedene Analyseverfahren sind in Abbildung 5 aufgeführt. [24]

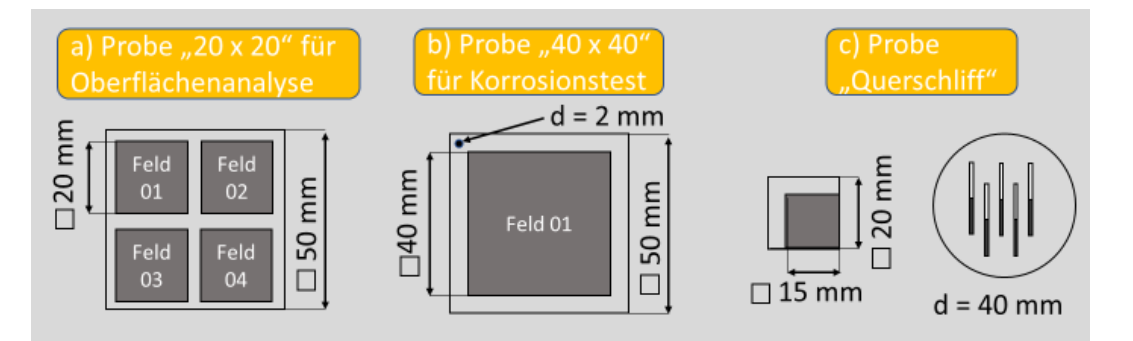

**Abbildung 5 Abmessungen der Proben für a) Oberflächenuntersuchungen wie REM, EDX und Laserscanning; b) für die Salzsprühnebelkammer c) für Querschliffe; dunkelgraue Bereiche kennzeichnen die bearbeiteten Flächen** 

Tabelle 15 beinhaltet alle Schritte zur Bearbeitung der Querschliffe. Die Proben wurden getrennt, gereinigt, eingebettet und eine Woche ausgehärtet. Anschließend erfolgte das Schleifen und Polieren. Zuletzt wurden sie geätzt.

|                |       |                |                                |                | Übersicht der Geräte für die Probenpräparation |
|----------------|-------|----------------|--------------------------------|----------------|------------------------------------------------|
| <b>Schritt</b> |       | <b>Dauer</b>   | Gerät                          |                | <b>Hersteller verwendete Mittel</b>            |
|                |       |                |                                |                |                                                |
| Trennen        |       |                | nach Bedarf Setocom-50 Struers |                |                                                |
|                |       |                |                                |                | <b>Aceton und Ultraschall</b>                  |
|                |       |                |                                |                | abschließend mit Aceton                        |
| Reinigen       |       | 1 min          |                                |                | abspülen                                       |
|                |       |                |                                |                | Epoxidharz                                     |
| Einbetten      |       | 7 d            |                                |                | Härter                                         |
|                |       |                |                                |                |                                                |
|                | Piano | nach Bedarf    |                                |                | Unterlage Piano und Wasser                     |
|                |       |                |                                |                | Unterlage Largo und 9 µm                       |
| Schleifen      | Largo | 5 min          |                                |                | Diamant-Suspension                             |
|                |       |                | Tegramin-                      | <b>Struers</b> | <b>Unterlage Dac</b>                           |
|                | Dac   | 3 min          | 25                             |                | 6 um Diamant-Suspension                        |
|                |       |                |                                |                | <b>Unterlage Nap</b>                           |
|                | Nap   | 2 min          |                                |                | 1 µm Diamant-Suspension                        |
|                |       |                |                                |                | <b>Unterlage Chem</b>                          |
| Polieren       | Chem  | 2 min          |                                |                | OPS-Diamant-Suspension                         |
|                |       |                |                                |                | 100 ml Stammlösung "Beraha 1"                  |
| Ätzen (1.4301) |       | 2 <sub>s</sub> |                                |                | 1g Kaliumsulfit                                |

**Tabelle 15 Übersicht der Verfahren für die Erstellung von Querschliffen; Die Reinigung mit Aceton gilt auch für alle anderen Proben [24]** 

# **4. Ergebnisse und Statistik**

Zur Analyse der Messergebnisse werden diese anhand des Versuchsplans je nach Werkstoff und Oberfläche in vier Gruppen eingeteilt. Die chemische Analyse und Korrosionsprüfung ausgewählter Proben ist in Kapitel 0 zusammengefasst. Die folgenden Kapitel geben jeweils die Ergebnisse einer Gruppe in Hinblick auf Topographie, Oberflächenkenngrößen und Metallographie wieder. Die statistische Betrachtung der Oberflächenkenngrößen in Kapitel 5.1 bildet den Abschluss von Kapitel 4.

### **4.1.1 Chemische Analyse der Grundwerkstoffe**

Zur Ermittlung der Legierungszusammensetzung der Ausgangsmaterialien wird die optische Emissionsspektroskopie (OES) sowie die energiedispersive Röntgenspektroskopie (EDX) verwendet. Tabelle 16 zeigt die gemessenen Anteile sowie die zugehörigen Standardabweichungen. OES ermöglicht die Messung von Elementen, die zu leicht oder zu gering konzentriert für EDX sind. Die Standardabweichung des OES ist deutlich geringer. Dies ist durch das Verfahren bedingt. Es zeigt sich eine Differenz der ermittelten Legierungszusammensetzung beider Verfahren. Da das Verfahren OES eine größere Auswahl an Elementen ermöglicht und genauer ist, wird es für die nachfolgenden Untersuchungen der Referenzbleche verwendet.

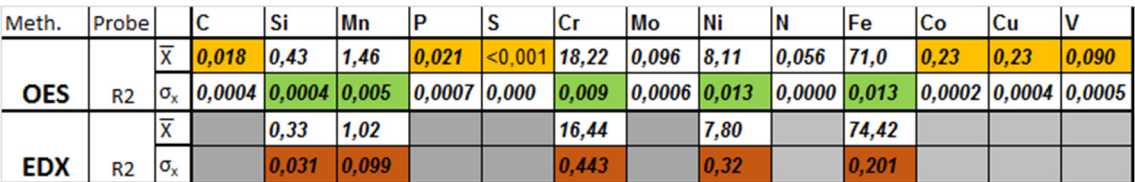

**Tabelle 16 Vergleich der Ergebnisse der chemischen Analyse von Referenz R2 aus 1.4301 mittels OES und EDX; OES ermöglicht die Messung leichter und niedriglegierter Elemente wie C oder V und weist eine deutlich geringere Standardabweichung auf** 

31 Tabelle 17 zeigt den Vergleich der mittels OES gemessenen Anteile mit den Vorgaben der Datenblätter. Die Abweichungen zwischen den verschiedenen Blechen R1, R2 und R3 sind für die meisten Elemente gering. Die

unterschiedlichen Anteile von Kohlenstoff, Mangan und Molybdän weisen darauf hin, dass es sich um Material aus mehreren Chargen handelt.

Da Nickel ein besonders kostspieliges Legierungselement ist, wird der Anteil oft nur so hoch wie notwendig eingestellt. Der Nickelgehalt liegt mit 8 % bzw. 10 % bei allen Proben nahe der unteren Toleranzgrenze. Im Fall des 1.4301 ist diese Grenze um ca. 0,5 % unterschritten. Die zulässige Grenzabweichung liegt laut DIN EN 10088-2 bei ± 0,10 %. Damit ist der Mindest-Nickelgehalt unterschritten.

| <b>WS</b> | Meth.        | $Probe  C $    |       | Si             | Mn   | IP    | S               | Сr   | lMo   | Mi    | ΙN              | <b>Fe</b> | lCo            | lCu            | IV    |
|-----------|--------------|----------------|-------|----------------|------|-------|-----------------|------|-------|-------|-----------------|-----------|----------------|----------------|-------|
|           |              | R1             | 0.043 | 0.35           | 1.04 | 0.020 | $< 0.001$ 18.42 |      | 0.18  | 7.93  | $ 0.062\rangle$ | 71.3      | 0.18           | 0.32           | 0.080 |
|           |              | R <sub>2</sub> | 0.018 | 0.43           | 1.46 | 0.021 | $< 0.001$ 18.22 |      | 0.096 | 8.11  | 0.056           | 71.0      | 0.23           | 0,23           | 0.090 |
| 1.4301    | <b>OES</b>   | R3             | 0.018 | $ 0.43\rangle$ | 1.43 | 0.022 | $< 0.001$ 18.19 |      | 0.36  | 8.08  | 0.081           | 70.7      | $ 0,12\rangle$ | 0,39           | 0,078 |
|           | Daten- min   |                | 10    |                |      | 10    |                 | 17,5 |       | 8,5   |                 |           |                |                |       |
|           | <b>Blatt</b> | max            | 0.07  |                |      | 0.045 | 0.03            | 19.5 |       | 10.5  | 0, 11           |           |                |                |       |
|           | <b>OES</b>   | R <sub>4</sub> | 0.021 | 0,39           | 1,37 | 0.021 | $< 0.001$ 17.04 |      | 2.02  | 10.13 | 0.048           | 68.2      | 0,27           | $ 0,30\rangle$ | 0.047 |
| 1.4401    | Daten- min   |                | ١o    | Io             | ٥    | 10    | ΙO              | 16,5 | 12    | 10    | Ю               |           |                |                |       |
|           | Blatt        | max            | 0,07  |                |      | 0,045 | 0.03            | 18,5 | 2,5   | 13    | 0,1             |           |                |                |       |

**Tabelle 17 Vergleich der Messwerte des OES der Referenz-Bleche mit den Vorgaben der Datenblätter; auffällig sind die Unterschiede im C, Mn sowie Mo-Gehalt sowie der geringe Anteil an Ni am unteren Ende der Toleranz** 

Die ermittelte Zusammensetzung der Stähle ermöglicht die Berechnung der Nickel- und Chromäquivalente. Wie Abbildung 6 zeigt, können anhand der Position der berechneten Punkte Aussagen über das Gefüge getroffen werden. Der 1.4301 hat laut Schäffler-Diagramm ein Gefüge aus Austenit, Martensit und δ-Ferrit. Der 1.4401 setzt sich aus Austenit und δ-Ferrit zusammen.

Der geringe Ni- und C-Gehalt bewirkt ein niedriges Ni-Äquivalent. Dadurch befinden sich beide Stähle am unteren Ende der Toleranzgrenzen. Diese sind durch Rahmen im Diagramm angegeben. In Folge dessen sollte sich ein Gefüge mit ca. 10 % δ-Ferrit einstellen.

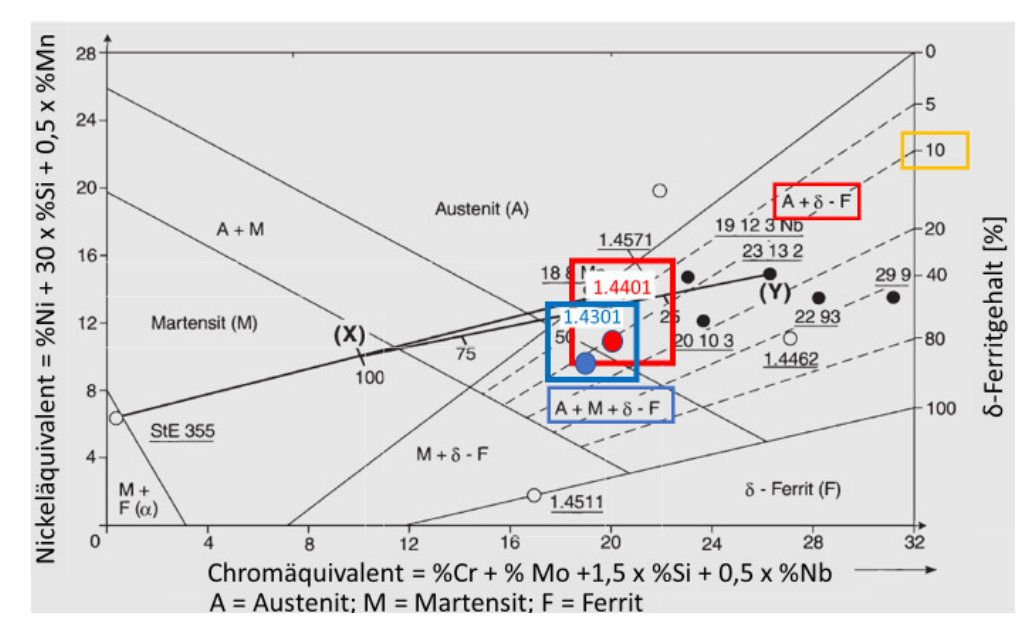

**Abbildung 6 Schäffler-Diagramm für 1.4301 (blau) und 1.4401 (rot); Vorgaben des Datenblattes sind als Rahmen markiert; die Messergebnisse des OES sind als Punkte dargestellt. Beide Stähle sollten ca. 10 % δ-Ferritt enthalten** 

### **4.1.2 Chemische Analyse der strukturierten Proben**

33 Das OES-Verfahren kann nicht für die mikrostrukturierten Proben verwendet werden, da es eine Mindestschichtdicke von 1 mm erfordert. Dadurch würde vor allem das Substrat gemessen werden und es ließe sich keine Aussage über die Oberfläche treffen. Da die Eindringtiefe von der Beschleunigungsspannung und damit von den untersuchten Elementen abhängt, besteht für das EDX ein ähnliches Problem. Wie in Kapitel 3.4.1 gezeigt, dringt der Elektronenstrahl mindestens 0,77 µm ins Material ein. Um valide Ergebnisse zu erhalten, sollte die Schichtdicker größer als die Eindringtiefe des Elektronenstrahls sein. Die Schichtdicke des modifizierten, oberflächennahen Bereichs ließ sich nicht mit einer Querschliffanalyse im Lichtmikroskop oder REM bestimmen. Es wird vermutet, dass die zu untersuchende Schichtdicke geringer als die Eindringtiefe des Elektronenstrahls ist. Dadurch ist anzunehmen, dass der Grundwerkstoff zu großen Teilen miterfasst und gemessen wird. Damit ist auch EDX nicht geeignet, um eine Änderung der chemischen Zusammensetzung an der Oberfläche zu bestimmen. Dies wird durch den quantitativen Vergleich der bearbeiteten Probe DL01 Std12 und zugehörigen Referenz R2 in Tabelle 18 bestätigt. Es sind keine signifikanten Abweichungen festzustellen. Die ermittelten Differenzen liegen für

alle untersuchten Elemente im Bereich von 0,1 … 0,4 % und somit an der Auflösungsgrenze des EDX-Geräts von 0,1 %. Dies wird auch bei der Standardabweichung σ deutlich, die in der gleichen Größenordnung liegt.

| <b>Probe</b>    |  |     | <b>Mess-</b> |                             | Si [Gew.%] |                  | Mn [Gew.%] | Cr [Gew.%]       |      | Ni [Gew.%]                |                  | Fe [Gew.%] |      |                  |
|-----------------|--|-----|--------------|-----------------------------|------------|------------------|------------|------------------|------|---------------------------|------------------|------------|------|------------------|
| DL              |  | Std |              | <b>Block</b> $\overline{X}$ |            | $\sigma_{\rm x}$ | ᢑ          | $\sigma_{\rm x}$ |      | $\mathbf{o}_{\mathbf{x}}$ |                  | σ.         |      | $\sigma_{\rm x}$ |
|                 |  |     | 12           |                             | 0,41       | 0.048            | 1,2        | 0.089            | 16,8 | 0,297                     | 7.6 <sub>1</sub> | 0,202      | 74,0 | 0,260            |
| Differenz zu R2 |  |     |              | 0,1                         |            | 0.2I             |            | 0,4              |      | $-0.2$                    |                  | $-0.4$     |      |                  |

**Tabelle 18 Vergleich der ermittelten Zusammensetzung von Probe DL01\_Std12 und dem Grundmaterial R2; die Differenz beider Messungen liegt in der gleichen Größenordnung wie die Standardabweichung** 

Der qualitative Vergleich mittels Element-Mapping von strukturierter und unbearbeiteter Oberfläche wird in Abbildung 7 gezeigt. Stellvertretend für alle Elemente wird das Ergebnis für Mangan dargestellt. Es lässt sich sowohl in der Draufsicht a) als auch im Querschliff b) kein Unterschied erkennen.

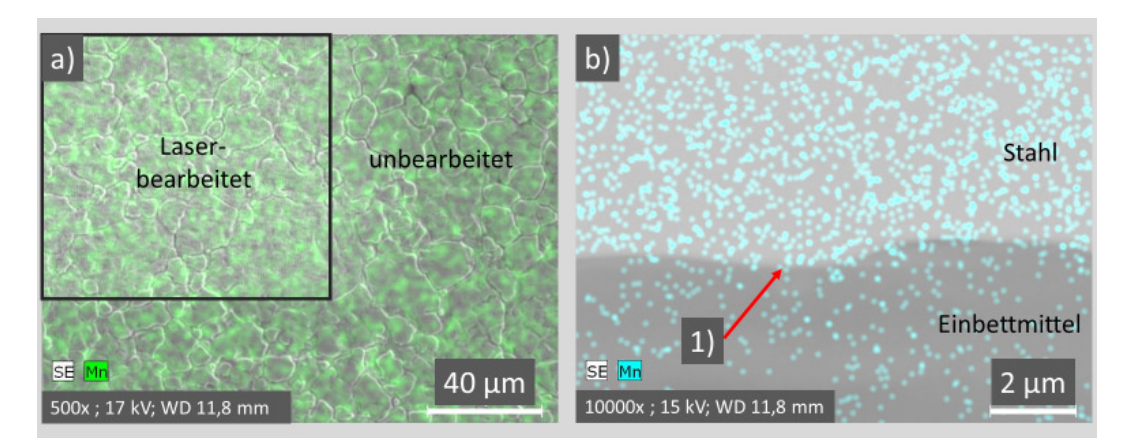

**Abbildung 7 REM-Aufnahmen in Kombination mit Element-Mapping; Mn wird stellvertretend für alle Legierungselemente betrachtet. a) 500 : 1; kein qualitativer Unterschied zwischen bearbeiteter und unbearbeiteter Fläche erkennbar; b) 10000: 1 Im Querschliff zeigt sich keine Änderung der Mn-Konzentration in Abhängigkeit vom Abstand zur Oberfläche 1)** 

Mit Hilfe von EDX und OES können keine Differenzen von strukturierten Bereichen zum Grundmaterial festgestellt werden. Daher wird in den nachfolgenden Kapiteln auf eine nähere Betrachtung der chemischen Zusammensetzung verzichtet.

## **4.1.3 Korrosionsbeständigkeit**

Die Korrosionsprüfung mittels Salzsprühnebelkammertest wurde aufgrund des hohen Aufwands nur für die Gruppe II, Stahl 1.4301 2B, sowie Gruppe IV, Stahl 1.4401 2B, durchgeführt. Es lässt sich daher keine Aussage über den Einfluss der Oberflächenrauheit auf die Korrosionsbeständigkeit treffen. Die Prüfung wurde in einer Salzsprühnebelkammer gemäß DIN EN ISO 9227 durchgeführt. Der Zustand nach 72, 96 und 360 Stunden ist in Abbildung 8 dokumentiert. Es ist eine leichte Verfärbung erkennbar, die durch Ablagerund von Partikeln aus dem Salznebel hervorgerufen wurde. Die Proben wurden mit Hilfe von Aceton und Ultraschall, t = 8 min, gereinigt. Die Verfärbung blieb bestehen. Eine Analyse am REM d1) zeigt die Ablagerungen. Das Element-Mapping des EDX ermöglichte es, sowohl Natrium, zu sehen in Abbildung 8 d3), als auch Chlor in lokal erhöhter Konzentration nachzuweisen.

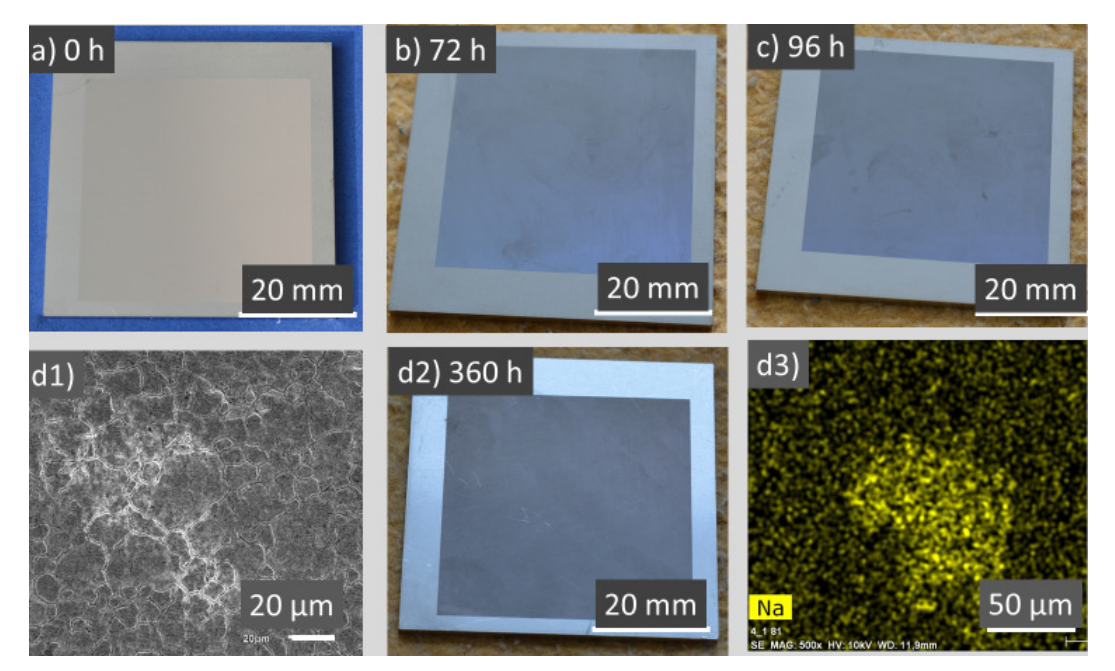

**Abbildung 8 Aufnahmen der Proben a) vor dem Salzsprühnebelkammertest sowie nach b) 72 h, c) 96 h und d2) 360 h. Es ist keine Korrosion erkennbar, lediglich eine dunkle Verfärbung durch Abprodukte aus der Prüfkammer; dabei handelt es sich um NaCl, das im REM erkennbar d1) 650 : 1 sowie mittels EDX und Element-Mapping d3) 500 : 1 nachweisbar ist** 

35 Der charakteristische Rotrost von Stahl ist auch nach 360 Stunden nicht zu erkennen. Da für eine Dauer von 720 Stunden ebenfalls nicht mit einem Korrosionsangriff zu rechnen gewesen ist, wurde der Versuch nach 360 h eingestellt. Dadurch konnten die Kosten für die Analyse eingeschränkt werden.

## **4.2 Gruppe I Werkstoff 1.4301 – Oberfläche 2R**

Die erste Gruppe besteht aus acht bearbeiteten Proben und der Referenzprobe R1. Die Anzahl der Proben ist für alle Gruppen identisch. Es handelt sich um Bleche aus dem nichtrostenden Edelstahl 1.4301, der kein Molybdän enthält. Die Oberfläche wurde kaltgewalzt und blankgeglüht. Sie entspricht der Oberflächengüte 2R, s. Tabelle 19. Durch die Rauheit von Sa < 0,1 µm wirkt die Oberfläche spiegelnd.

| Übersicht Proben Gruppe I |       |                    |       |               |             |  |  |  |  |  |  |  |
|---------------------------|-------|--------------------|-------|---------------|-------------|--|--|--|--|--|--|--|
| Durchlauf- Standar        |       |                    | Ober- |               |             |  |  |  |  |  |  |  |
| Nr.                       | d-Nr. | Werkstoff   fläche |       | $\tau_H$ [fs] | $f_p$ [MHz] |  |  |  |  |  |  |  |
| 30                        | 17    |                    |       |               | 0,96        |  |  |  |  |  |  |  |
| 26                        | 18    |                    |       | 400           | 4,83        |  |  |  |  |  |  |  |
| 28                        | 19    |                    |       |               | 9,63        |  |  |  |  |  |  |  |
| 24                        | 20    |                    |       |               | 19,63       |  |  |  |  |  |  |  |
| 32                        | 21    | 1.4301             | 2R    |               | 0,96        |  |  |  |  |  |  |  |
| 18                        | 22    |                    |       | 10000         | 4,83        |  |  |  |  |  |  |  |
| 20                        | 23    |                    |       |               | 9,63        |  |  |  |  |  |  |  |
| 22                        | 24    |                    |       |               | 19,63       |  |  |  |  |  |  |  |
| Referenz                  | R1    | 1.4301             | 2R    |               |             |  |  |  |  |  |  |  |

**Tabelle 19 Übersicht der Proben Gruppe I: 1.4301-2R**

## **4.2.1 Topographie**

Das in Abbildung 9 gezeigt 3D-Modell der Oberfläche wurde mit dem Laserscanning-Mikroskop Keyence VX-200 erstellt. An der maximalen Höhe von ca. 2 µm ist zu erkennen, dass die Probe sehr flach und glatt ist. Zudem sind die regelmäßigen Linienabstände der Bearbeitungsspuren von je 25 µm zu sehen.

Die REM-Aufnahmen in Abbildung 10 zeigen die Oberfläche der Probe DL 31 Std05. Es ist ein Unterschied zwischen der strukturierten a), b) und der Ausgangs-Oberfläche zu sehen. Die Bearbeitung hat zur Bildung von LIPSS geführt, die die Oberfläche aufgeraut haben.

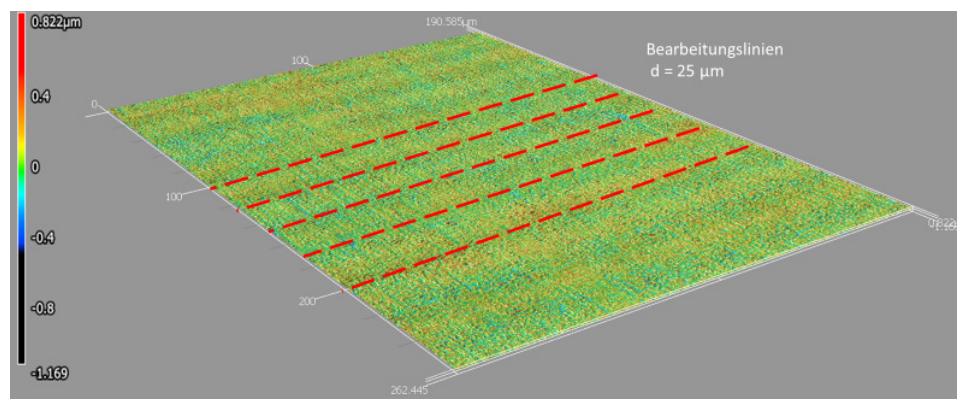

**Abbildung 9 3D-Modell von DL31\_05\_1.4301\_2B\_10ps\_1MHz; generiert aus den Messdaten des Keyence VX-200; Falschfarben geben die Höhe an** 

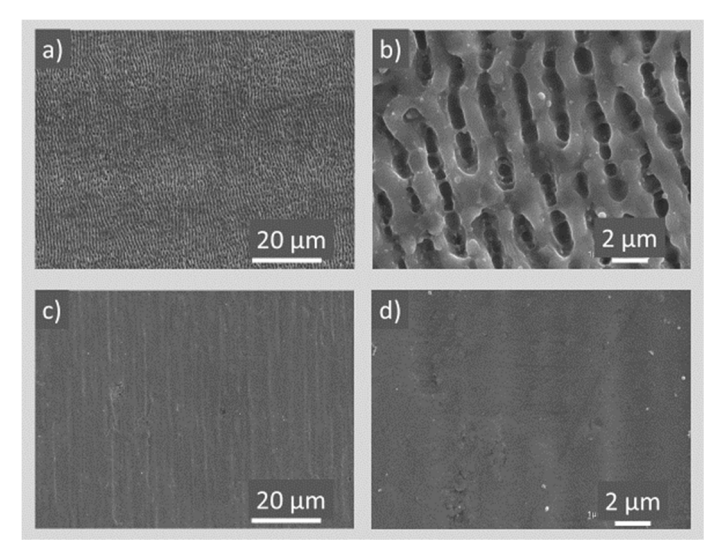

**Abbildung 10 REM-Aufnahmen: a), b) Probe DL31\_STD05\_1.4301\_2R\_10ps\_0,96MHz; c), d) Referenz01; Vergrößerung: a), c) 1500 : 1; b), d) 15000 : 1** 

## **4.2.2 Quantitative Charakterisierung der Oberfläche**

Mit Hilfe des Laserscanning können aus den 3D-Daten zahlreiche Kenngrößen ermittelt werden. Da die Struktur einer Oberfläche nicht allein mit der Rauheit Sa beschrieben werden kann, werden weitere Größen untersucht. Ein interner Algorithmus der Software "VK Mulitfile-Analyser" unterstützt die Auswahl der aussagekräftigsten Oberflächenparameter. Dabei werden die Daten mehrerer Proben verglichen, um größtmögliche Abweichungen zu finden.

Als Ergebnis wurden folgende, in Kapitel 2.3 beschriebenen, Größen gewählt:

- Oberflächenrauheit Sa
- Maximale Höhe Sz
- Seitenverhältnis der Oberflächentextur Str
- Arithmetischer Mittelwert der Spitzenkrümmung Spc
- Entwickeltes Übergangsflächenverhältnis Sdr

Die Resultate der Messungen sind in Tabelle 20 und Tabelle 21 zusammengefasst. Die Anordnung der Spalten und Zeilen ist für die anschließende Auswertung mit Hilfe der DoE-Software "Minitab 17" optimiert. Zur besseren Vergleichbarkeit wurde der absolute und relative Unterschied zum Ausgangsmaterial bestimmt. Es ist festzustellen, dass die Laserbearbeitung alle Kennwerte deutlich gesteigert hat. Der Anstieg liegt dabei zwischen 60…90 % für Sz bis zu 5800 % Steigerung für Sdr. Ursache dafür ist die DIfferenz zwischen der ebenen Ausgangs-Oberfläche und der raueren, regelmäßig strukturierten Fläche. Die Ergebnisse für Str von unter 0,5 deuten auf eine gewisse Gleichmßigkeit der Oberfläche hin. Auffällig ist der sehr hohe Wert von ca. Spc = 1 / 20000 mm = 20 m, der auf einen Spitzenradius von 20000 mm hinweist. Es ist davon auszugehen, dass keine wirklichen Spitzen detektiert werden konnten und die Software stattdessen die Wölbung der Oberfläche gemessen hat.

|              | Messergebnisse Laserscanning Proben Gruppe I - Teil 1 |                |                  |       |      |                         |                  |       |      |                         |                  |       |       |
|--------------|-------------------------------------------------------|----------------|------------------|-------|------|-------------------------|------------------|-------|------|-------------------------|------------------|-------|-------|
| <b>Probe</b> |                                                       |                | Sa [µm]          |       | ΔSa  |                         | $Sz$ [µm]        |       | ΔSz  |                         | Str              | ΔStr  |       |
|              |                                                       |                |                  |       | rel. |                         |                  |       | rel. |                         |                  |       | Irel. |
| DL           | Std                                                   | $\overline{x}$ | $\sigma_{\rm x}$ | abs.  | [%]  | $\overline{\textsf{x}}$ | $\sigma_{\rm x}$ | abs.  | [%]  | $\overline{\textsf{x}}$ | $\sigma_{\rm x}$ | labs. | [%]   |
| 29           |                                                       | 0,115          | 0,002            | 0.074 | 180  | 1,650                   | 0,076            | 0,781 | 90   | 0,517                   | 0,044            | 0.496 | 2362  |
| 25           |                                                       | 0.099          | 0.002            | 0,058 | 141  | 1,406                   | 0,106            | 0,537 | 62   | 0,293                   | 0,012            | 0,272 | 1295  |
| 27           | 3                                                     | 0,096          | 0,002            | 0,055 | 134  | 1,465                   | 0,164            | 0,596 | 69   | 0,301                   | 0,015            | 0,280 | 1333  |
| 23           |                                                       | 0,104          | 0,003            | 0,063 | 154  | 1,635                   | 0,255            | 0,766 | 88   | 0,301                   | 0,006            | 0,280 | 1333  |
| 31           |                                                       | 0,116          | 0.002            | 0.075 | 183  | 1,731                   | 0.097            | 0,862 | 99   | 0.457                   | 0,031            | 0.436 | 2076  |
| 17           | 6                                                     | 0,100          | 0,002            | 0,059 | 144  | 1,473                   | 0,106            | 0,604 | 70   | 0,288                   | 0,014            | 0,267 | 1271  |
| 19           |                                                       | 0,102          | 0,002            | 0,061 | 149  | 1,531                   | 0,081            | 0,662 | 76   | 0,303                   | 0,007            | 0,282 | 1343  |
| 21           | 8                                                     | 0,096          | 0,002            | 0,055 | 134  | 1,445                   | 0,081            | 0,576 | 66   | 0,293                   | 0,019            | 0,272 | 1295  |
|              | R1                                                    | 0.041          | 0.001            |       |      | 0.869                   | 0.034            |       |      | 0,021                   | 0.007            |       |       |

**Tabelle 20 Messwerte Teil 1 für Gruppe I - 1.4301 2R. Es sind für die Kenngrößen Sa, Sz und Str deutliche absolute sowie relative Unterschiede von bis zu 2400 % zum Ausgangsmaterial (R1) erkennbar** 

|    | <b>Messergebnisse Laserscanning Proben Gruppe I - Teil 2</b> |   |                |                   |       |             |                         |                  |       |      |  |  |  |  |
|----|--------------------------------------------------------------|---|----------------|-------------------|-------|-------------|-------------------------|------------------|-------|------|--|--|--|--|
|    | <b>Probe</b>                                                 |   |                | <b>Spc</b> [1/mm] |       | <b>ΔSpc</b> | Sdr                     |                  | ΔSdr  |      |  |  |  |  |
|    |                                                              |   |                |                   |       | rel.        |                         |                  |       | rel. |  |  |  |  |
| DL | Std                                                          |   | $\overline{x}$ | $\sigma_{\rm x}$  | abs.  | [[%]        | $\overline{\textsf{x}}$ | $\sigma_{\rm x}$ | abs.  | [%]  |  |  |  |  |
| 29 |                                                              |   | 22016          | 370               | 20132 | 1069        | 0,932                   | 0,337            | 0,916 | 5725 |  |  |  |  |
| 25 |                                                              |   | 18974          | 449               | 17090 | 907         | 0,756                   | 0,029            | 0,740 | 4625 |  |  |  |  |
| 27 |                                                              | 3 | 19703          | 346               | 17819 | 946         | 0,745                   | 0,024            | 0,729 | 4556 |  |  |  |  |
| 23 |                                                              | 4 | 21709          | 571               | 19825 | 1052        | 0,909                   | 0,024            | 0,893 | 5581 |  |  |  |  |
| 31 |                                                              | 5 | 22077          | 537               | 20193 | 1072        | 0,945                   | 0,030            | 0,929 | 5806 |  |  |  |  |
| 17 |                                                              | 6 | 21062          | 556               | 19178 | 1018        | 0,812                   | 0,028            | 0,796 | 4975 |  |  |  |  |
| 19 |                                                              |   | 21712          | 434               | 19828 | 1052        | 0,840                   | 0,025            | 0,824 | 5150 |  |  |  |  |
| 21 |                                                              | 8 | 19456          | 458               | 17572 | 933         | 0,719                   | 0,025            | 0,703 | 4394 |  |  |  |  |
|    | R1                                                           |   | 1884           | 74                |       |             | 0,016                   | 0,001            |       |      |  |  |  |  |

**Tabelle 21 Messwerte Teil 2 für Gruppe I - 1.4301 2R. Es sind für die Kenngrößen Spc sowie Sdr Unterschiede von bis zu 1000 % bzw. 5800 % zum Ausgangsmaterial (R1) erkennbar** 

### **4.2.3 Metallographie**

Abbildung 11 stellt den geätzten Querschliff von DL23\_Std04 dar. Die Anfertigung des Schliffs erfolgte mittels der in Kapitel 3.4.5 beschriebenen Methoden. Es handelt sich um ein austenitisches Gefüge, wie es für den Stahl 1.4301 zu erwarten ist. Die Korngrenzen 2) sind durch die Farbätzung sichtbar gemacht worden. Auffällig ist die für Austenit typische Zwillingskorngrenze 2Z). Je nach räumlicher Ausrichtung der Körner nehmen die entsprechenden Bereiche eine andere Färbung an. Die blau-violette Färbung im oberen rechten Bereich muss dabei allerdings nicht auf ein anderes Gefüge als im gelblichen, unteren Bereich hinweisen. Die Farbe hängt von der Dicke der sich bildenden Eisensulfid-Schicht ab und ermöglicht daher nur im direkten Umfeld eines Korns einen Vergleich der Kornorientierung.

Die Bearbeitung der Bleche, insbesondere das Verformen beim Walzen, hat Auswirkung auf das Gefüge. Durch die Verformung und damit einhergehende Spannungen bilden sich nadelförmiger Verformungsmartensit 4) und parallel verlaufende Gleitbänder 5). Diese sind aufgrund des kubisch-raumzentrierten Gitters weniger resistent gegen den Ätzangriff als der umliegende Austenit und werden entfernt. Als Resultat sind die Spuren des Verformungsmartensits bzw. der Gleitbänder an dunklen Bereichen zu erkennen. Ähnlich verhält sich der

kubisch raum-zentrierte δ-Ferrit 3), der je nach Legierungszusammensetzung zwischen 0 und 20 % des Gefüges ausmachen kann, s. Schäffler-Diagramm in Kapitel 3.2.1.

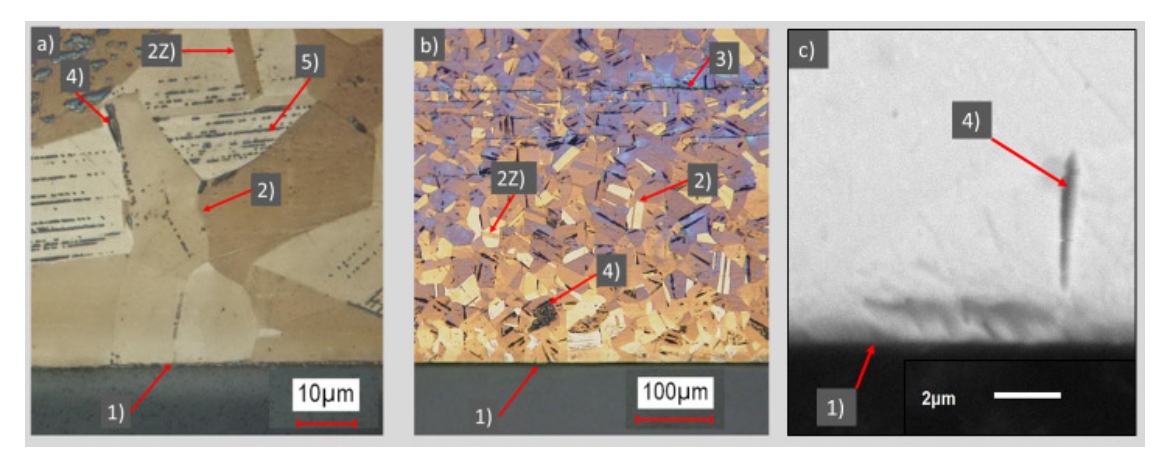

**Abbildung 11 Metallographische Aufnahmen von DL23\_Std04\_1.4301\_2R\_400fs\_20MHz: a) Objektiv 150 : 1 ; ca. 1000 : 1 vergrößert; b) Objektiv 20 : 1 ; ca. 150 : 1 vergrößert; c) REM 6500 : 1 vergrößert; 1) Oberfläche; 2) Korngrenze; 2Z) Zwillingskorngrenze; 3) δ-**Ferrit; 4) Verformungsmartensit; 5) Gleitbänder; Farbgeätzt t = 10 s nach "Beraha 1"

Im Querschliff lässt sich die für spiegelnde Bleche typische Oberflächenrauheit von Sa ≈ 0,1 µm erkennen. Die Messung der Rauheit erfolgte in Kapitel 4.2.2. Es ist festzustellen, dass das Gefüge nahe der Oberfläche 1) weder bei 20- noch bei 150-facher Vergrößerung erkennbare Unterschiede zum Gefüge im Werkstoffinneren aufweist. Eine Wärmeeinflusszone ist daher anhand des Schliffbildes nicht auszumachen. Des Weiteren sind auch bei der maximal verfügbaren Vergrößerung von 150-fach keine Ripple oder andere Strukturen im Querschliff zu erkennen.

## **4.3 Gruppe II Werkstoff 1.4301 – Oberfläche 2B**

Gruppe II umfasst die Proben aus 1.4301-2B. Diese wurden unter anderem auch auf ihre Korrosionsbeständigkeit untersucht. Es handelt sich um Bleche aus dem nichtrostenden Edelstahl 1.4301, der kein Molybdän enthält. Die Oberfläche wurde kaltgewalzt, wärmebehandelt und kalt nachgewalzt. Sie entspricht der Oberflächengüte 2B, s. Tabelle 22.

|                     | Übersicht Proben Gruppe II |                  |       |                     |             |  |  |  |  |  |  |  |  |
|---------------------|----------------------------|------------------|-------|---------------------|-------------|--|--|--|--|--|--|--|--|
| Durchlauf-Standard- |                            |                  | Ober- |                     |             |  |  |  |  |  |  |  |  |
| Nr.                 | Nr.                        | Werkstoff fläche |       | $\tau_{\rm H}$ [fs] | $f_p$ [MHz] |  |  |  |  |  |  |  |  |
| 14                  |                            |                  |       |                     | 0,96        |  |  |  |  |  |  |  |  |
|                     | 10                         |                  |       | 400                 | 4,83        |  |  |  |  |  |  |  |  |
| 3                   | 11                         |                  |       |                     | 9,63        |  |  |  |  |  |  |  |  |
|                     | 12                         | 1.4301           | 2B    |                     | 19,63       |  |  |  |  |  |  |  |  |
| 15                  | 13                         |                  |       |                     | 0,96        |  |  |  |  |  |  |  |  |
| ς                   | 14                         |                  |       | 10000               | 4,83        |  |  |  |  |  |  |  |  |
| 4                   | 15                         |                  |       |                     | 9,63        |  |  |  |  |  |  |  |  |
| 6                   | 16                         |                  |       |                     | 19,63       |  |  |  |  |  |  |  |  |
| Referenz            | R <sub>2</sub>             | 1.4301           | 2B    |                     |             |  |  |  |  |  |  |  |  |

**Tabelle 22 Übersicht der Proben Gruppe II: 1.4301-2B** 

### **4.3.1 Topographie**

Wie bereits am 3D-Bild zu erkennen, ist die Oberfläche 2B rauer und zerklüfteter als Oberfläche 2R. Die Grundstruktur des Stahls ist auch nach der Laserbearbeitung noch sichtbar. Sie zeigt sich u. a. durch die Gräben in Abbildung 12.

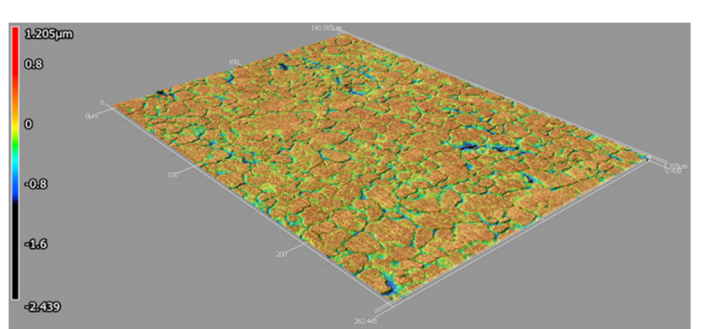

**Abbildung 12 3D-Modell von DL04\_15\_1.4301\_2B\_10ps\_10MHz; generiert aus den Messdaten des Keyence VX-200; Falschfarben geben die Höhe an** 

Anhand der REM-Aufnahmen lässt sich ein Vergleich ziehen. Die Grundstruktur des Stahls bleibt bestehen, zu sehen in Abbildung 13 c), d). Die LIPSS a), b) überlagern diese Struktur.

Im Allgemeinen ist die Betrachtung der Nanostrukturen mit dem REM präziser, da das Laserscanning-Mikroskop wellenlängenbedingt im Nanometer-Bereich nahe seiner Auflösungsgrenze arbeitet. Im Gegenzug ermöglicht dieses Verfahren die quantitative und vor allem dreidimensionale Erfassung der Oberfläche. Aus diesen Gründen werden beide Verfahren parallel genutzt.

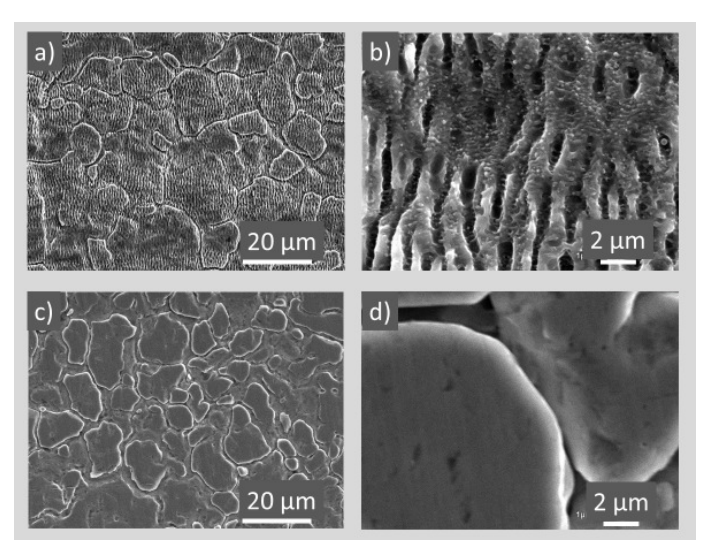

**Abbildung 13 REM-Aufnahmen: a), b) Probe DL04\_STD15\_1.4301\_2B\_10ps\_9,63MHz; c), d) Referenz02; Vergrößerung: a), c) 1500 : 1; b), d) 15000 : 1** 

### **4.3.2 Quantitative Charakterisierung der Oberfläche**

Die Werte für Sa und Sz ändern sich kaum. Der Unterschied liegt zwischen 2 und 24 %. ΔStr beträgt maximal 38 %.

|    | Messergebnisse Laserscanning Proben Gruppe II - Teil 1 |                |                                         |       |      |                         |              |          |       |                         |                  |       |       |
|----|--------------------------------------------------------|----------------|-----------------------------------------|-------|------|-------------------------|--------------|----------|-------|-------------------------|------------------|-------|-------|
|    | Probe                                                  |                | Sa [µm]<br>Sz [µm]<br>ΔSa<br>ΔSz<br>Str |       |      | ΔStr                    |              |          |       |                         |                  |       |       |
|    |                                                        |                |                                         |       | rel. |                         |              |          | Irel. |                         |                  |       | Irel. |
| DL | Std                                                    | $\overline{x}$ | $\sigma_{x}$                            | abs.  | [%]  | $\overline{\textsf{x}}$ | $\sigma_{x}$ | labs.    | [%]   | $\overline{\textsf{x}}$ | $\sigma_{\rm x}$ | labs. | [%]   |
| 14 | 9                                                      | 0,219          | 0,010                                   | 0,030 | 16   | 3,460                   | 0,248        | 0,260    | 8     | 0,824                   | 0,062            | 0,176 | 27    |
| 2  | 10                                                     | 0,196          | 0,007                                   | 0,007 | 4    | 3,132                   | 0,352        | $-0,068$ | $-2$  | 0,826                   | 0,043            | 0,178 | 27    |
| 3  | 11                                                     | 0,205          | 0,009                                   | 0,016 | 8    | 3,235                   | 0,199        | 0,035    |       | 0,847                   | 0,038            | 0,199 | 31    |
|    | 12                                                     | 0,206          | 0,006                                   | 0,017 | 9    | 3,049                   | 0,397        | $-0,151$ | $-5$  | 0,891                   | 0,024            | 0,243 | 38    |
| 15 | 13                                                     | 0,234          | 0,010                                   | 0,045 | 24   | 3,642                   | 0,251        | 0,442    | 14    | 0,875                   | 0,045            | 0,227 | 35    |
| 5  | 14                                                     | 0,216          | 0,009                                   | 0,027 | 14   | 3,796                   | 0,214        | 0,596    | 19    | 0,768                   | 0,031            | 0,120 | 19    |
| 4  | 15                                                     | 0,197          | 0,007                                   | 0,008 | 4    | 3,249                   | 0,286        | 0,049    | 2     | 0,842                   | 0,061            | 0,194 | 30    |
| 6  | 16                                                     | 0,193          | 0,005                                   | 0,004 |      | 3,119                   | 0,116        | $-0.081$ | $-3$  | 0,857                   | 0,019            | 0,209 | 32    |
|    | R <sub>2</sub>                                         | 0,189          | 0,006                                   |       |      | 3,200                   | 0,199        |          |       | 0,648                   | 0,069            |       |       |

**Tabelle 23 Messwerte Teil 1 für Gruppe II - 1.4301 2B. Es sind für die Kenngrößen Sa, Sz und Str kaum Unterschiede zum Ausgangsmaterial (R2) erkennbar** 

Die Änderung von Spc und Sdr liegt zwischen 82 und 167 % und damit deutlich über den Unterschieden der drei anderen Kenngrößen.

|    | <b>Messergebnisse Laserscanning Proben Gruppe II - Teil 2</b> |                         |                  |       |             |                         |                  |       |      |  |  |  |
|----|---------------------------------------------------------------|-------------------------|------------------|-------|-------------|-------------------------|------------------|-------|------|--|--|--|
|    | <b>Probe</b>                                                  |                         | Spc [1/mm]       |       | <b>ΔSpc</b> |                         | Sdr              | ∆Sdr  |      |  |  |  |
|    |                                                               |                         |                  |       | rel.        |                         |                  |       | rel. |  |  |  |
| DL | Std                                                           | $\overline{\textsf{x}}$ | $\sigma_{\rm x}$ | abs.  | [%]         | $\overline{\textsf{x}}$ | $\sigma_{\rm x}$ | abs.  | [%]  |  |  |  |
| 14 | 9                                                             | 19967                   | 463              | 9421  | 89          | 0,904                   | 0,030            | 0,496 | 122  |  |  |  |
| 2  | 10                                                            | 21008                   | 468              | 10462 | 99          | 0,933                   | 0,042            | 0,525 | 129  |  |  |  |
| 3  | 11                                                            | 21716                   | 383              | 11170 | 106         | 0,961                   | 0,036            | 0,553 | 136  |  |  |  |
| 1  | 12                                                            | 19967                   | 463              | 9421  | 89          | 0,904                   | 0,030            | 0,496 | 122  |  |  |  |
| 15 | 13                                                            | 23128                   | 389              | 12582 | 119         | 1,088                   | 0,035            | 0,680 | 167  |  |  |  |
| 5  | 14                                                            | 21238                   | 614              | 10692 | 101         | 1,026                   | 0,095            | 0,618 | 151  |  |  |  |
| 4  | 15                                                            | 20237                   | 666              | 9691  | 92          | 0,899                   | 0,047            | 0,491 | 120  |  |  |  |
| 6  | 16                                                            | 19225                   | 718              | 8679  | 82          | 0,839                   | 0,056            | 0,431 | 106  |  |  |  |
|    | R <sub>2</sub>                                                | 10546                   | 552              |       |             | 0,408                   | 0,035            |       |      |  |  |  |

**Tabelle 24 Messwerte Teil 2 für Gruppe II - 1.4301 2B. Es sind für die Kenngrößen Spc sowie Sdr Unterschiede von bis zu 152 % zum Ausgangsmaterial (R2) erkennbar** 

### **4.3.3 Metallographie**

Das geätzte Schliffbild von Probe DL01\_12 aus dem Werkstoff 1.4301-2B ist in Abbildung 14 abgebildet. Es ähnelt dem in Abbildung 13 gezeigten Querschliff. Die Korngrenzen 2), Verformungsmartensit 4) sowie Gleitbänder 5) sind in ähnlicher Verteilung und Größe vorhanden. Es ist kein δ-Ferrit zu sehen. Dies bedeutet jedoch nicht, dass der Stahl keinen δ-Ferrit enthält.

Im Werkstoffinneren sind wellenförmige Seigerungslinien 6) sichtbar. Diese resultieren aus Schwankungen der Legierungszusammensetzung und sind bei Stahlblechen herstellungsbedingt. Lokal kann die Korrosionsbeständigkeit durch einen Mangel wichtiger Elemente sinken. Dadurch werden die Seigerungslinien im niedriglegierten Edelstahl 1.4301 als dunkle, geätzte Bereiche dargestellt.

Ein Unterschied zwischen den Oberflächen 2B und 2R ist wie zu erwarten die Oberflächenrauheit von Sa ≈ 0,2 µm. Die Oberfläche 1) ist etwas stärker zerklüftet als bei Gruppe I – 1.4301-2R. Es sind keine Wärmeeinflusszone oder Oberflächen-Mikrostrukturen zu erkennen.

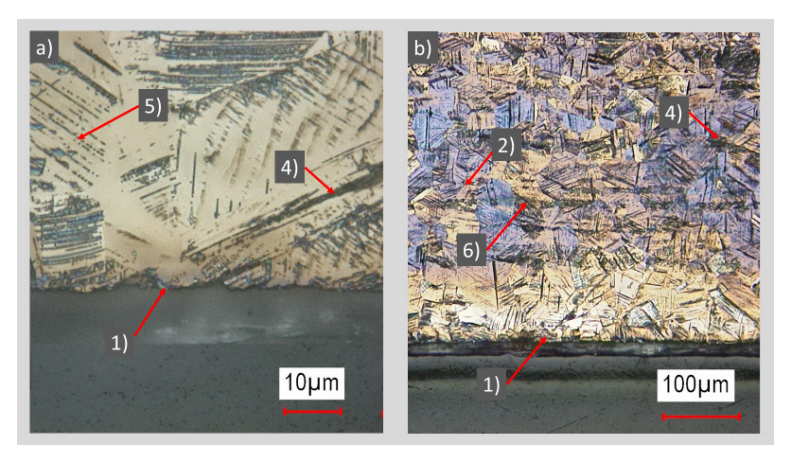

**Abbildung 14 Metallographische Aufnahmen von DL01\_Std12: a) Objektiv 150 : 1 ; ca. 1000 : 1 vergrößert; b) Objektiv 20 : 1 ; ca. 150 : 1 vergrößert; 1) Oberfläche; 2) Korngrenze; 4) Verformungsmartensit; 5) Gleitbänder; 6) Seigerungslinien Farbgeätzt t = 10 s nach Beraha 1** 

# **4.4 Gruppe III Werkstoff 1.4301 – Oberfläche 1D**

Gruppe III weist die höchste Rauheit aller Proben auf. Es handelt sich um Bleche aus dem nichtrostenden Edelstahl 1.4301, der kein Molybdän enthält. Die Oberfläche wurde warmgewalzt, wärmebehandelt und gebeizt. Sie entspricht der Oberflächengüte 1D, s. Tabelle 19.

|                     | Übersicht Proben Gruppe III |                  |       |               |             |  |  |  |  |  |  |  |
|---------------------|-----------------------------|------------------|-------|---------------|-------------|--|--|--|--|--|--|--|
| Durchlauf-Standard- |                             |                  | Ober- |               |             |  |  |  |  |  |  |  |
| Nr.                 | Nr.                         | Werkstoff fläche |       | $\tau_H$ [fs] | $f_p$ [MHz] |  |  |  |  |  |  |  |
| 30                  | 17                          |                  |       |               | 0,96        |  |  |  |  |  |  |  |
| 26                  | 18                          |                  |       | 400           | 4,83        |  |  |  |  |  |  |  |
| 28                  | 19                          |                  | 1D    |               | 9,63        |  |  |  |  |  |  |  |
| 24                  | 20                          | 1.4301           |       |               | 19,63       |  |  |  |  |  |  |  |
| 32                  | 21                          |                  |       |               | 0,96        |  |  |  |  |  |  |  |
| 18                  | 22                          |                  |       | 10000         | 4,83        |  |  |  |  |  |  |  |
| 20                  | 23                          |                  |       |               | 9,63        |  |  |  |  |  |  |  |
| 22                  | 24                          |                  |       |               | 19,63       |  |  |  |  |  |  |  |
| Referenz            | R <sub>3</sub>              | 1.4301           | 1D    |               |             |  |  |  |  |  |  |  |

**Tabelle 25 Übersicht der Proben Gruppe III: 1.4301-1D** 

## **4.4.1 Topographie**

Anhand des 3D-Bildes in Abbildung 15 lässt sich die raue Struktur erkennen. Die Höhendaten reichen über eine Distanz von ca. 14 µm. Die überlagernde lasererzeugt Mikrostruktur ist kaum zu sehen.

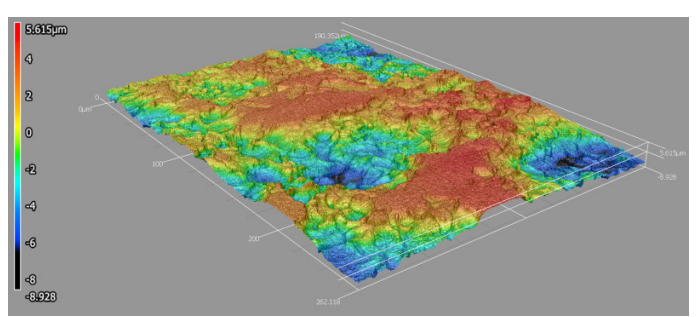

**Abbildung 15 3D-Modell von DL18\_22\_1.4301\_1D\_10ps\_5MHz; generiert aus den Messdaten des Keyence VX-200; Falschfarben geben die Höhe an** 

Mit Hilfe des REM lassen sich die feinen Strukturen auflösen. Die Gräben b) und d) in Abbildung 16 veranschaulichen, dass die Grundstruktur des Stahls erhalten bleibt und von den LIPSS überlagert wird. Es wird deutlich, dass auch in den Gräben des Grundwerkstoffs Nanostrukturen entstehen.

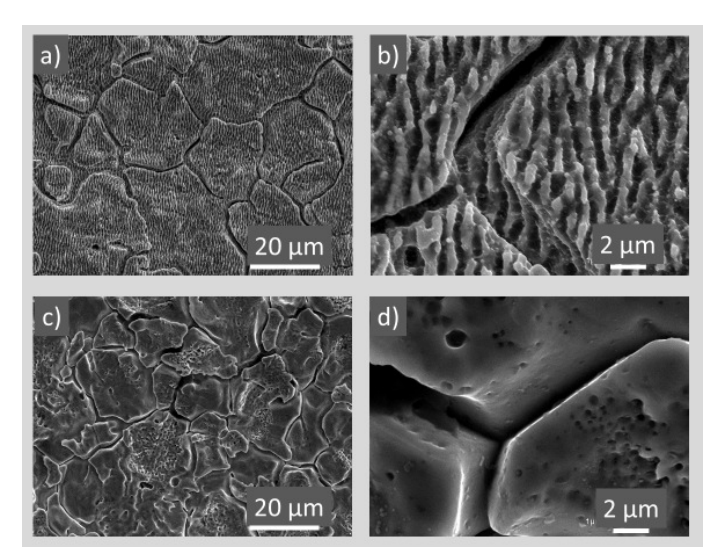

**Abbildung 16 REM-Aufnahmen: a),b) Probe DL26\_STD18\_1.4301\_1D\_400fs\_4,83MHz; c),d) Referenz03; Vergrößerung: a), c) 1500 : 1; b), d) 15000 : 1** 

### **4.4.2 Quantitative Charakterisierung der Oberfläche**

Die Oberflächen-Kenngrößen ändern sich bei Gruppe III nur geringfügig. Die maximalen Abweichungen liegen bei ΔSpc in Höhe von 49 %. Die Laserleistung reicht nicht aus, um die Oberfläche grundlegend zu verändern, sondern legt lediglich eine zusätzliche Nanostruktur darüber.

|                 | <b>Messergebnisse Laserscanning Proben Gruppe III - Teil 1</b> |                                             |                  |          |       |                         |                  |          |       |                         |                  |          |       |
|-----------------|----------------------------------------------------------------|---------------------------------------------|------------------|----------|-------|-------------------------|------------------|----------|-------|-------------------------|------------------|----------|-------|
|                 | <b>Probe</b>                                                   | Sa $[µm]$<br>$Sz$ [µm]<br>ΔSa<br>ΔSz<br>Str |                  |          | ΔStr  |                         |                  |          |       |                         |                  |          |       |
|                 |                                                                |                                             |                  |          | rel.  |                         |                  |          | Irel. |                         |                  |          | Irel. |
| DL              | Std                                                            | $\overline{\mathbf{x}}$                     | $\sigma_{\rm x}$ | abs.     | [%]   | $\overline{\mathbf{x}}$ | $\sigma_{\rm x}$ | abs.     | [%]   | $\overline{\textsf{x}}$ | $\sigma_{\rm x}$ | labs.    | [%]   |
| 30              | 17                                                             | 0,599                                       | 0,024            | 0,121    | 25    | 7,202                   | 0,299            | $-4,795$ | $-40$ | 0,835                   | 0,052            | 0,034    | 4     |
| 26 <sub>l</sub> | 18                                                             | 0,425                                       | 0,054            | $-0.053$ | $-11$ | 6,176                   | 0,557            | $-5,821$ | $-49$ | 0,770                   | 0,042            | $-0,031$ | $-4$  |
| 28              | 19                                                             | 0,546                                       | 0,038            | 0,068    | 14    | 6,679                   | 0,291            | $-5,318$ | $-44$ | 0,865                   | 0,021            | 0,064    | 8     |
| 24 <sup>1</sup> | 20                                                             | 0,488                                       | 0.058            | 0.010    | 2     | 8,468                   | 1,012            | $-3,529$ | $-29$ | 0,766                   | 0,029            | $-0,035$ | $-4$  |
| 32              | 21                                                             | 0,522                                       | 0.036            | 0.044    | 9     | 6,888                   | 0.485            | $-5,109$ | $-43$ | 0.878                   | 0,027            | 0,077    | 10    |
| 18              | 22                                                             | 0.578                                       | 0.036            | 0.100    | 21    | 8,489                   | 1,795            | $-3,508$ | $-29$ | 0.877                   | 0,025            | 0,076    | 9     |
| <b>20</b>       | 23                                                             | 0,514                                       | 0.072            | 0.036    | 8     | 7,745                   | 1,304            | $-4,252$ | $-35$ | 0,869                   | 0,044            | 0,068    | 8     |
| 22              | 24                                                             | 0,516                                       | 0.130            | 0.038    | 8     | 7,338                   | 0,827            | $-4,659$ | $-39$ | 0,869                   | 0,035            | 0,068    | 8     |
|                 | R <sub>3</sub>                                                 | 0,478                                       | 0,020            |          |       | 11,997                  | 2,415            |          |       | 0,801                   | 0,121            |          |       |

**Tabelle 26 Messwerte Teil 1 für Gruppe III - 1.4301 1D. Es sind für die Kenngrößen Sa, Sz und Str kaum Unterschiede zum Ausgangsmaterial (R3) erkennbar** 

|    | Messergebnisse Laserscanning Proben Gruppe III - Teil 2 |     |                         |                  |       |             |    |                         |                  |          |       |  |
|----|---------------------------------------------------------|-----|-------------------------|------------------|-------|-------------|----|-------------------------|------------------|----------|-------|--|
|    | <b>Probe</b>                                            |     |                         | Spc [1/mm]       |       | <b>ΔSpc</b> |    |                         | Sdr              |          | ΔSdr  |  |
|    |                                                         |     |                         |                  |       | rel.        |    |                         |                  |          | rel.  |  |
| DL |                                                         | Std | $\overline{\textsf{x}}$ | $\sigma_{\rm x}$ | abs.  | [%]         |    | $\overline{\textsf{x}}$ | $\sigma_{\rm x}$ | abs.     | [%]   |  |
| 30 |                                                         | 17  | 30787                   | 960              | 10147 |             | 49 | 2,369                   | 0,075            | 0,334    | 16    |  |
|    | 26                                                      | 18  | 29460                   | 1480             | 8820  |             | 43 | 1,742                   | 0.198            | $-0,293$ | $-14$ |  |
|    | 28                                                      | 19  | 29945                   | 938              | 9305  |             | 45 | 2,098                   | 0.136            | 0.063    | 3     |  |
| 24 |                                                         | 20  | 29334                   | 67359            | 8694  |             | 42 | 2,530                   | 0,525            | 0,495    | 24    |  |
|    | 32                                                      | 21  | 30819                   | 1335             | 10179 |             | 49 | 2,409                   | 0,247            | 0,374    | 18    |  |
|    | 18                                                      | 22  | 29824                   | 2479             | 9184  |             | 44 | 2,203                   | 0,347            | 0,168    | 8     |  |
|    | 20                                                      | 23  | 27758                   | 2329             | 7118  |             | 34 | 2,039                   | 0,382            | 0,004    | 0     |  |
|    | 22                                                      | 24  | 28839                   | 2185             | 8199  |             | 40 | 1,929                   | 0,197            | $-0,106$ | -5    |  |
|    | R <sub>3</sub>                                          |     | 20640                   | 233              |       |             |    | 2,035                   | 0,174            |          |       |  |

**Tabelle 27 Messwerte Teil 2 für Gruppe III - 1.4301 1D. Es sind für die Kenngrößen Spc sowie Sdr Unterschiede von bis zu 49 % bzw. 24 % zum Ausgangsmaterial (R3) erkennbar** 

### **4.4.3 Metallographie**

Wie bereits in Abbildung 13 bzw. Abbildung 14 gezeigt, weist der Stahl 1.4301 ein austenitisches Gefüge auf. Korngrenzen 2), Verformungsmartensit 4) und Gleitbänder sind in Abbildung 17 erkennbar. Eine Wärmeeinflusszone ist jedoch nicht auszumachen. Ein markanter Unterschied zu Gruppe I und II ist die deutlich höhere Oberflächenrauheit. Sie liegt laut Kapitel 4.4.2 bei Sa ≈ 0,5 µm.

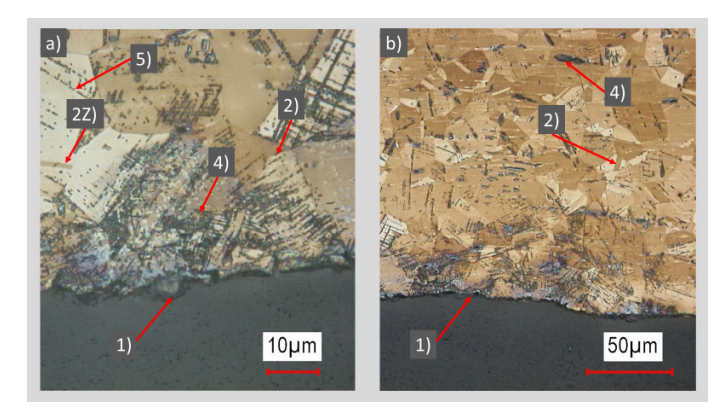

**Abbildung 17 Metallographische Aufnahmen von DL24\_Std20\_1.4301\_1D\_400fs\_20MHz: a) Objektiv 150 : 1 ; ca. 1000 : 1 vergrößert; b) Objektiv 50 : 1 ; ca. 350 : 1 vergrößert; 1) Oberfläche; 2) Korngrenze; 2Z) Zwillingskorngrenze; 3) Seigerungslinien; 4) Verformungsmartensit; Farbgeätzt t = 10 s nach Beraha 1** 

# **4.5 Gruppe IV Werkstoff 1.4401 – Oberfläche 2B**

Gruppe II umfasst die Proben aus 1.4401-2B. Diese wurden unter anderem auch auf ihre Korrosionsbeständigkeit untersucht. Es handelt sich um Bleche aus dem nichtrostenden Edelstahl 1.4401, der bis zu 2,5 % Molybdän enthält. Die Oberfläche wurde kaltgewalzt, wärmebehandelt und kalt nachgewalzt. Sie entspricht der Oberflächengüte 2B, s. Tabelle 28.

| Übersicht Proben Gruppe IV |     |                  |       |                     |             |  |  |  |  |  |
|----------------------------|-----|------------------|-------|---------------------|-------------|--|--|--|--|--|
| Durchlauf- Standard-       |     |                  | Ober- |                     |             |  |  |  |  |  |
| Nr.                        | Nr. | Werkstoff fläche |       | $\tau_{\rm H}$ [fs] | $f_p$ [MHz] |  |  |  |  |  |
| 13                         | 25  |                  |       |                     | 0,96        |  |  |  |  |  |
| 11                         | 26  |                  |       | 400                 | 4,83        |  |  |  |  |  |
| 8                          | 27  |                  |       |                     | 9,63        |  |  |  |  |  |
|                            | 28  | 1.4401           | 2B    |                     | 19,63       |  |  |  |  |  |
| 16                         | 29  |                  |       |                     | 0,96        |  |  |  |  |  |
| 9                          | 30  |                  |       | 10000               | 4,83        |  |  |  |  |  |
| 12                         | 31  |                  |       |                     | 9,63        |  |  |  |  |  |
| 10                         | 32  |                  |       |                     | 19,63       |  |  |  |  |  |
| Referenz                   | R4  | 1.4401           | 2B    |                     |             |  |  |  |  |  |

**Tabelle 28 Übersicht der Proben Gruppe IV: 1.4401-2B** 

## **4.5.1 Topographie**

Die Oberfläche ähnelt erwartungsgemäß der des 1.4301-2B aus Gruppe II. Abbildung 18 zeigt das ermittelte 3D-Bild.

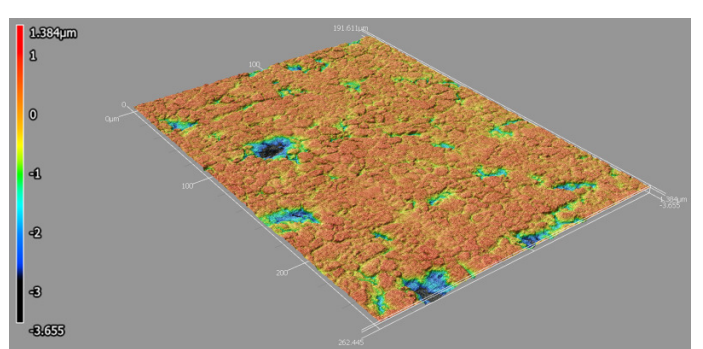

**Abbildung 18 3D-Modell von DL13\_25\_1.4401\_2B\_400fs\_1MHz; generiert aus den Messdaten des Keyence VX-200; Falschfarben geben die Höhe an** 

In Abbildung 19 ist die Kombination aus Grund- und Mikrostruktur zu sehen.

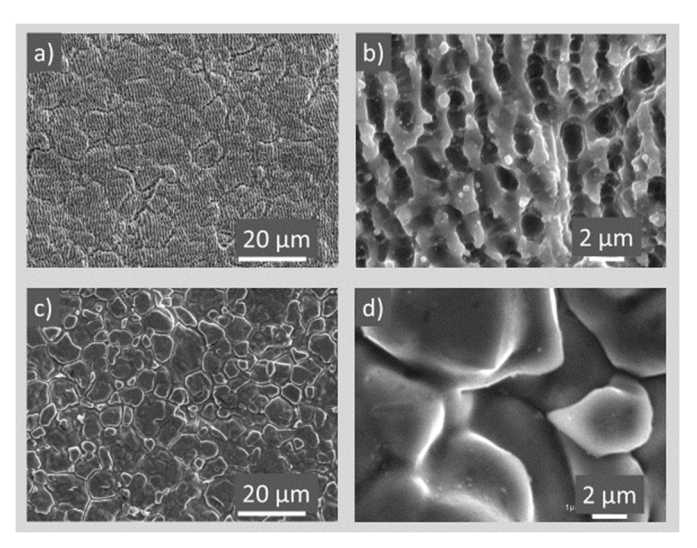

**Abbildung 19 REM-Aufnahmen: a),b) Probe DL13\_STD25\_1.4301\_2B\_400fs\_0,96MHz; c),d) Referenz01; Vergrößerung: a), c) 1500 : 1; b), d) 15000 : 1** 

## **4.5.2 Quantitative Charakterisierung der Oberfläche**

Die Laserbearbeitung ruft großen Veränderung der Größen Sa, Sz oder Str hervor. Die maximale Abweichung von der Referenz beträgt ΔStr = -15 %.

|                 | Messergebnisse Laserscanning Proben Gruppe IV - Teil 1 |                |                  |          |      |                         |                  |          |       |                         |                  |          |           |
|-----------------|--------------------------------------------------------|----------------|------------------|----------|------|-------------------------|------------------|----------|-------|-------------------------|------------------|----------|-----------|
| <b>Probe</b>    |                                                        |                | Sa [µm]          |          | ΔSa  |                         | Sz [µm]          |          | ΔSz   |                         | Str              |          | ΔStr      |
|                 |                                                        |                |                  |          | rel. |                         |                  |          | rel.  |                         |                  |          | rel.      |
| DL              | Std                                                    | $\overline{x}$ | $\sigma_{\rm x}$ | abs.     | [%]  | $\overline{\mathsf{x}}$ | $\sigma_{\rm x}$ | abs.     | [%]   | $\overline{\textsf{x}}$ | $\sigma_{\rm x}$ | abs.     | [%]       |
| 13              | 25                                                     | 0,298          | 0,006            | 0,007    |      | 4,395                   | 0,172            | $-0,251$ | -5    | 0,793                   | 0,098            | 0,052    | 7         |
| 11              | 26                                                     | 0,314          | 0,030            | 0,023    | 8    | 4,526                   | 0,172            | $-0,120$ | -3    | 0,791                   | 0,097            | 0,050    | 7         |
| 8               | 27                                                     | 0,300          | 0,220            | 0,009    |      | 4,718                   | 0,369            | 0,072    | 2     | 0,716                   | 0,088            | $-0,025$ | -3        |
| 7               | 28                                                     | 0,310          | 0,022            | 0,019    |      | 4,899                   | 0,688            | 0,253    | 5     | 0,628                   | 0,082            | $-0,113$ | $-15$     |
| 16              | 29                                                     | 0,309          | 0,018            | 0,018    | 6    | 4,603                   | 0,474            | $-0,043$ | -1    | 0,762                   | 0,103            | 0,021    | 3         |
| 9               | 30                                                     | 0,294          | 0,018            | 0,003    |      | 4,290                   | 0,261            | $-0,356$ | -8    | 0,784                   | 0,116            | 0,043    | 6         |
| 12              | 31                                                     | 0,319          | 0,024            | 0,028    | 10   | 4,131                   | 0,114            | $-0,515$ | $-11$ | 0,777                   | 0,070            | 0,036    | 5         |
| 10 <sub>1</sub> | 32                                                     | 0,265          | 0,015            | $-0,026$ | -9   | 4,075                   | 0,738            | $-0,571$ | $-12$ | 0,738                   | 0,146            | $-0,003$ | $\pmb{0}$ |
|                 | R4                                                     | 0,291          | 0,023            |          |      | 4,646                   | 0,312            |          |       | 0,741                   | 0,063            |          |           |

**Tabelle 29 Messwerte Teil 1 für Gruppe IV - 1.4401 2B. Es sind für die Kenngrößen Sa, Sz und Str kaum Unterschiede zum Ausgangsmaterial (R4) erkennbar** 

Tabelle 30 beinhaltet die Ergebnisse für Spc und Sdr. Die Abweichungen zum Ausgansmaterial liegen im Bereich 39…104 %.

|    | Messergebnisse Laserscanning Proben Gruppe IV - Teil 2 |                         |                  |       |             |                         |                  |       |        |  |  |  |  |
|----|--------------------------------------------------------|-------------------------|------------------|-------|-------------|-------------------------|------------------|-------|--------|--|--|--|--|
|    | Probe                                                  |                         | Spc[1/mm]        |       | <b>ΔSpc</b> | Sdr                     |                  | ΔSdr  |        |  |  |  |  |
|    |                                                        |                         |                  |       | rel.        |                         |                  |       | rel.   |  |  |  |  |
| DL | Std                                                    | $\overline{\textsf{x}}$ | $\sigma_{\rm x}$ | abs.  | [%]         | $\overline{\textsf{x}}$ | $\sigma_{\rm x}$ | abs.  | $[\%]$ |  |  |  |  |
| 13 | 25                                                     | 28620                   | 467              | 7980  | 39          | 1,478                   | 0,043            | 0,725 | 96     |  |  |  |  |
| 11 | 26                                                     | 27544                   | 641              | 6904  | 33          | 1,430                   | 0,069            | 0,677 | 90     |  |  |  |  |
| 8  | 27                                                     | 26918                   | 412              | 12915 | 92          | 1,343                   | 0,049            | 0,590 | 78     |  |  |  |  |
| 7  | 28                                                     | 22608                   | 925              | 8605  | 61          | 1,123                   | 0,094            | 0,370 | 49     |  |  |  |  |
| 16 | 29                                                     | 23194                   | 468              | 9191  | 66          | 1,373                   | 0,082            | 0,620 | 82     |  |  |  |  |
| 9  | 30                                                     | 28621                   | 1231             | 14618 | 104         | 1,418                   | 0,116            | 0,665 | 88     |  |  |  |  |
| 12 | 31                                                     | 23858                   | 585              | 9855  | 70          | 1,383                   | 0,059            | 0,630 | 84     |  |  |  |  |
| 10 | 32                                                     | 27558                   | 617              | 13555 | 97          | 1,315                   | 0,058            | 0,562 | 75     |  |  |  |  |
|    | R <sub>4</sub>                                         | 14003                   | 418              |       |             | 0,753                   | 0,051            |       |        |  |  |  |  |

**Tabelle 30 Messwerte Teil 2 für Gruppe IV - 1.4401 2B. Es sind für die Kenngrößen Spc sowie Sdr Unterschiede von bis zu 104 % zum Ausgangsmaterial (R4) erkennbar** 

### **4.5.3 Metallographie**

Verglichen mit den vorangegangenen Schliffbildern fällt auf, dass das Gefüge in Abbildung 20 blau gefärbt ist. Grund dafür ist die Veränderung des Ätzangriffs durch den ca. zweiprozentigen Molybdängehalt des 1.4401. Die Farbe lässt allerdings keine direkten Rückschlüsse auf die Eigenschaften zu, sondern dient nur zur Sichtbarmachung der Körner. Dadurch sind die Korngrenzen 2) bei hoher Vergrößerung deutlich sichtbar. Bei geringer Vergrößerung sind Seigerungslinien 6) im Werkstoffinneren erkennbar. Diese werden im Gegensatz zum 1.4301 nicht stärker als das umliegende Material durch den Ätzangriff abgetragen. Daher erscheinen sie nicht dunkel. Eine Wärmeeinflusszone ist nicht festzustellen. Die Rauheit der Oberfläche 1) ist mit mit Sa ≈ 0,3 µm leicht höher als die des 1.4301 in Abbildung 14 mit Sa ≈ 0,2 µm.

Durch die andere chemische Zusammensetzung weist der 1.4401 im Gegensatz zum 1.4301 keinen Verformungsmartensit oder Gleitbänder auf. Mit der Farbätzung nach "Beraha 1" kann Delta-Ferrit in molybdänhaltigen Stählen nicht sichtbar gemacht werden. Es lassen sich daher keine Aussagen darüber treffen.

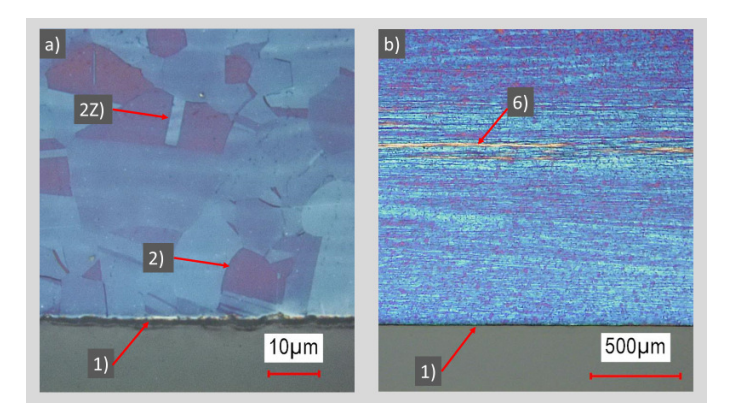

**Abbildung 20 Metallographische Aufnahmen von DL07\_Std28\_1.4401\_2B\_400fs\_20MHz: a) Objektiv 150 : 1 ; ca. 1000 : 1 vergrößert; b) Objektiv 5 : 1 ; ca. 35 : 1 vergrößert; 1) Oberfläche; 2) Korngrenze; 2Z) Zwillingskorngrenze; 6) Seigerungslinien; Farbgeätzt t = 10 s nach Beraha 1** 

# **5. Diskussion**

# **5.1 Statistische Analyse aller Gruppen**

Mit Hilfe der in Kapitel 3.2 vorgestellten Herangehensweise werden die gesammelten Daten für die Änderung Kenngrößen Sa, Sz, Str, Spc sowie Sdr analysiert. Dafür werden die Messwerte der Gruppen I bis IV gemeinsam in das Programm "Minitab 17" eingespeist. Zu Beginn werden die Haupteffekte der einzelnen Parameter und ihre Wechselwirkungseffekte bestimmt. Im Anschluss müssen diese Effekte auf Signifikanz überprüft werden. Dazu wird eine Varianzanalyse durchgeführt. Abschließend lässt sich aus den signifikanten Einflussgrößen ein mathematisches Beschreibungsmodell entwickeln. Sollten keine signifikanten Effekte der Prozessparameter festgestellt werden, ist anzunehmen, dass der Prozess skalierbar und somit in einem weiten Parameterfenster einsetzbar ist.

## **5.1.1 Effekte der Parameter auf die Oberflächen-Kenngrößen**

Die folgenden Diagramme veranschaulichen die Effekte der Parameter A bis D. Wie in Kapitel 3.1.2 beschrieben, stellt der Effekt die Differenz zwischen den Mittelwerten der Faktorstufen eines Parameters dar. Die Angabe erfolgt dabei stets in der Einheit der jeweiligen Kenngröße. Betrachtet werden die Änderungen der Oberflächenkenngrößen in Bezug auf die unbearbeiteten Referenz-Bleche. Dadurch wird der Einfluss der Ausgangsbedingungen auf das Ergebnis minimiert und der Fokus auf das Resultat der Laserstrukturierung gelegt.

# *Änderung der Oberflächenrauheit ΔSa*

52 Abbildung 21 zeigt die Haupteffekte auf die Änderung der Oberflächenrauheit ΔSa. Die Oberfläche hat einen signifikanten Einfluss auf diese Kenngröße. Dieser Parameter ist allerdings, wie bei den folgenden Diagrammen, ausgegraut. Das zugrundeliegende Modell der Analysesoftware kann keinen mathematischen Bezug zwischen dem Eingangsparameter Oberfläche und den Ausgangsgrößen herstellen.
Der scheinbare Effekt des Werkstoffs kann damit zusammenhängen, dass für den Stahl 1.4301 drei verschiedene Oberflächen getestet wurden, für den 1.4401 jedoch nur eine. Die Auswertung der Gruppen I bis IV hat gezeigt, dass die Änderung aller Kenngrößen bei der spiegelnden Oberfläche 2R des 1.4301 am deutlichsten ausgeprägt ist. Durch dieses Ungleichgewicht im Versuchsumfang entsteht nun der Eindruck, dass der Werkstoff einen Einfluss hat. Es ist jedoch nicht auszuschließen, dass der Parameter Werkstoff dennoch einen Effekt hat.

Zur Überprüfung dieser These wurde eine weitere statistische Analyse mittels Minitab durchgeführt. Es wurden dabei nur die Ergebnisse der Gruppen II und IV verglichen. Somit weisen alle Proben den Oberflächenzustand 2B auf. Die Ergebnisse wurden in Abbildung 21 ergänzt und orange markiert. Es zeigt sich ein ähnlicher Verlauf der Effekt-Diagramme wie bei der ursprünglichen Betrachtung, die blau dargestellt ist. Der durch die Strich-Linie dargestellte Mittelwert liegt leicht unterhalb des ursprünglichen Wertes.

Die Pulsenergie hat keinen Einfluss auf ΔSa. Der dargestellte Effekt der Pulsfrequenz kann auf die um 150 % zu hohe Pulsenergie für  $f_p = 0.96$  MHz sowie die um 10 % gesunkene Leistung für  $f_p = 19,63$  MHz zurückzuführen sein. Diese Abweichungen vom Versuchsplan wurden im Kapitel 3.3.2 beschrieben und dürfen bei der Auswertung nicht ignoriert werden.

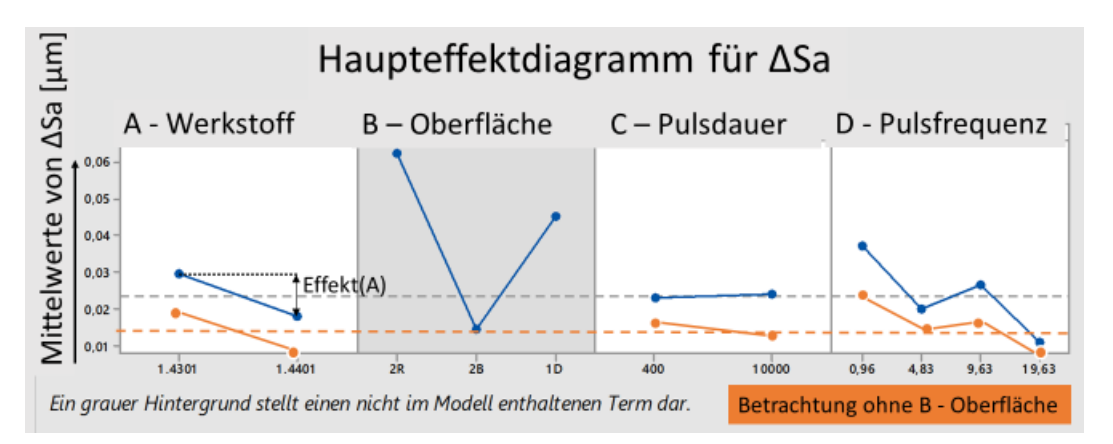

**Abbildung 21 Effekte der Parameter auf die Änderung der Oberflächenrauheit ΔSa** 

Die Wechselwirkungen der Parameter für die Kenngröße ΔSa untereinander sind in Abbildung 20 zusammengefasst. Es ist erkennbar, dass es eine Wechselwirkung zwischen Pulsdauer und Pulsfrequenz sowie zwischen Werkstoff und Pulsfrequenz geben könnte. Genau wie Haupteffekte müssen auch diese Wechselwirkungseffekte auf Signifikanz geprüft werden.

Die Wechselwirkungsdiagramme für die folgenden Kenngrößen Sz, Str, Spc und Sdr lassen nicht den Schluss zu, dass es signifikante Wechselwirkungen für sie gibt. Sie sind in Anlage IV zu finden.

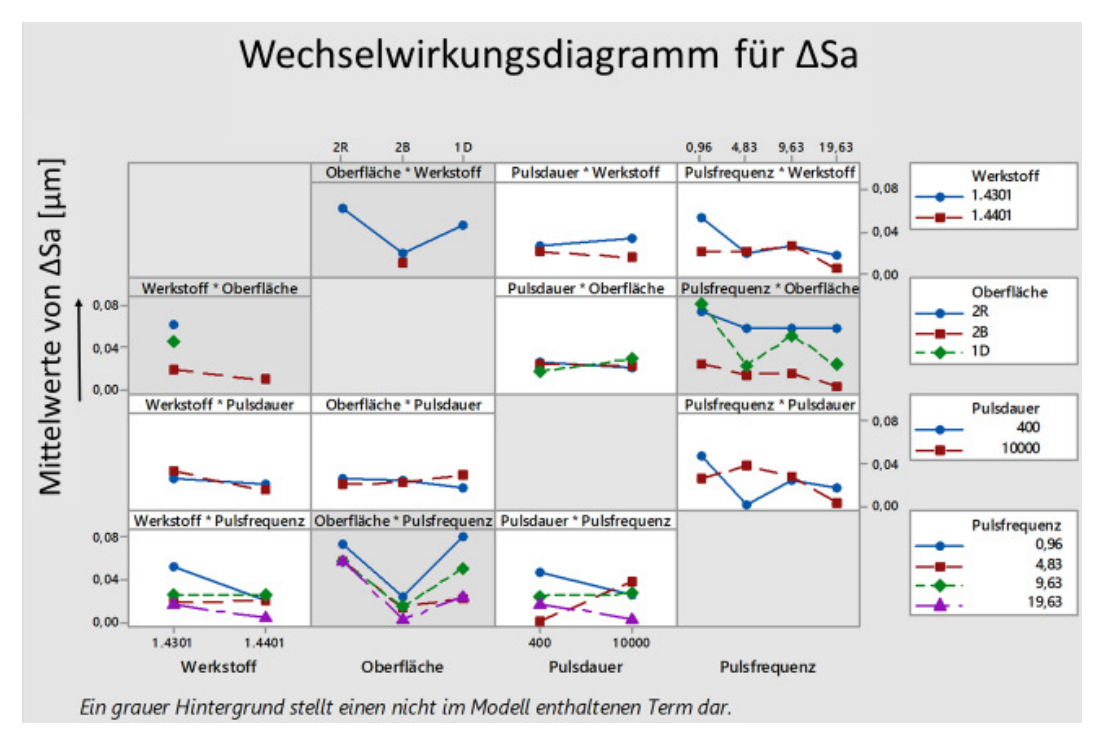

**Abbildung 22 Wechselwirkungsdiagramm für ΔSa** 

Abbildung 23 zeigt, dass nur die Oberfläche einen Effekt auf die Änderung der maximalen Höhe ΔSz hat. Alle anderen Parameter beeinflussen diese Kenngröße nicht.

#### *Änderung der maximalen Höhe ΔSz*

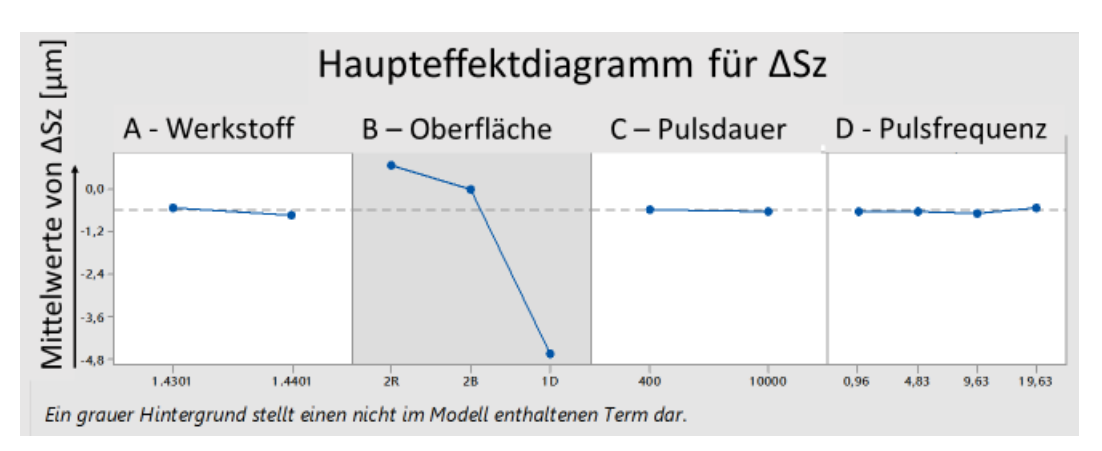

**Abbildung 23 Effekte der Parameter auf die Änderung der maximalen Höhe ΔSz** 

 Abbildung 24 ähnelt Abbildung 21. Es sind Effekte für den Werkstoff und die Pulsfrequenz zu erkennen. Diese können sich als scheinbare Effekte aus den zuvor genannten Gründen herausstellen. Der Einfluss der Oberfläche auf den Werkstoff wurde wie bei Sa durch eine zweite Analyse überprüft und konnte nicht nachgewiesen werden. Der Einfluss der Oberfläche dominiert wie bei allen anderen Kenngrößen. Ob es sich um signifikante Effekte handelt, muss geklärt werden.

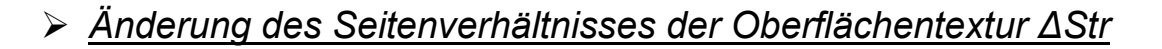

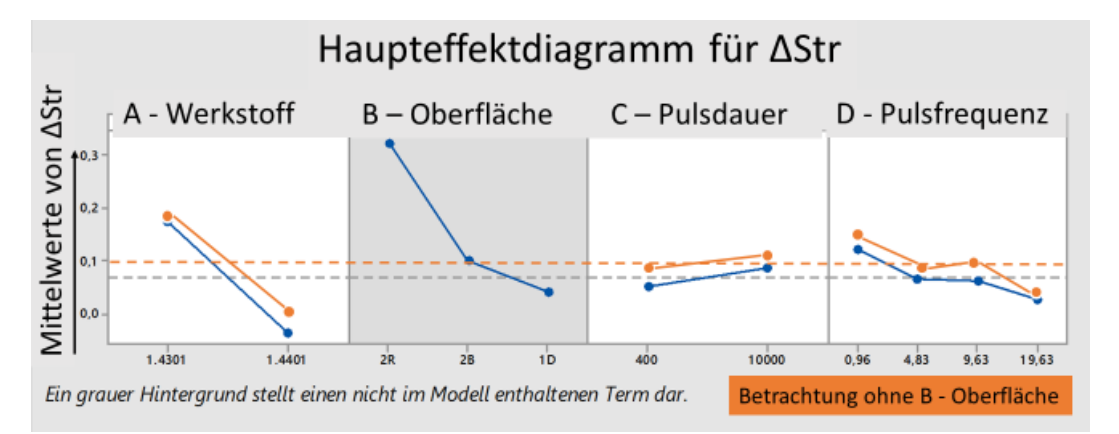

**Abbildung 24 Effekte der Parameter auf die Änderung des Seitenverhältnisses der Oberflächentextur ΔStr** 

In Abbildung 25 wird deutlich, dass nur die Oberfläche einen signifikanten Effekt auf die Änderung des arithmetischen Mittelwertes der Spitzenkrümmung hat.

#### *Änderung des arithmetischen Mittelwertes der*

#### *Spitzenkrümmung ΔSpc*

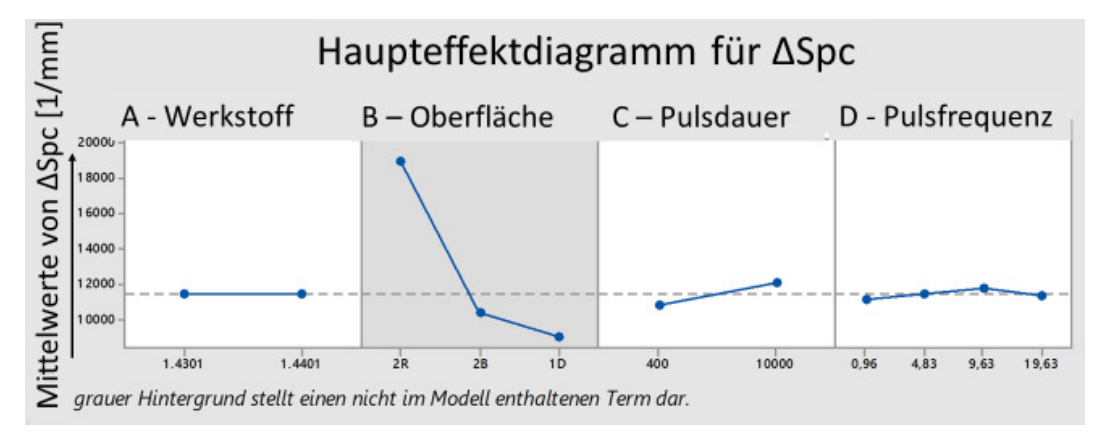

**Abbildung 25 Effekte der Parameter auf die Änderung des arithmetischen Mittelwertes der Spitzenkrümmung ΔSpc; der Effekt der Oberfläche ist signifikant, kann vom Modell jedoch nicht erfasst werden;** 

#### *Änderung* des entwickelten Oberflächenverhältnisses ΔSdr

Die letzte untersuchte Kenngröße ist die Änderung des entwickelten Oberflächenverhältnisses ΔSdr. Sie wird im Haupteffektdiagramm Abbildung 26 untersucht. Es zeigt sich, dass die Oberfläche den größten Einfluss nimmt. Die Pulsfrequenz für fp = 0,96 MHz scheint wie bei ΔSa und ΔStr einen Einfluss zu haben. Das kann wiederum mit den veränderten Pulsenergien zusammenhängen.

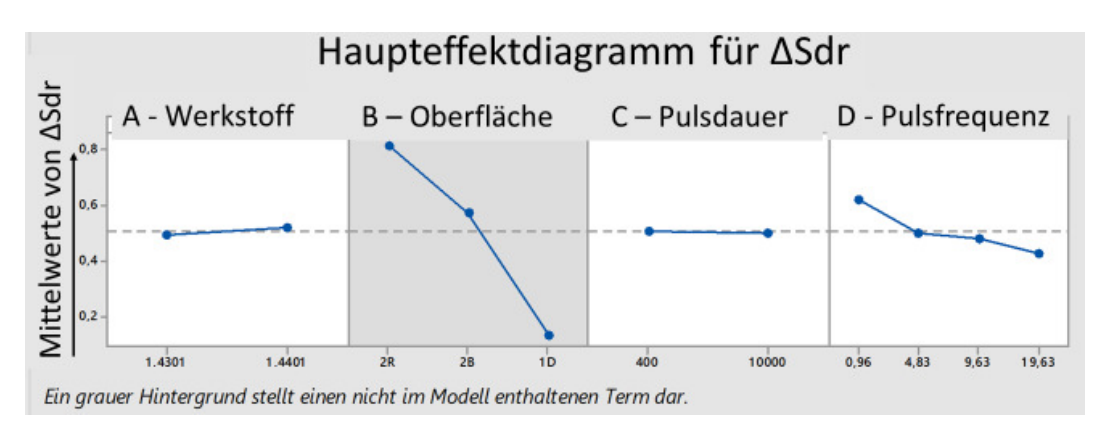

**Abbildung 26 Effekte der Parameter auf die Änderung des entwickelten Oberflächenverhältnisses ΔSdr** 

#### **5.1.2 Signifikanztest**

Die im vorigen Kapitel erkannten Effekte müssen auf ihre Signifikanz untersucht werden. Dafür wird mit Hilfe von "Minitab 17" eine Varianzanalyse durchgeführt. Als Signifikanzniveau wird dabei standardmäßig  $\alpha$  = 0,05 verwendet. Das heißt, dass mit einem Risiko bzw. einer Wahrscheinlichkeit ein Effekt als signifikant angesehen wird, der in Wahrheit nicht signifikant ist. Ist ein Effekt signifikant, so muss sein p-Wert kleiner als α sein. In Tabelle 31 ist zu erkennen, dass keiner der Haupteffekte oder Wechselwirkungseffekte einen signifikanten Einfluss auf einen der fünf Kennwerte hat. Die einzige Ausnahme bildet der Einfluss der Blöcke auf ΔSa. Dies lässt sich mit der Änderung der Prozessbedingungen erklären. Es wurde nach Block 1 ein zusätzliches optisches Bauelement in die Laseranlage integriert. Dadurch sank die Leistung um ca. 10 %. Dank der Blockbildung konnte es vermieden werden, dass der tatsächliche Effekt des Blocks als vermeintlicher Effekt eines Parameters gewertet wird. Der Einfluss der Oberfläche ist signifikant, kann aber von der Software nicht analysiert werden.

| Varianzanalyse für $\alpha = 0.05$ |                                  |             |       |              |       |
|------------------------------------|----------------------------------|-------------|-------|--------------|-------|
|                                    | p-Wert für absolute Abweichungen |             |       |              |       |
| Einflussgrößen                     | ∆Sa                              | $\Delta$ Sz | ∆Str  | $\Delta$ Spc | ∆Sdr  |
| Blöcke                             | 0,027                            | 0,562       | 0,921 | 0,607        | 0,936 |
| Linear                             | 0,504                            |             | 0,738 |              | 0,994 |
| Werkstoff                          | 0,389                            | 0,929       | 0,171 | 0,995        | 0,926 |
| Oberfläche                         |                                  |             |       |              |       |
| Pulsdauer                          | 0,928                            | 0,98        | 0,787 | 0,767        | 0,98  |
| Pulsfrequenz                       | 0,318                            |             | 0,925 | 0,999        | 0,948 |
| 2-Faktor-Wechselwirkungen          | 0,554                            |             |       | 0,999        | 1     |
| Werkstoff*Pulsdauer                | 0,591                            | 0,896       | 0,859 | 0,779        | 0,988 |
| Werkstoff*Pulsfrequenz             | 0,559                            |             | 0,957 | 0,965        | 0,972 |
| Oberfläche*Pulsdauer               | 0,694                            | 0,994       | 0,931 | 0,991        | 0,991 |
| Pulsdauer*Pulsfrequenz             | 0,301                            | 0,996       | 0,987 | 0,958        | 0,982 |
| 3-Faktor-Wechselwirkungen          | 0,087                            |             |       |              | 0,999 |
| Werkstoff*Pulsdauer*Pulsfrequenz   | 0,699                            |             | 0,989 | 0,964        | 0,987 |
| Oberfläche*Pulsdauer*Pulsfrequenz  | 0,075                            |             |       |              | 0,997 |

**Tabelle 31 Varianzanalyse der Effekte der Parameter, ihrer Wechselwirkungen und der Blöcke; alle untersuchten Terme sind nicht signifikant, da der jeweilige p-Wert > α ist** 

#### **5.1.3 Mathematisches Beschreibungsmodell**

Die Analyse im vorangegangen Kapitel hat keine verwertbaren, signifikanten Effekte aufgezeigt. Die Parameter Werkstoff, Pulsdauer und Pulsfrequenz haben laut Varianzanalyse keinen signifikanten Effekt. Der einzige signifikante Parameter, die Oberflächenbeschaffenheit, kann von der Auswerte-Software nicht rechnerisch erfasst werden. Daher ist eine Beschreibung des Systems mit Hilfe von mathematischen Modellen aufgrund mangelnder Eingangsgrößen nicht sinnvoll.

#### **5.1.4 Fazit der statistischen Analyse**

Es hat sich gezeigt, dass die die Wahl der Stähle 1.4301 bzw. 1.4401 keine Auswirkung auf die entstehenden Strukturen hat. Des Weiteren konnten auch die Pulsdauer von 400 fs bis 10 ps und die Pulsfrequenz von ca. 1 MHz bis 20 MHz variiert werden. Im gesamten Parameterbereich kam es zu keinen signifikanten Unterschieden. Die Frequenz korreliert mit der Scangeschwindigkeit. Daher lassen sich ähnliche Resultate mit Geschwindigkeiten zwischen ca. 10 m/s und 200 m/s realisieren. Der Prozess ist also in einem großen Frequenz- und Geschwindigkeitsbereich skalierbar. Dadurch lässt sich auf eine breite Anwendbarkeit und hohe Prozessstabilität schließen.

#### **5.2 Bewertung der Analysemöglichkeiten**

#### **5.2.1 Chemische Analyse**

Die Messwerte der optischen Emissionsspektroskopie (OES) und der energiedispersiven Röntgenspektroskopie (EDX) weisen eine Differenz von bis zu 1,8 Prozentpunkte für Chrom auf. Die chemische Zusammensetzung von massiven Proben kann mit beiden Methoden ermittelt werden. OES gilt als präziseres Messverfahren als EDX. Durch die niedrigere Standardabweichung bei allen Elementen hat sich dies bestätigt. Erwähnenswert ist, dass die OES dabei auch die sichere Analyse von leichten Elementen wie Kohlenstoff ermöglicht. Dadurch kann diese Methode zur exakten Bestimmung von unbekannten Werkstoffen genutzt werden. Allerdings ist das Verfahren zerstörend und erfordert eine Mindesttiefe von 1 mm.

EDX bietet den bedeutenden Vorteil, ortsaufgelöst zu messen. Dadurch lässt sich die Zusammensetzung des Materials in einem Bereich von wenigen µm charakterisieren. Da die Mindest-Eindringtiefe für die Messung von Nickel 0,8 µm beträgt, ist die Messung von Schichten im Nanometerbereich nicht möglich. Dies macht sich auch beim qualitativen Vergleich mittels Element-Mapping deutlich. Es ist kein Unterschied zwischen strukturierter und unbearbeiteter Fläche festzustellen. Im Rahmen dieses Projekts stand kein anderes Verfahren, z.B. XRD, zur Verfügung. Daher lässt sich nicht sagen, ob es eine Veränderung der chemischen Zusammensetzung durch die Laserstrahlung gegeben hat. Wenn bestimmte Elemente aus der Oberfläche verdampft sind, so lässt es sich mittels EDX bzw. OES nicht feststellen.

Abhilfe könnte die Röntgendiffraktometrie (XRD) liefern. Es nutzt die Beugung von Röntgenstrahlen an Kristallgittern zur Analyse von Dünnschichten.

#### **5.2.2 Korrosionsbeständigkeit**

Die Analyse der Korrosionsbeständigkeit ergab, dass alle Proben aus den Stählen 1.4301 und 1.4401 bestanden haben. Da es sich in beiden Fällen um einen nichtrostenden Edelstahl handelt, wurden die Erwartungen an den Grundwerkstoff erfüllt. Eine neue Erkenntnis ist, dass die Korrosionsbeständigkeit nicht durch die Laser-Strukturierung beeinträchtigt wurde. In der Anwendung ist allerdings stets darauf zu achten, dass der Salzsprühnebeltest nur die Wirkung von NaCl und Wasser untersucht. Sollten die Stähle mit anderen Stoffen in Kontakt kommen, kann es zur Korrosion kommen. Dies gilt insbesondere für starke Säuren oder Chloridionen in hoher Konzentration. Ebenso kann die Korrosionsbeständigkeit bei hohen Temperaturen, vor allem über 400 °C sinken. Unter solchen Bedingungen sollte der 1.4401 durch die 2 % Mo beständiger sein als der 1.4301. Des Weiteren ermöglicht der Test keine sicheren Aussagen über die Langzeit-Beständigkeit.

#### **5.2.3 Topographie**

Die Topographie konnte durch parallele Nutzung von Laserscanning und REM sowohl dreidimensional als auch hochaufgelöst im Nanometerbereich dokumentiert werden. Beide Verfahren konnten so zu Erkenntnisgewinn beitragen.

#### **5.2.4 Quantitative Charakterisierung der Oberfläche**

Basierend auf dem Laserscanning konnten mehrere Messgrößen ermittelt werden. Die Auswahl der charakteristischen Kenngrößen wurde dabei sinnvoll durch die Analysesoftware unterstützt. Die ermittelten Unterschiede können mit Hilfe von Design of Experiments und der entsprechenden Software "Minitab 17" ausgewertet werden. Die Ermittlung des Kennwertes Spc konnte die Proben nicht näher charakterisieren, da keine realen Spitzen zur Messung vorhanden sind. Die Auswahl von Spc war daher im Nachhinein nicht sinnvoll. Dies zeigt die Grenzen des Auswahlalgorithmus für Oberflächen-Kenngrößen.

#### **5.2.5 Metallographie**

Im Querschliff konnte das makroskopische Gefüge der Stähle fachgemäß beschrieben werden. Eine Wärmeeinflusszone ließ sich dabei nicht erkennen. Grund dafür kann der geringe Energieeintrag bei einer mittleren Leistung von 60 W und hoher Scangeschwindigkeit von bis zu 200 m/s sein. Parameter wie eine höhere Laser-Leistung oder auch längere Pulsdauer können zu verstärkter Wärmeakkumulation führen. Diese wäre dann je nach erreichter Temperatur und Eindringtiefe im Querschliff zu sehen.

Da der Fokus jedoch auf der Analyse der Oberfläche lag, konnten weder mit dem Lichtmikroskop noch mit dem REM neuen Erkenntnisse gewonnen werden. Die generierten Mikro- bzw. Nano-Strukturen sind so fein, dass sie vermutlich beim Präparieren der Probe unkenntlich gemacht worden. Dies kann durch Verrundung des Randbereichs geschehen sein. Mit Hilfe von härteren, z.B. metallhaltigen Einbettmitteln könnte sich der Effekt der Verrundung verringern lassen.

#### **5.3 Bewertung des Design of Experiments**

#### **5.3.1 Versuchsplanung**

60 Die Versuchsplanung mittels Design of Experiments ist strukturiert und erlaubt es, auch komplexe Fragestellungen zu bearbeiten. Durch die hohe Anpassungsfähigkeit konnte ein maßgeschneiderter Versuchsplan angefertigt werden. Dafür ist nicht zwingend eine Software notwendig. Das Fachwissen reicht dazu bei wenigen Faktoren bereits aus. Für Versuchsreihen mit mehreren Hundert oder Tausend versuchen ist eine Software jedoch die optimale Lösung.

Grundlegende Elemente wie die Randomisierung und Blockbildung finden zurecht Anwendung. So konnte z.B. durch die Blockbildung der mögliche Effekt der unterschiedlichen Bearbeitungszeiträume aufgedeckt werden.

#### **5.3.2 Statistische Auswertung**

Die Auswertung der Messergebnisse ist problematisch gewesen, da keine Effekte festgestellt werden konnten, die sowohl verwertbar als auch signifikant sind. Trotzdem konnte anhand der geringen Abweichungen innerhalb des gesamten Probenumfangs auf einen stabilen Prozess geschlossen werden, der wie zuvor erwähnt skalierbar ist.

Die Grenzen der Software Minitab 17 wurden nicht annähernd erreicht. Nur 32 von maximal 10<sup>7</sup>Zeilen sowie nur 27 von 4000 Spalten wurden genutzt. Die Auswertung ist damit nur vom Umfang der gewonnenen Daten und der Rechenleistung der genutzten Hardware abhängig.

## **6. Fazit und Ausblick**

Das methodische Vorgehen des Design of Experiments hat sich zu jedem Zeitpunkt des Projekts bemerkbar gemacht. Von der Auswahl der Parameter über die Anfertigung der Proben bis zur statistischen Auswertung konnte das Schema beibehalten werden. Diese grundlegende Herangehensweise kann auf andere Forschungs- und Entwicklungsprozesse auch im größeren Maßstab angewendet werden

Die aufgezeigten Methoden wurden wie geplant angewendet. Es wurden mittels unterschiedlicher Verfahren die chemische Zusammensetzung, die Topographie und das Gefüge aller 32 Proben und vier Referenzmaterialien untersucht. Zusätzlich wurden für ausgewählte Proben Korrosionstests durchgeführt.

Die statistische Auswertung mittels Design of Experiments ist eine hervorragende Möglichkeit zur Analyse von Daten und Zusammenhängen. Die Messergebnisse im Rahmen dieses Projektes unterschieden sich nur geringfügig. Es wurde festgestellt, dass die Oberfläche den größten Effekt hat, der aber mathematisch nicht erfasst werden kann. Daher können keine fundierten Aussagen zu Effekten und eventuellen Wechselwirkungen getroffen werden. Dadurch wiederum konnte die angestrebte Verringerung des Versuchsumfangs durch mathematische Beschreibungsmodelle nicht durchgeführt werden.

Es wurde jedoch zugleich deutlich, dass der Prozess für Pulsdauern zwischen 400 fs und 10 ps sowie im Frequenzbereich von 1 MHz bis 20 MHz skalierbar ist. Eine Erweiterung des Parameterfeldes könnte weitere Erkenntnisse bringen.

Durch neue Anlagentechnik mit bis zu 500 W mittlerer Laserleistung und 40 MHz Pulsfrequenz können in zukünftigen Projekten Prozesse bei noch höheren Scangeschwindigkeiten untersucht werden, die zu stärkeren Effekten führen könnten. Die ermittelten Daten bilden dabei die Grundlage für eine Erweiterung des Versuchsumfangs.

### **Literaturverzeichnis**

- [1] J. Bonse, S. Kirner, S. Höhm, N. Epperlein, Di. Spaltmann, A. Rosenfeld, J. Krüger: "Applications of laser-induced periodic surface structures (LIPSS)", Proc. SPIE 10092, Laser-based Micro- and Nanoprocessing XI, 100920N (2017)
- [2] J. Schille, L. Schneider, L. Hartwig, U. Loeschner, R. Ebert, P. Schully, N. Goddard, H. Exner: "CHARACTERISATION OF INTERACTION PHENOMENA IN HIGH REPETITION RATE FEMTOSECOND LASER ABLATION OF METALS", Paper M 1003 (k.A.)
- [3] [17] L. Bergmann, C. Schaefer: Lehrbuch der Experimentalphysik Band 3 Optik, Kapitel 2: Dispersion und Absorption des Lichtes. Berlin: Walter de Gruyter, (2004)
- [4] S. Petzoldt: "Der Einfluß intensiver Laserpulse auf Metalloberflächen: Vom Heizen bis zum laserinduzierten Plasma", Verlag Dr. Köster, Berlin, (1995)
- [6] J. Bonse, S. Kirner, S. Höhm, N. Epperlein, Di. Spaltmann, A. Rosenfeld, J. Krüger: "Femtosecond laser-induced periodic surface structures", Journal of Laser Applications 24, 042006 (2012)
- [7] F. Müller, C. Kunz, S. Gräf: "Bio-Inspired Functional Surfaces Based on Laser-Induced Periodic Surface Structures", Materials, Volume 9, Issue 6 *(*2016)
- [8] A. Serkov, G. Shafeev, E. Barmina, A: Loufardaki, E. Stratakis: "Stainless steel surface wettability control via laser ablation in external electric field", Appl. Phys. A (2016) 122:1067
- [9] J. Yang, L. Pabstm W. Perriem O. Allegrem G. Dearden, S. Edwardson: "Advanced Laser Patterning for Security Marking of High Value Metal Components", Procedia Engineering Volume 183 (2017)
- [10] S. Razi, F. Ghasem Laser-assisted generation of periodic structures on a steel surface: A method for increasing microhardness
- [11] G. Gottstein: "Materialwissenschaft und Werkstofftechnik" Physikalische Grundlagen, 4. Auflage, Berlin Heidelberg. Springer (2014)
- [12] E. Hornbogen, B. Skrotzki: ""Mikro- und Nanoskopie der Werkstoffe", 3. Auflage, Berlin Heidelberg. Springer (2009)
- [13] DIN EN 10020:2000-06 "Begriffsbestimmung für die Einteilung der Stähle", Beuth (2000)
- [14] DIN EN 10027-2:2015-07 "Bezeichnungssysteme für Stähle Teil 2: Nummernsystem", Beuth (2015)
- [15] DIN ISO 25178-2:2012 "Geometrische Produktspezifikation (GPS) Oberflächenbeschaffenheit: Flächenhaft – Teil 2: Begriffe und Oberflächenkenngrößen (ISO 25178-6:2010)", Beuth (2012)
- [16] Keyence: "Parameter der Oberflächenrauheit", unter https://www.keyence.de/ss/products/microscope/roughness/surface/para meters.jsp (abgerufen am 11.04.2018)
- [17] K. Siebertz, D. van Bebber, T. Hochkirchen: "Statistische Versuchsplanung" -Design of Experiments (DoE), 2. Auflage, Berlin. Springer Vieweg (2017)
- [18] Deutsche Edelstahlwerke GmbH: "Werkstoffdatenblatt X5CrNi18-10 1.4301" (2015)
- [19] Deutsche Edelstahlwerke GmbH: "Werkstoffdatenblatt X5CrNi17-12-2 1.4401" (2015)
- [20] Deutsche Edelstahlwerke GmbH: "Werkstoffdatenblatt X46Cr13 1.4034" (2016)

XIX

- [21] DIN EN 10088-2:2014-12 "Nichtrostende Stähle Teil 2: Technische Lieferbedingungen für Blech aus Band aus korrosionsbeständigen Stählen für allgemeine Verwendung", Beuth (2014)
- [22] J. Schille, L. Schneider, L. Hartwig, U. Loeschner: "High-rate laser processing of metals using high-average power ultrashort pulse lasers", Paper No: 3943 – 38th MATADOR Conference (2015)
- [23] DIN EN ISO 9227:2017-07 "Korrosionsprüfungen in künstlichen Atmosphären – Salzsprühnebelprüfungen (ISO 9227:2017)", Beuth (2017)
- [24] E. Weck, E. Leistner: "Metallographische Anleitung zum Farbätzen nach dem Tauchverfahren" – Teil II Farbätzmittel nach Beraha un ihre Abwanlungen, Deutscher Verlag für Schweißtechnik, Düsseldorf (1983)
- [25] DIN ISO 22309:2015-11 "Mikrobereichsanalyse Quantitative Analyse mittels energiedispersiver Spektroskopie (EDS) für Elemente mit der Ordnungszahl 11 (Na) oder höher (ISO 22309:2011)", Beuth (2015)

## **Anlagen**

## **Anlage I: Nummernsystem der Stähle**

Stähle werden gemäß DIN EN 10027-2 mit Hilfe eines Nummernsystems in verschiedene Stahlgruppen eingeordnet. Innerhalb der Gruppen werden die Stahlsorten fortlaufend nummeriert. Die Nummer beginnt immer mit "1" für Stahl, gefolgt von der Stahlgruppennummer. Die letzten beiden Ziffern werden chronologisch vergeben.

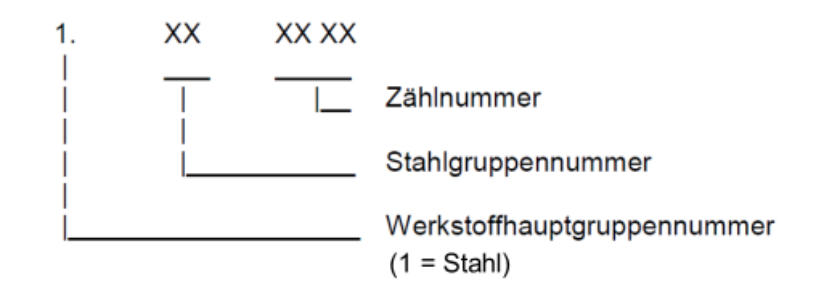

Schema für die Bezeichnung von Stählen gemäß DIN EN 10027-2 [14]

Die Stahlgruppennummer wird je nach chemischer Zusammensetzung des Werkstoffes vergeben. Stähle aus den Gruppen 1.43XX und 1.44XX sind für diese Arbeit von besonderem Interesse. Beide sind nichtrostende Chrom-Nickel-Stähle.

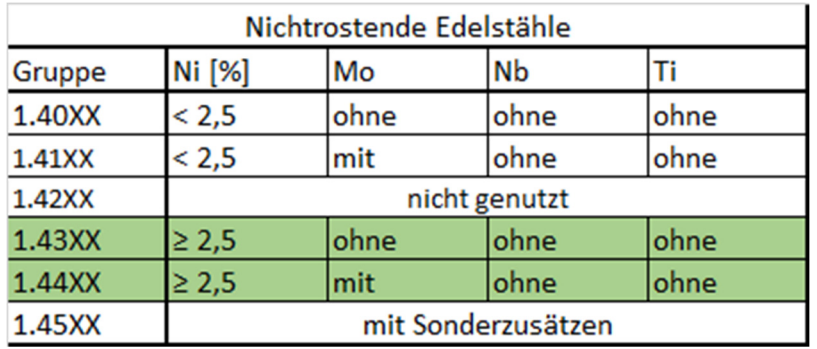

Auszug aus der Einteilung der Stahlgruppen innerhalb der Obergruppe "Nichtrostende Stähle" gemäß DIN EN 10027-2 [14]

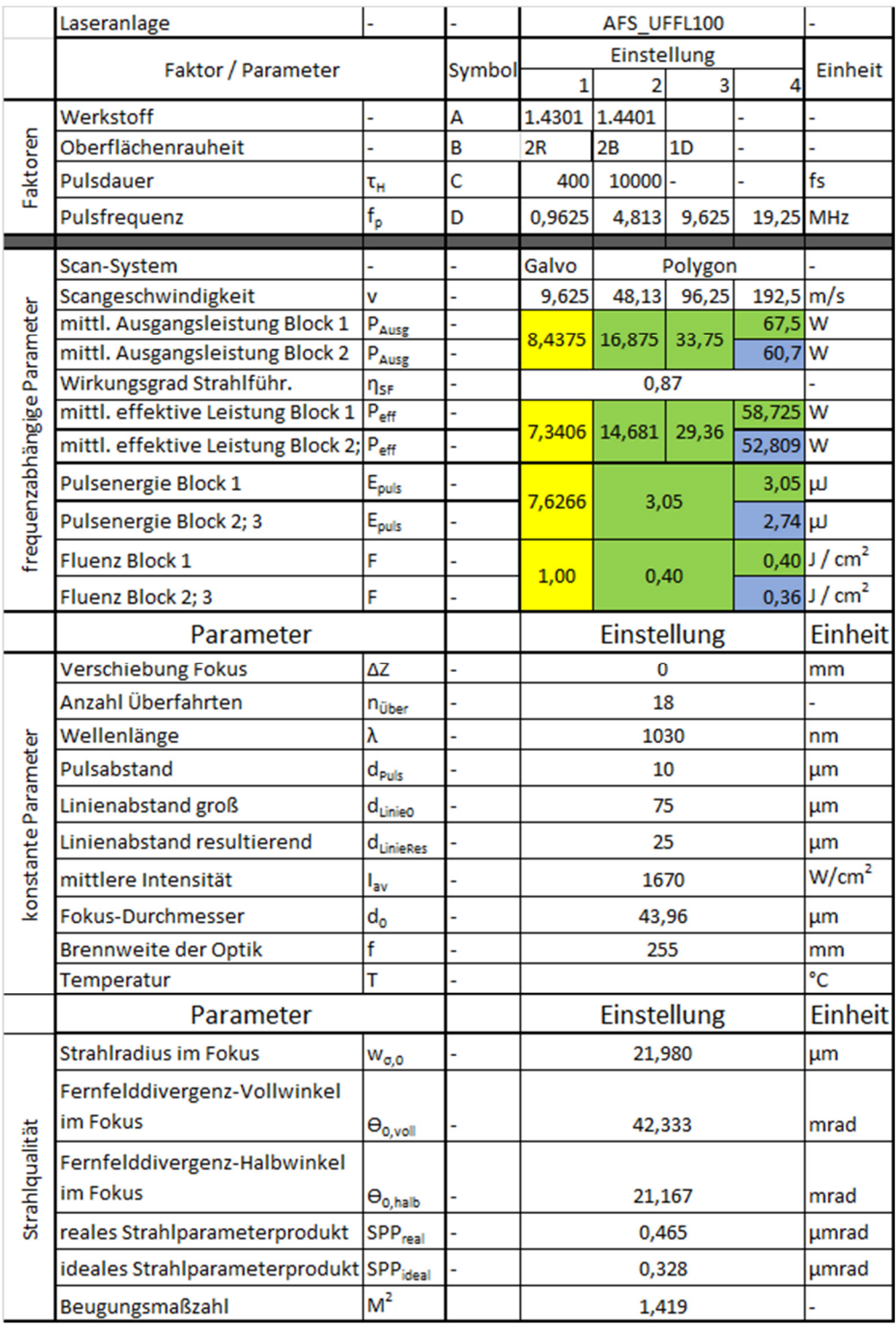

### Anlage II: Gesamtübersicht der Parameter

## **Anlage III: Strahldurchmesser und Strahlqualität**

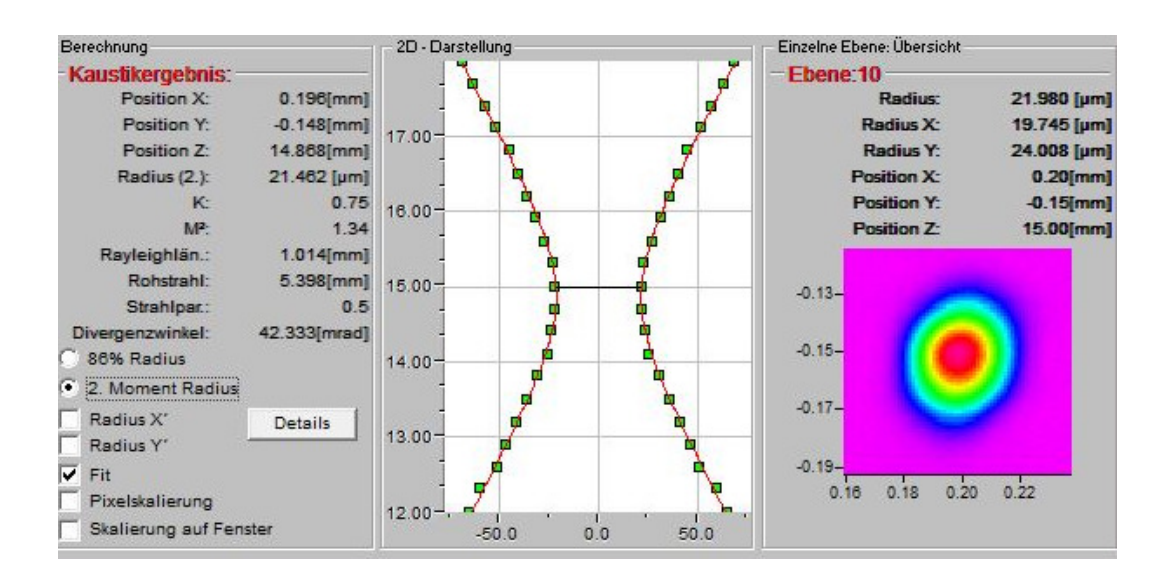

Messergebnisse Strahlprofil des AFS-Lasers, der Radius  $w_{\sigma,0} = 21,98$  µm wird für die weitere Berechnung genutzt; der Divergenzwinkel  $\Theta_{\text{vol}} = 42,333$  mrad bezieht sich auf den Vollwinkel.

$$
SPP_{real} = w_{\sigma,0} \cdot \theta_0 = 0.465 \, \mu mrad
$$

$$
SPP_{ideal} = \frac{\lambda}{\pi} = 0.328 \, \mu mrad
$$

$$
M^2 = \frac{SPP_{ideal}}{SPP_{real}} = 1.42
$$

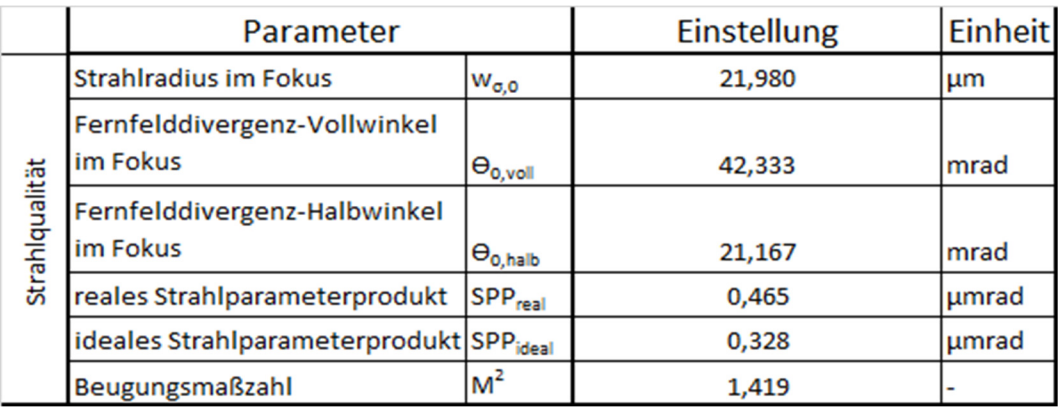

# **Anlage IV a): Wechselwirkungsdiagramme der**  Effekt-Analyse mit "Minitab 17" für ΔSz und ΔStr

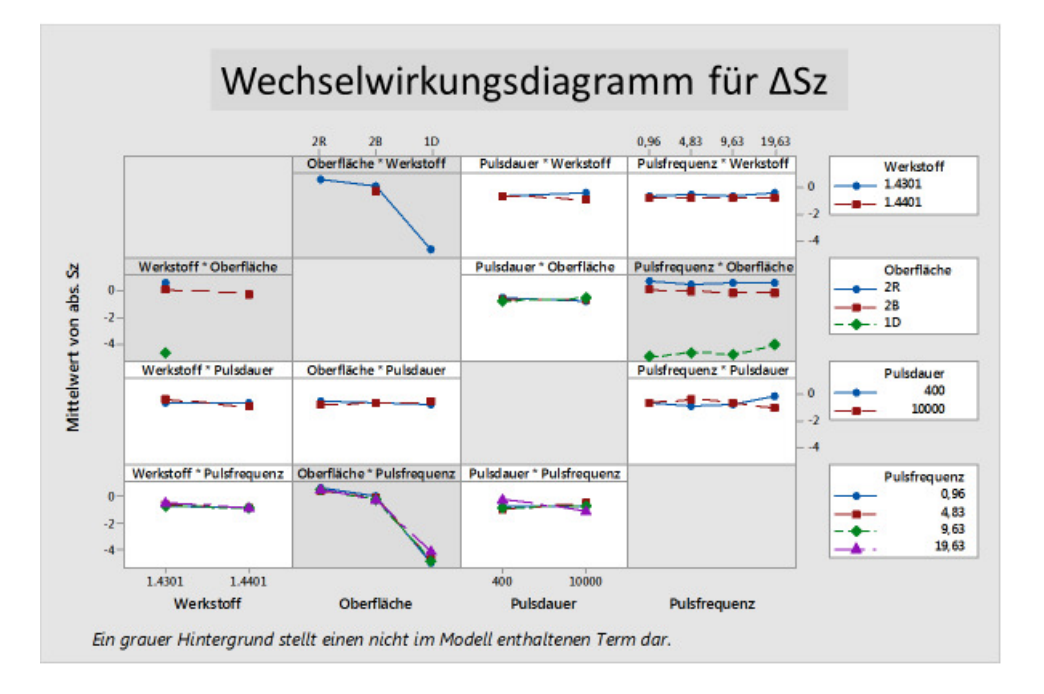

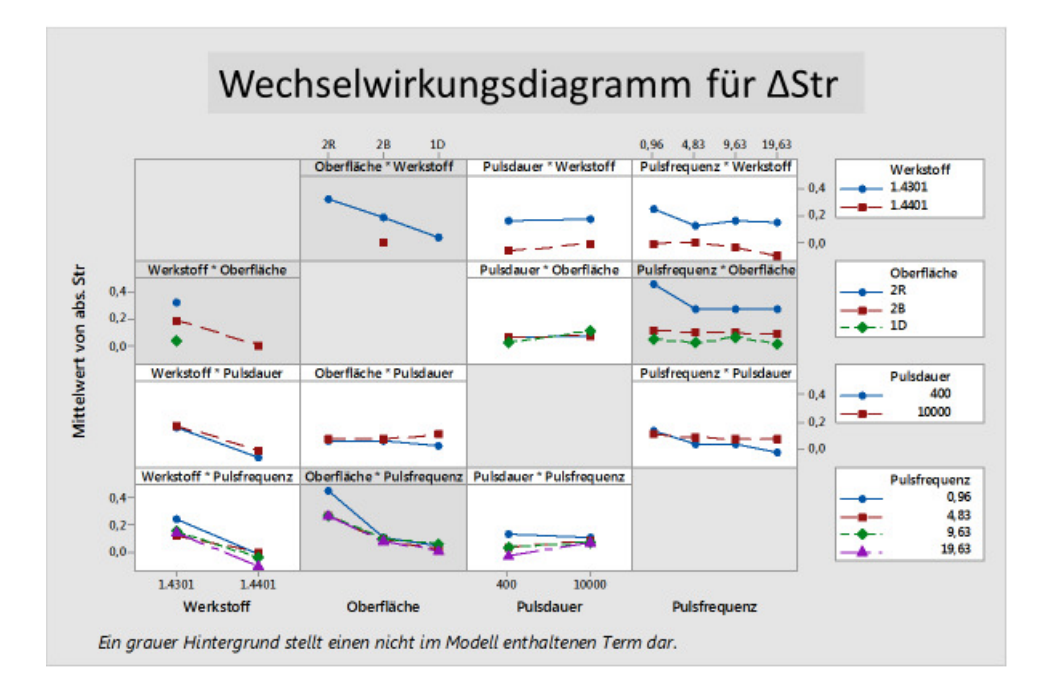

XXIV

# **Anlage IV b): Wechselwirkungsdiagramme der**  Effekt-Analyse mit "Minitab 17" für ΔSpc und **ΔSdr**

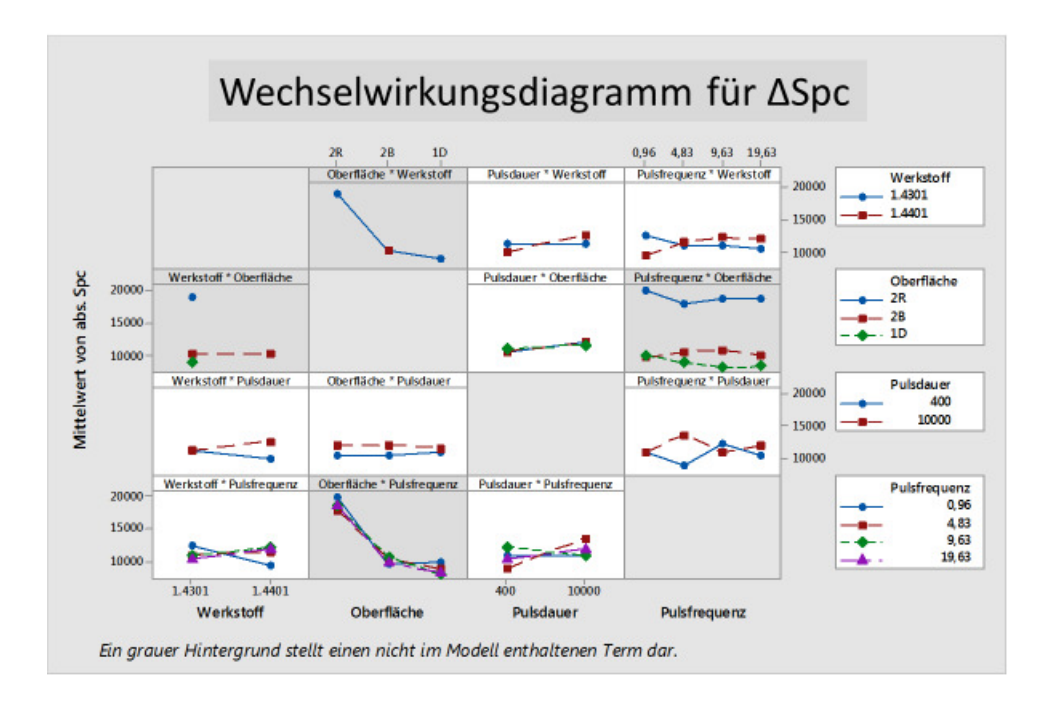

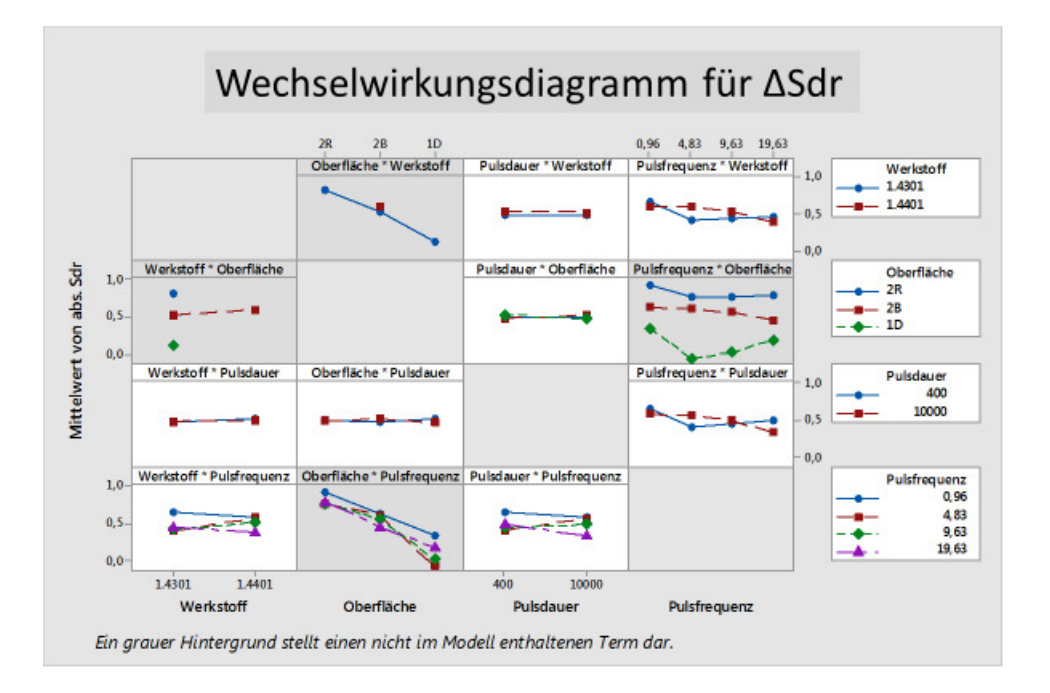

XXV

## **Sperrvermerk**

Diese Arbeit basiert auf internen und vertraulichen Daten des Laserinstitut Hochschule Mittweida. Diese Arbeit darf Dritten, mit Ausnahme der betreuenden Dozenten und befugten Mitglieder des Prüfungsausschusses, ohne ausdrückliche Zustimmung des Unternehmens und das Verfassers nicht zugänglich gemacht werden. Eine Vervielfältigung und Veröffentlichung der Arbeit ohne ausdrückliche Genehmigung – auch in Auszügen – ist nicht erlaubt.

# **Selbständigkeitserklärung**

Hiermit erkläre ich, dass ich die vorliegende Arbeit selbständig und nur unter Verwendung der angegebenen Literatur und Hilfsmittel angefertigt habe.

Stellen, die wörtlich oder sinngemäß aus Quellen entnommen wurden, sind als solche kenntlich gemacht.

Diese Arbeit wurde in gleicher oder ähnlicher Form noch keiner anderen Prüfungsbehörde vorgelegt.

Mittweida, den 30. April 2018

\_\_\_\_\_\_\_\_\_\_\_\_\_\_\_\_\_\_\_\_\_\_

Andreas Kotsch